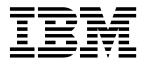

MQSeries® Integrator

# **Programming Reference for** NEON **Rules**™

Version 1.0

SC34-5506-00

**Note**: Before using this information and the product it supports, be sure to read the general information under Appendix B entitled "Notices".

#### First edition (January 1999)

This edition applies to IBM® MQSeries Integrator, Version 1.0 and to all subsequent releases and modifications until otherwise indicated in new editions. Make sure you are using the correct edition for the level of the product.

Order publications through your IBM representative or the IBM branch office serving your locality. Publications are not stocked at the address given below.

At the back of this publication is a page titled "Sending your comments to IBM". If you want to make comments, but the methods described are not available to you, please address them to:

IBM United Kingdom Laboratories Information Development, Mail Point 095, Hursley Park, Winchester, Hampshire, England, SO21 2JN.

When you send information to IBM, you grant IBM a nonexclusive right to use or distribute the information in any way it believes appropriate without incurring any obligation to you.

#### © Copyright New Era of Networks, Inc., 1998, 1999. All rights reserved.

#### © Copyright International Business Machines Corporation, 1999. All rights reserved.

Note to U.S. Government Users — Documentation related to restricted rights — Use, duplication or disclosure is subject to restrictions set forth in GSA ADP Schedule Contract with IBM Corp.

# Contents

| Chapter 1: Introduction                      | 1   |
|----------------------------------------------|-----|
| Product Documentation Set                    |     |
| Documentation Conventions                    | 2   |
| Supported Platforms and Compilers            | 2   |
| Chapter 2: Rules Overview                    |     |
| Flow of Calls                                | 5   |
| Suggested Flow of Calls for Rules Processing | 6   |
| Thread-Safe Rule Evaluation                  | 7   |
| Non-Threaded Environment                     | 7   |
| Multi-Threaded Environment                   | 8   |
| APIs and Header Files                        | 9   |
| Libraries                                    |     |
| Chapter 3: Rules APIs                        | 17  |
| Class/Type Definitions                       |     |
| VRule Supporting Functions                   |     |
| VRule Member Functions                       |     |
| Rules Error Handling                         | 47  |
| Chapter 4: Rules Management APIs             | 51  |
| Rules Management API Structures              |     |
| Overall Rules Management APIs and Macros     |     |
| Application Group Management APIs            |     |
| Application Group Management API Structures  |     |
| Application Group Management API Functions   |     |
| Message Type Management APIs                 | 66  |
| Message Type Management API Structures       | 68  |
| Message Type Management API Functions        | 70  |
| Rule Management APIs                         | 73  |
| Rule Management API Structures               |     |
| Rule Management API Functions                |     |
| Permissions APIs                             |     |
| Permission Management API Structures         |     |
| Overall Permission Macro                     |     |
| Permission API Functions                     |     |
| Operator Determination APIs                  |     |
| Operators List                               |     |
| Operator Symbols                             |     |
| Rules Date, Time, DateTime Operators         |     |
| Specifying a Year Cutoff Value               |     |
| Operator Management API Structures           |     |
| Operator Management API Functions            |     |
| Expression Management APIs                   | 128 |

| Definitions                            |     |
|----------------------------------------|-----|
| Expression Management API Structures   | 131 |
| Expression Management API Functions    |     |
| Argument Management APIs               | 138 |
| Argument Management API Structures     | 140 |
| Argument Management API Functions      | 145 |
| Subscription Management APIs           | 152 |
| Subscription Management API Structures |     |
| Subscription Management API Functions  | 158 |
| Action Management APIs                 | 174 |
| Action Management API Structures       | 175 |
| Action Management API Functions        | 180 |
| Option Management APIs                 | 190 |
| Option Management API Structures       |     |
| Option Management API Functions        | 196 |
| Rules Management Error Handling        | 206 |
| Chapter 5: Rules Error Messages        | 209 |
| Data Processing Related Errors         |     |
| Client Code Errors                     |     |
| Rules Management Data Errors           | 214 |
| General Rules Management Errors        | 220 |
| Permission Data Errors                 |     |
| General Permission Errors              |     |
| Appendix A: Sample Programs            |     |
| Sample Program 1: Rules API            |     |
| Sample Program 2: Rules Management API |     |
| Appendix B: Notices                    |     |
| Trademarks and Service Marks           |     |
| Index                                  |     |
|                                        | 23/ |

# Chapter 1 Introduction

The *MQSeries Integrator Programming Reference for NEONRules* provides descriptions and examples for each function in the Rules and Rules Management APIs.

This document is divided into two main sections: Rules APIs and Rules Management APIs.

# **Product Documentation Set**

The MQSeries Integrator documentation set includes:

- MQSeries Integrator Installation and Configuration Guide helps end users and engineers install and configure MQSeries Integrator.
- MQSeries Integrator User's Guide helps MQSeries Integrator users understand and apply the program through its graphical user interfaces (GUIs).
- MQSeries Integrator System Management Guide is for system administrators and database administrators who work with MQSeries Integrator on a day-to-day basis.
- MQSeries Integrator Application Development Guide assists programmers in writing applications that use MQSeries Integrator APIs.
- Programming References are intended for users who build and maintain the links between MQSeries Integrator and other applications. The documents include:
  - **MQSeries Integrator Programming Reference for NEONFormatter** is a reference to Formatter APIs for those who write applications to translate messages from one format to another.
  - MQSeries Integrator Programming Reference for NEONRules is a reference to Rules APIs for those who write applications to perform actions based on message contents.

# Note

For information on message queuing, refer to the *IBM MQSeries* documentation.

# **Documentation Conventions**

# Tip

Tips point out shortcuts or procedures that can help you use MQSeries Integrator more effectively.

# Note

Notes point out useful extra information.

# WARNING!

Do not ignore anything associated with a warning—it alerts you to something that can cause loss of, or damage to your work.

# **Supported Platforms and Compilers**

| Operating System   | DBMS                                                                                                    | Compiler                               |
|--------------------|----------------------------------------------------------------------------------------------------|----------------------------------------|
| Windows NT 4.0     | DB2 5.0<br>Oracle 7.3<br>Oracle 8<br>SQL Server 6.5<br>Sybase Client 11.1.1<br>Sybase Server 11.03, 11.5 | Microsoft Visual C++<br>version 4.2    |
| Solaris 2.5.1, 2.6 | DB2 5.0<br>Oracle 7.3<br>Sybase Client 11.1.1<br>Sybase Server 11.03, 11.5                               | Sparcworks C++ compiler<br>version 4.0 |
| HP-UX 10.20        | DB2 5.0<br>Oracle 7.3<br>Oracle 8<br>Sybase Client 11.1.1<br>Sybase Server 11.03, 11.5                   | HP C++ version 10.34                   |
| AIX 4.2            | DB2 5.0<br>Oracle 7.3<br>Sybase Client 11.1.1<br>Sybase Server 11.03, 11.5                               | IBM C Set ++ version 3.1.4             |

# Chapter 2 Rules Overview

NEONRules enables you to evaluate a string of data (message) and react to the evaluation results. The following overview describes Rules components and what types of APIs are available for rule processing.

### **Application Groups**

Application groups are logical divisions of rule sets for different business needs. You can define as many application groups as you need. For instance, you might want rules for the accounting department and the application development department separated into two groups. You could define "Accounting" as one application group, "Application Development" as another, and then associate rules with each group as appropriate.

### Message Types

Message types define the layout of a string of data. Each application group can contain several message types, and a message type can be used with more than one application group. Message types are defined by the user. When using MQSeries Integrator Formatter, a message type is the same as an input format name. This format name is used by the Formatter to parse input messages for Rules evaluation.

#### Rules

When users create rules, they give each rule a rule name and associate the rule name with an application group and message type. Each rule is uniquely identified by its application group/message type/rule name triplet.

Each rule must have the following three items defined: evaluation criteria (an expression containing arguments and operators), subscription information (subscriptions, actions, and options), and permission information. Each of these is described below.

### Expressions, Arguments, Boolean Operators, and Rules Operators

An expression (evaluation criteria) consists of a list of fields, associated operators, and associated comparison data (either static values or other fields) connected with Boolean operators. An argument consists of the combination of a field name, Rules comparison operator, and static value or other field name. Field names depend on the message type (input format name) and they are defined using Formatter. Rules comparison operators are already defined within Rules. Field comparisons can be made against static data or other field values. Arguments are linked together with Boolean operators '&' (AND) and '|' (OR) and parentheses can be used to set the evaluation priority.

#### Subscriptions, Actions, and Options

When a rule evaluates to true, it is considered a "hit." If the rule does not evaluate to true, it is considered a "no-hit." When a rule hits, Rules lets you retrieve associated subscriptions to be taken by the application. These subscriptions are the actions or commands, and the associated parameters or options to execute them.

Subscriptions are lists of actions to take when a message evaluates to true. Each rule must have at least one associated subscription. Subscriptions are uniquely identified within an application group/message type pair by a userdefined subscription name. Permissions must be defined for subscriptions as for rules. You can define as many subscriptions as you need. Each action within a subscription is defined by action name and need not be unique since all actions are intended to be executed in sequence. A single subscription can be "shared" by multiple rules where the same subscription is associated with each of the rules. In this case, the shared subscription would be retrieved only once no matter how many of its rules hit.

An action has a list of one or more associated options. An option consists of an option name-value pair. The user defines all action names and option name-value pairs.

#### **Rules/Subscription Permissions**

Rule and Subscription permissions restrict user access to individual complete rules or subscriptions or their components in the Rules database. The rule is uniquely identified by its application group name, message type, and rule name. A complete rule includes everything associated with it, including an expression (arguments) and associated subscriptions. The subscription is uniquely defined by its application group name, message type, and subscription name. A complete subscription includes everything associated with it including its actions and options. Permissions only apply to managing rule and subscription contents, not rule evaluation.

The Rules component (rule or subscription) or subscription owner is the user who created the component. When the rule or subscription is created, owner information is determined by the software. Owners can update their own permissions, create and update the PUBLIC user's permissions, and change ownership to another user.

Only read and update permissions are implemented. The owner is given both read and update permission by default. All other users are grouped into a public user group named PUBLIC and given read permissions by default.

## Note

Owners can change their own permissions at any time from read to update and back again, but they must have update permissions to change a rule or subscription contents. Read permission cannot be denied.

#### **APIs**

Two types of APIs exist for Rules: Rules APIs and Rules Management APIs.

Use Rules APIs to evaluate rules and retrieve subscription, hit, and no-hit information. Before you evaluate a rule, the rule must exist and you must use CreateRulesEngine() to create a VRule object. After that, you can do as many evaluations and subscription retrievals as needed. When you finish, destroy the MQSeries Integrator Rules daemon object using DeleteRuleEngine().

Use Rules Management APIs to maintain rule information. Add, Read, and Update APIs are implemented and available as well as APIs to delete an entire rule or subscription and all their associated information.

# **Flow of Calls**

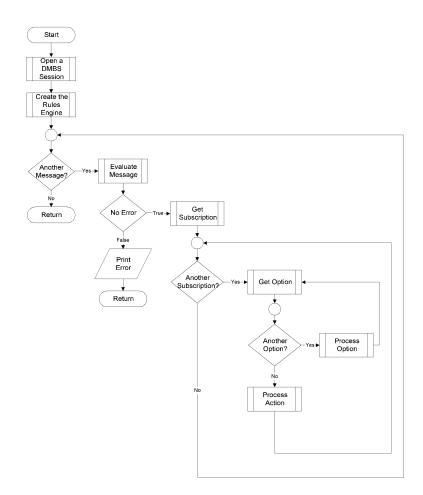

# Suggested Flow of Calls for Rules Processing

Using eval(), Rules processing evaluates rules by taking in a text message and the definitions of the rule set (application group/message type). The user then retrieves the list of user actions with their parameters (options) that should be performed based on the rules that evaluated true for the message. These actions and options are retrieved by calling getsubscription() and getopt() in nested loops.

Open the DBMS Session:

```
DbmsSession *RulesSession = OpenDbmsSession
(RulesSessionName, DB-Identifier);
```

Create the Rules engine:

VRule \*rules = CreateRulesEngine(RulesSession);

#### For each Message

Evaluate Message against the Rule Set::

```
if (!rules->eval(appname, msgname, msg, msglen) )
```

Get the error number and print it:

```
Print (GetRerror(rules->GetErrorNo())) or
Print (rules->GetErrorMessage())
else
```

For each Subscription

while ( (pAct = rules->getsubscription()))

## Note

This gets the next action associated with this subscription and removes it from the list of subscriptions to execute. You must differentiate between subscription boundaries by performing any initialization associated with a new subscription prior to getting the next subscription, including saving the SubId field from the SUBSCRIPTION structure. This SubId field should be compared to the saved SubId field each time an action is retrieved to determine when a new subscription has been reached.

Now, the SUBSCRIPTION structure is populated.

For each Option

```
while ( (popt = rules->getopt()) )
```

# Note

This gets all of the options associated with this subscription. Looping terminates when the next option is NULL.

The OPTIONPAIR structure is populated each time the getopt function is called and will be overwritten the next time getopt is called. The user must save and/or process the options associated with a given action prior to retrieving the next option.

# **Thread-Safe Rule Evaluation**

When a function is "thread-safe," that function may be called by one or more threads without adversely affecting the data in each thread. Functions executing in multiple threads synchronize themselves as appropriate behind the scenes.

Global resources for a process, such as globally allocated memory and files, get shared by all threads for that process. Access to those resources must be regulated to keep them in a consistent state when routines in the library are entered by different threads at the same time.

# Non-Threaded Environment

The Suggested Flow of Calls for Rules Processing discussion in the previous section describes how to evaluate and retrieve results for messages run against a set of rules in a non-threaded environment.

The general algorithm resembles the following pseudocode:

Instantiate an instance of the DbmsSession class to open a database session.

Instantiate an instance of the Rules Engine, passing it the DbmsSession instance.

When you want to do evaluations:

Retrieve the message, application group, and message type for evaluation.

Evaluate the message against the rules described by the application group/message type pair

If the evaluation succeeds,

[You can call gethitrule() and getnohitrule() in separate lists to retrieve lists of rules here.]

While there are subscriptions to retrieve...

[Do something based on the actions for this subscription.]

While there are options for an action...

[Do something with the options for this action.]

end While

end While

Else

Get the error that occurred.

[Continue doing evaluations.]

end While

Destroy the instance of the Rules Engine.

Close the database session.

# **Multi-Threaded Environment**

To evaluate messages concurrently, thread-safe Rules APIs can be called in a multi-threaded environment. Only the Rules Engine and Formatter APIs are thread-safe.

However, note that one thread cannot call any of the following APIs to retrieve the results of an evaluation done by another thread, since each thread only has access to its own evaluation results:

- gethitrule()
- getnohitrule()
- getsubscription()
- getaction()
- getoption()
- GetErrorNo()
- GetErrorMessage()

The general algorithm in a multi-threaded environment resembles the following pseudocode:

### Thread A:

Instantiate an instance of the DbmsSession class to open a database session.

Instantiate an instance of the Rules Engine, passing it the DbmsSession instance.

#### Thread A, B, C - all do the same:

While you want to do evaluations...

Retrieve the message, application group, and message type for evaluation.

Evaluate the message against the rules described by the application group/message type pair

If the evaluation succeeds,

[You can call gethitrule() and getnohitrule() in separate lists to retrieve lists of rules here.]

While there are subscriptions to retrieve...

[Do something based on the actions for this subscription.]

While there are options for an action...

[Do something with the options for this action.]

end While

end While

Else

Get the error that occurred.

[Continue doing evaluations.]

end While

## Thread B, C:

[When done evaluating messages in threads B and C, destroy the threads.] Call VRule::ThreadCleanup()

[Exit thread]

### Thread A:

Destroy the instance of the Rules Engine. Close the database session.

# **APIs and Header Files**

The Rules API is made up of classes of objects that have member functions:

#### **Header Files**

| Object Class | Header File | Description             |
|--------------|-------------|-------------------------|
| VRule        | vrule.h     | Rules Processing APIs   |
| NNRMgr       | nnrmgr.h    | Rules Management APIs   |
| _            | ruleuser.h  | Subscription Structures |
| _            | nnrmerr.h   | Rules Management Error  |
| _            | rerror.h    | Rules Error Handling    |

#### **VRule Member Functions**

| Return Type | Function          | Arguments                                                  |
|-------------|-------------------|------------------------------------------------------------|
| VRule *     | CreateRulesEngine | (DbmsSession *Session)                                     |
| VRule *     | CreateRulesEngine | (DbmsSession* Session, int<br>alert=1, char *logfile=NULL) |
| void        | DeleteRuleEngine  | (VRule * pEngine)                                          |

| Return Type | Function           | Arguments                                                              |
|-------------|--------------------|------------------------------------------------------------------------|
| int         | eval               | (char *AppName, char*Msg<br>Name, char *msg, int msglen,<br>int log=0) |
| RULE*       | gethitrule         | None                                                                   |
| RULE*       | getnohitrule       | None                                                                   |
| FORMATTER*  | getformatterobject | None                                                                   |
| char*       | getaction †        | None                                                                   |
| OPTIONPAIR* | getopt             | None                                                                   |
| void        | ThreadCleanup      | None                                                                   |
| char *      | getlog             | None                                                                   |
| int         | GetErrorNo         | None                                                                   |
| int         | ReloadRuleSet      | (char *AppGrp, char*MsgType,<br>int LoadNow=0)                         |
| char *      | GetErrorMessage    | None                                                                   |

## **Rules Error Handling Function**

| Return Type | Function    | Arguments     | Notes                                      |
|-------------|-------------|---------------|--------------------------------------------|
| char*       | GetRerror † | (int ErrorNo) | Use<br>VRules:GetError<br>Message instead. |

<sup>†</sup> These functions are used for backward compatibility. We recommend using other functions to perform the desired action.

**Rules Management Functions and Macros** 

| Return Type | Function                           | Arguments                                                                               |
|-------------|------------------------------------|-----------------------------------------------------------------------------------------|
| NNRMgr *    | NNRMgrInit                         | (DbmsSession *session)                                                                  |
| void        | NNRMgrClose                        | (NNRMgr *pMgr)                                                                          |
| N/A         | NNR_CLEAR                          | (_p)                                                                                    |
| N/A         | NN_CLEAR                           | (_p)                                                                                    |
| const long  | NNRMgrAddOwner<br>Permission       | (NNRMgr *pMgr, const<br>NNRRule *pRRule, const<br>NNPermissionData<br>*pPermissionData) |
| const long  | NNRMgrAddOther<br>UserPermission † | (NNRMgr *pMgr, const<br>NNRRule *pRRule, const<br>NNPermissionData<br>*pPermissionData) |

| Return Type | Function                              | Arguments                                                                                   |
|-------------|---------------------------------------|---------------------------------------------------------------------------------------------|
| const long  | NNRMgrGetFirst<br>RulePermission †    | (NNRMgr *pMgr, const<br>NNRRule *pRRule,<br>NNUserPermissionData* const<br>pPermissionData) |
| const long  | NNRMgrGetNext<br>RulePermission †     | (NNRMgr *pMgr, const<br>NNUserPermissionData<br>*pPermissionData)                           |
| const long  | NNRMgrUpdate<br>Owner †               | (NNRMgr *pMgr, const<br>NNRRule *pRRule, char<br>*pNewOwner)                                |
| const long  | NNRMgrUpdate<br>OwnerPermission †     | (NNRMgr *pMgr, const<br>NNRRule *pRRule, const<br>NNPermissionData<br>*pPermissionData)     |
| const long  | NNRMgrUpdate<br>OtherUserPermission † | (NNRMgr *pMgr, const<br>NNRRule *pRRule, const<br>NNPermissionData<br>*pPermissionData)     |
| const long  | NNRMgrAddApp                          | (NNRMgr *pMgr, const<br>NNRApp *pRApp, const<br>NNRAppData *pRAppData)                      |
| const long  | NNRMgrReadApp                         | (NNRMgr *pMgr, NNRApp<br>*pRApp, NNRAppData<br>*pRAppData)                                  |
| const long  | NNRMgrUpdateApp                       | (NNRMgr *pMgr, const<br>NNRApp *pRApp, const<br>NNRAppUpdate<br>*pRAppUpdate)               |
| const long  | NNRMgrAddMsg                          | (NNRMgr *pMgr, NNRMsg<br>*pRMsg, NNRMsgData<br>*pRMsgData)                                  |
| const long  | NNRMgrReadMsg                         | (NNRMgr *pMgr, NNRMsg<br>*pRMsg, NNRMsgData<br>*pRMsgData)                                  |
| const long  | NNRMgrAddRule                         | (NNRMgr *pMgr, NNRRule<br>*pRRule, NNRRuleData<br>*pRRuleData)                              |
| const long  | NNRMgrReadRule                        | (NNRMgr *pMgr, NNRRule<br>*pRRule, NNRRuleData<br>*pRRuleData)                              |
| const long  | NNRMgrUpdateRule                      | (NNRMgr *pMgr, const<br>NNRRule *pRule, const<br>NNRRuleUpdate<br>*pRRuleUpdate)            |
| const long  | NNRMgrDelete<br>EntireRule            | (NNRMgr *pMgr, const<br>NNRRule *pRRule)                                                    |

| Return Type | Function                       | Arguments                                                                              |
|-------------|--------------------------------|----------------------------------------------------------------------------------------|
| const long  | NNRMgrGetFirst Rule            | (NNRMgr *pMgr, const<br>NNRRule *pRRule,<br>NNRRuleReadData * const<br>pRRuleData)     |
| const long  | NNRMgrGetNext Rule             | (NNRMgr *pMgr,<br>NNRRuleReadData * const<br>pRRuleData)                               |
| const long  | NNRMgrGetFirst<br>Operator     | (NNRMgr *pMgr, NNROperator<br>* const pOperator)                                       |
| const long  | NNRMgrGetNext<br>Operator      | (NNRMgr *pMgr, NNROperator<br>* const pOperator)                                       |
| const long  | NNRMgrAdd<br>Argument          | (NNRMgr *pMgr, NNRArg<br>*pRArg, NRArgData<br>*pRArgData)                              |
| const long  | NNRMgrUpdate<br>Argument       | (NNRMgr *pMgr, NNRArg *<br>const pRArg, NNRArgUpdate<br>*pRArgUpdate, int position)    |
| const long  | NNRMgrGetFirst<br>Argument     | (NNRMgr *pMgr, NNRArg *<br>const pRArg, NNRArgData *<br>const pRArgData)               |
| const long  | NNRMgrGetNext<br>Argument      | (NNRMgr *pMgr, NNRArg *<br>const pRArg, NNRArgData *<br>const pRArgData)               |
| const long  | NNRMgrAdd<br>Subscription      | (NNRMgr *pMgr, NNRSubs<br>*pRSubs, NNRSubsData<br>*pRSubsData)                         |
| const long  | NNRMgrRead<br>Subscription     | (NNRMgr *pMgr, NNRSubs<br>*pRSubs, NNRSubsData<br>*pRSubsData)                         |
| const long  | NNRMgrUpdat<br>eSubscription   | (NNRMgr *pMgr, const<br>NNRSubs *pRSubs, const<br>NNRSubsUpdate<br>*pRSubsUpdate)      |
| const long  | NNRMgrGetFirst<br>Subscription | (NNRMgr *pMgr, const<br>NNRSubs *pRSubs,<br>NNRSubsReadData * const<br>pRSubsReadData) |
| const long  | NNRMgrGetNext<br>Subscription  | (NNRMgr *pMgr,<br>NNRSubsReadData * const<br>pRSubsReadData)                           |
| const long  | NNRMgrAddAction                | (NNRMgr *pMgr, NNRAction<br>*pRAction, NNRActionData<br>*pRActionData, int *pActionId) |

| Return Type | Function                   | Arguments                                                                                               |
|-------------|----------------------------|----------------------------------------------------------------------------------------------------|
| const long  | NNRMgrUpdate Action        | (NNRMgr *pMgr, const<br>NNRAction *pRAction, const<br>NNRActionUpdate<br>*pRActionUpdate, int position) |
| const long  | NNRMgrResequence<br>Action | (NNRMgr *pMgr, const<br>NNRAction *pRAction, int<br>oldPosition, int newPosition)                       |
| const long  | NNRMgrGetFirst<br>Action   | (NNRMgr *pMgr, NNRAction *<br>const pRAction,<br>NNRActionReadData * const<br>pRActionData)             |
| const long  | NNRMgrGetNext<br>Action    | (NNRMgr *pMgr, NNRAction *<br>const pRAction,<br>NNRActionReadData * const<br>pRActionData)             |
| const long  | NNRMgrAddOption            | (NNRMgr *session, NNROption<br>*pROption, NNROptionData<br>*pROptionData)                               |
| const long  | NNRMgrUpdate<br>Option     | (NNRMgr *pMgr, const<br>NNROption *pROption, const<br>NNROptionUpdate<br>*pROptionUpdate, int position) |
| const long  | NNRMgrResequence<br>Option | (NNRMgr *pMgr, const<br>NNROptionUpdate<br>*pROptionUpdate, int<br>oldPosition, int newPosition)        |
| const long  | NNRMgrGetFirst<br>Option   | (NNRMgr *pMgr, NNROption *<br>const pROption,<br>NNROptionReadData * const<br>pROptionData)             |
| const long  | NNRMgrGetNext<br>Option    | (NNRMgr *pMgr, NNROption *<br>const pROption,<br>NNROptionReadData * const<br>pROptionData)             |
| const long  | NNRMgrAddOwner<br>Perm     | (NNRMgr *pRMgr const<br>NNRComponent,<br>*pRComponent, const<br>NNPermissionData<br>*pPermissionData)   |
| const long  | NNRMgrAddPublic<br>Perm    | (NNRMgr *pRMgr const<br>NNRComponent,<br>*pRComponent, const<br>NNPermission Data<br>*pPermissionData)  |

| Return Type  | Function                   | Arguments                                                                                                    |
|--------------|----------------------------|----------------------------------------------------------------------------------------------------|
| const long   | NNRMgrGetFirst Perm        | (NNRMgr *pRMgr, const,<br>NNRComponent *<br>pRComponent,<br>NNUserPermissionData const *<br>pPermissionData) |
| const long   | NNRMgrGetNext Perm         | (NNRMgr *pRMgr,<br>NNUserPermissionData const *<br>pPermissionData)                                          |
| const long   | NNRMgrChange<br>Owner      | (NNRMgr *pRMgr, const<br>NNRComponent *<br>pRComponent, char<br>*pNewOwner)                                  |
| const long   | NNRMgrUpdate<br>OwnerPerm  | (NNRMgr *pRMgr, const<br>NNRComponent *<br>pRComponent, const<br>NNPermission Data *<br>pPermission Data)    |
| const long   | NNRMgrUpdate<br>PublicPerm | (NNRMgr *pRMgr const<br>NNRComponent *<br>pRComponent, const<br>NNPermission Data *<br>pPermission Update)   |
| const int    | NNRMgrGetErrorNo           | (NNRMgr *pRMgr)                                                                                              |
| const char * | NNRMgrGetError<br>Message  | (NNRMgr *pRMgr)                                                                                              |

# Libraries

Rules APIs must be linked with the following libraries:

| Library      | Description                        |  |
|--------------|------------------------------------|--|
| libformat    | Dynamic Formatter Library          |  |
| libntools    | Generic Tool Set                   |  |
| librmgr      | Rules Manager Library              |  |
| librules     | Rules Library                      |  |
| libNoQsqlobj | SQL Object Interface Library       |  |
|              | System/Compiler-Specific Libraries |  |
|              | Database Dependent Libraries       |  |

## Link Libraries for Rules APIs

# Note

For MQSeries installations, link with libmqs, libinterop, and libMQSruleng.

# Note

Library file extensions are ".a" for UNIX and ".lib" for NT.

# Note

THREAD SAFETY NOTE: For multithreading, you must also link with the appropriate thread library matching the MQSeries Integrator release. For example, link with the thread library for UI threads, pthread for POSIX threads, and so on.

Chapter 2

# Chapter 3 Rules APIs

This chapter details both Supporting and Member Functions for Rules.

# **Class/Type Definitions**

# VRule

## Overview

A VRule object is a MQSeries Integrator Virtual Rules Engine instance. This class provides a standard interface for handling MQSeries Integrator Rules API calls and allows the user to perform all MQSeries Integrator rule evaluation and subscription retrieval. A VRule object is created using CreateRulesEngine() and deleted by DeleteRuleEngine().

### Syntax

```
class VRule {
 public:
   VRule(){}
   virtual ~VRule();
   virtual int GetErrorNo() = 0;
   virtual int eval(char * AppName, char * MsgName,
        char * msg, int msglen, int log=0) = 0;
   virtual int eval (char * MsgName,
       Formatter * formatter, int log=0) = 0;
   virtual char * getaction() = 0;
   virtual SUBSCRIPTION * getsubscription() = 0;
   virtual OPTIONPAIR * getopt() = 0;
   virtual RULE * gethitrule() = 0;
   virtual RULE * getnohitrule() = 0;
   virtual char * getlog() = 0;
   virtual char * GetErrorMessage() = 0;
   virtual void ThreadCleanup() = 0;
   virtual int LoadRuleSet(char* AppGrp, char* MsgType,
                         int LoadNow = 0) = 0;
   Virtual Formatter *getformatterobject() = 0;
```

};

# SUBSCRIPTION

## **Overview**

Each rule has an associated list of subscriptions, and each subscription has an associated list of one or more actions. The list of actions for a subscription is a list of SUBSCRIPTION structures.

When stepping through the list of actions for a specific subscription, the presence of a new subscription identifier (long SubId) signifies that a new subscription has been reached and that the action is the first associated with the new subscription.

## Syntax

```
struct SUBSCRIPTION{
    long SubId;
    char * action;
}; char *SubName;
```

## **Parameters**

| Name    | Туре  | Description                      |  |
|---------|-------|----------------------------------|--|
| SubId   | long  | Subscription sequence identifier |  |
| SubName | char* | Subscription name                |  |
| action  | char* | Action name                      |  |

## Example

The following code fragment illustrates stepping through a list of actions:

```
while ((p=rules->getsubscription()){
    if ( strcmp(p->action,"my_fun1" ) == 0){
        my_fun1();
    }else if ( strcmp(p->action,"my_fun2") == 0 ){
        my_fun2();
    }else{
        //perform logging or exception handling
  }
}
```

# **OPTIONPAIR**

### **Overview**

Each rule has an associated list of subscriptions and each subscription has a list of one or more actions. Actions are intended to be executed in sequence and each action may have one or more associated option name-value pairs.

Option name-value pairs are OPTIONPAIR structures. An option pair may be unique to an action. A NULL OPTIONPAIR in a subscription's option list signifies the end of the options for that subscription action.

### Syntax

```
struct OPTIONPAIR{
    int Sequence;
    char * Name;
    char * Value;
};
```

## Parameters

| Name     | Туре  | Description          |
|----------|-------|----------------------|
| Sequence | int   | Sequence Identifier. |
| Name     | char* | Option name.         |
| Value    | char* | Option value.        |

## Example

The following code segment illustrates walking through a list of options. Note that the presence of a NULL popt signifies the end of the list of options.

```
while ((popt=rules->getopt()){
    if ( strcmp(popt->Name, "Command_Argument1") == 0 ){
        pCommand_Argument1 = strdup(popt->Value);
    }
    if ( strcmp(popt->Name, "Command_Argument2") == 0 ){
        pCommand_Argument2 = strdup(popt->Value);
    }
}
if ( pCommand_Argument1 && pCommand_Argument2 ){
    my_fun1(pCommand_Argument1, pCommand_Argument2 );
}else {
    //error handling for missing options to my call
}
```

# RULE

## **Overview**

gethitrule() and getnohitrule() return records of rule information contained in a RULE structure.

### Syntax

```
struct RULE{
    int RuleId;
    char *RuleName;
};
```

## Parameters

| Name     | Туре  | Description      |  |
|----------|-------|------------------|--|
| RuleId   | int   | Rule identifier. |  |
| RuleName | char* | Rule name.       |  |

## Example

The following code fragment describes how to walk through lists of "hit" and "no hit" rules.

```
RULE *r;
cout << "NO HIT RULES" << endl;
while ( (r=rules->getnohitrule())){
    cout << " " << r->RuleName << endl;
}
cout << "HIT RULES" << endl;
while ( (r = rules->gethitrule())){
    cout << " " << r->RuleName << endl;
}
```

# **VRule Supporting Functions**

To use Rules APIs, you must include the following header files located in the MQSeries Integrator include directory:

- dbtypes.h
- ses.h
- sqlapi.h
- rerror.h
- ruleuser.h
- vrule.h

Also, you must link with the following libraries in the MQSeries Integrator library directory:

- libformat.a
- librules.a
- libNoQsqlobj.a

# Note

THREAD SAFETY NOTE: For multithreading, you must also link with the appropriate thread library matching the MQSeries Integrator release. For example, link with the thread library for UI threads, pthread for POSIX threads, and so on.

# CreateRulesEngine

## **Overview**

# Note

THREAD SAFETY NOTE: For multi-threaded applications, OpenDbmsSession() and CreateRulesEngine() should only be called by the main thread. The VRule pointer returned by CreateRulesEngine() should then be passed to separate threads so that each thread can perform evaluations in parallel.

DeleteRuleEngine() should be called by the main thread only after ALL threads are done with evaluations.

## Syntax#1

VRule\* CreateRulesEngine(DbmsSession\* Session);

## Description

CreateRulesEngine() creates a VRule object for the MQSeries Integrator session provided in the session parameter. By default, errors are sent through the NNAlert mechanism (see Failure Processing in the *MQSeries Integrator System Management Guide*).

## Parameters

| Name    | Туре          | Input/<br>Output | Description                                                   |
|---------|---------------|------------------|---------------------------------------------------------------|
| Session | DbmsSession * | Input            | Name of the currently<br>open MQSeries Integrator<br>session. |

## Syntax#2

## Description

CreateRulesEngine() creates a VRule object for the MQSeries Integrator session provided in the session parameter and enables the user to specify whether alerts should be sent to the NNAlert mechanism or to a log file.

### Parameters

| Name    | Туре          | Input/<br>Output | Description                                                                                                    |
|---------|---------------|------------------|----------------------------------------------------------------------------------------------------|
| Session | DbmsSession * | Input            | Name of the currently<br>open MQSeries Integrator<br>session.                                                                                            |
| alert   | int           | Input            | True(1)/False (zero(0)<br>option determining<br>whether or not to send<br>errors through the alert<br>mechanism. Defaults to<br>True (1).                |
| logfile | char *        | Input            | File to log errors to instead<br>of sending them through<br>the NNAlert mechanism.<br>Only valid if alert is True<br>(1). Defaults to no file<br>(NULL). |

## Remarks

CreateRulesEngine() must be called prior to doing any rules processing and prior to calling DeleteRuleEngine().

## **Return Value**

Returns a VRule object if successful; NULL on failure. All error handling of a failed call to CreateRulesEngine() must be done by the code that calls this API.

#### Example#1

```
DbmsSession *session = OpenDbmsSession("fred", DbType);
if (!session || !session->Ok()){
    cout << "Failed to open rules database session" <<
        endl;
    exit(1);
}
VRule *rule = CreateRulesEngine(session);
if (!rule)
    cout << "Error no rules engine created" << endl;</pre>
```

## Example#2

```
DbmsSession *session = OpenDbmsSession("fred", DbType);
    if (!session || !session->Ok()){
        cout << "Failed to open rules database session" <<
            endl;
        exit(1);
    }
VRule *rule =
    CreateRulesEngine(session,1,"rerrlog.log");
```

```
if (!rule)
    cout << "Error no rules engine created" < endl;</pre>
```

# See Also

DeleteRuleEngine()

# DeleteRuleEngine

## **Overview**

DeleteRuleEngine() cleans up a VRule object created using the CreateRulesEngine() function.

# Note

THREAD SAFETY NOTE: For multi-threaded applications, DeleteRuleEngine() should only be called by the main thread after ALL threads are done with evaluations.

### Syntax

```
void DeleteRuleEngine(VRule * pEngine);
```

## Parameters

| Name    | Туре   | Input/<br>Output | Description                                                             |
|---------|--------|------------------|-------------------------------------------------------------------------|
| pEngine | VRule* | Input            | Name of the currently<br>open VRule object. See<br>CreateRulesEngine(). |

## Remarks

DeleteRuleEngine() must be called after CreateRulesEngine() and after all MQSeries Integrator rules processing is complete.

## **Return Value**

None

There are no error handling functions for DeleteRuleEngine().

## Example

```
DbmsSession *session = OpenDbmsSession("fred", DbType);
if (!session || !session->Ok()) {
   cout << "Failed to open session" << endl;</pre>
   exit(1);
}
Vrule *rule = CreateRulesEngine(session);
if (!rule) {
   cout << "Unable to create rules object" << endl;</pre>
   exit(2);
}
char MessageString[65];
memset(MyMessageString, 0, 65);
strcpy(MyMessageString, "Field1|Field2,Field3");
if ( !rule->eval("MyAppGroup", "MyMessageType",
MyMessageString,
strlen(MyMessageString)) ){
```

Chapter 3

```
cout << "Failure" << endl;
exit(3);
}
if (rule){
    DeleteRuleEngine(rule);
}
if (session){
    CloseDbmsSession(session);
}
```

## See Also

CreateRulesEngine()

# **VRule Member Functions**

# eval

## **Overview**

Using the application group and message type, eval() retrieves all associated active rules, then parses the message into fields and evaluates those fields based on the evaluation criteria.

## Syntax

## Parameters

| Name    | Туре  | Input/<br>Output | Description                                                                                                    |
|---------|-------|------------------|----------------------------------------------------------------------------------------------------|
| AppName | char* | Input            | Application Group Name.<br>Should be the Application<br>Group in which the user<br>defined rules for<br>evaluating this message.<br>This string should not be<br>empty. |

| Name    | Туре  | Input/<br>Output | Description                                                                                                    |
|---------|-------|------------------|----------------------------------------------------------------------------------------------------|
| MsgName | char* | Input            | Type of message to be<br>evaluated. If Formatter is<br>used, message type is the<br>input format name. This<br>name should be the<br>message type in which the<br>user defined rules for<br>evaluating this message.<br>This string should not be<br>empty. |
| msg     | char* | Input            | String containing the<br>message to be evaluated.<br>This message should be in<br>the format expected by the<br>message type. The string<br>should not be empty.                                                                                            |
| msglen  | int   | Input            | Message length, in bytes,<br>of the message to be<br>evaluated. msglen should<br>be greater than zero (0).                                                                                                    |
| log     | int   | Input            | For increased logging<br>capability in a future<br>release, log defaults to<br>zero (0) for now.                                                                                                    |

### Remarks

eval() should be called after CreateRulesEngine() and before DeleteRuleEngine(). In addition, eval() should be called prior to returning subscriptions or hit/no-hit rules.

# Note

THREAD SAFETY NOTE: For multi-threaded applications, be sure to retrieve subscriptions, actions, and options from the same thread as the one that called eval().

## **Return Value**

Returns 1 if the rules evaluated completely, regardless of the outcome; zero (0) if the evaluation failed.

Note that a successful evaluation does not imply that a rule "fired," only that all rules associated with the application group and message type were evaluated against the message completely.

Use GetErrorNo() to retrieve the number for the error that occurred, then use GetErrorMessage() to retrieve the error message associated with that error number.

# Example

```
if (!rules->eval(appname, msgname, msg, msglen)){
    cout << "Failure" << endl;
} else {
    cout << "Success" << endl;
}</pre>
```

## See Also

CreateRulesEngine(), DeleteRuleEngine(), getaction(), getsubscription(), getoption(), gethitrule(), getnohitrule(), GetErrorNo(), GetRerror(), GetErrorMessage()

# gethitrule

#### **Overview**

gethitrule() retrieves one hit rule from the hit rules list created by eval(), placing it in a RULE structure. When stepping through the hit rules list using gethitrule(), a NULL indicates the end of the list.

#### Syntax

RULE \*VRule::gethitrule();

### Parameters

None

#### Remarks

gethitrule() should be called after the eval() function, which should follow a call to CreateRulesEngine() but precede a call to DeleteRuleEngine(). gethitrule() must be called before getsubscription() or getopt() because these functions change the hit rules list.gethitrule() will not work after getsubscription() is called.

## Note

THREAD SAFETY NOTE: For multi-threaded applications, be sure to call gethitrule() from the same thread as the one that called eval().

#### **Return Value**

Returns a pointer to a single RULE structure with a number and name indicating which rule was hit. When the return value is NULL, the list of hit rules has been exhausted. The rules are not returned in any specific order.

## Note

Each time this API is called, the returned rule is removed from the list.

Use GetErrorNo() to retrieve the number for the error that occurred, then use GetErrorMessage() to retrieve the error message associated with that error number.

#### Example

The following code fragment describes how to walk through a list of rules that did not hit and a list of rules that hit. It should be noted that these APIs would be called after the Rules eval() API.

```
RULE *r;
cout << "NO HIT RULES" << endl;
while ( (r=rules->getnohitrule())){
    cout << " " << r->RuleName << endl;
}
cout << "HIT RULES" << endl;
while ( (r = rules->gethitrule())){
```

cout << " " << r->RuleName << endl;
}</pre>

# See Also

getnohitrule(), eval()

# getnohitrule

#### **Overview**

getnohitrule() retrieves one no-hit rule from the no-hit rules list created by eval(), placing it in a RULE structure. Only active rules are retrieved. When stepping through the no-hit rules list using getnohitrule(), a NULL indicates the end of the list.

#### Syntax

RULE \*VRule::getnohitrule();

### Parameters

None

#### Remarks

getnohitrule() should be called after the eval() function, which should follow a call to CreateRulesEngine() but precede a call to DeleteRuleEngine(). getnohitrule() must be called before getsubscription() or getopt() because these functions change the hit rules list. getnohitrule() will not work after getsubscription() is called.

## Note

THREAD SAFETY NOTE: For multi-threaded applications, be sure to call getnohitrule() from the same thread as the one that called eval().

## **Return Value**

Returns a pointer to a single RULE structure with a number and name indicating which rule was not hit. When the return value is NULL, the list of "no hit" rules has been exhausted. The rules are not returned in any specific order.

# Note

Each time this API is called, the returned rule is removed from the list.

Use GetErrorNo() to retrieve the number for the error that occurred, then use GetErrorMessage() to retrieve the error message associated with that error number.

### Example

The following code fragment describes how to walk through a list of rules that did not hit and a list of rules that hit. These APIs would be called after the Rules eval() API.

```
RULE *r;
cout << "NO HIT RULES" << endl;
while ( (r=rules->getnohitrule())){
    cout << " " << r->RuleName << endl;
}
```

Chapter 3

```
cout << "HIT RULES" << endl;
while ( (r = rules->gethitrule())){
   cout << " " << r->RuleName << endl;
}
```

# See Also

gethitrule(), eval()

# getsubscription

#### **Overview**

getsubscription() gets an action within a subscription associated with a rule that evaluated to true, retrieving the subscription identifier, subscription name, and action name. When using this API within a loop, a change in the SubId (subscription sequence) of the SUBSCRIPTION structure signifies the end of one subscription and the beginning of the next.

Subscriptions are retrieved in the order in which they were created.

#### Syntax

SUBSCRIPTION\* VRule::getsubscription();

## Parameters

None

#### Remarks

getsubscription() should be called after the eval() function, which should follow a call to CreateRulesEngine() but before a call to DeleteRuleEngine(). getaction() should not be called after getsubscription() because it has the same functionality. getopt() should be called to retrieve the action options.

# Note

THREAD SAFETY NOTE: For multi-threaded applications, be sure to call getsubscription() from the same thread as the one that called eval().

## **Return Value**

Returns a pointer to a single subscription action with a number indicating which subscription it belongs to, strictly for the purposes of checking the current subscription. If previous subscriptions have been retrieved, a different Subscription Identifier indicates that the action is for a new subscription. The subscription name and action name are also retrieved for the user. When the return value is NULL, the list of subscriptions has been exhausted. The subscription are not returned in any specific order.

# Note

Each time this API is called, the returned subscription is removed from the subscription list for the hit rules.

Use GetErrorNo() to retrieve the number for the error that occurred, then use GetErrorMessage() to retrieve the error message associated with that error number.

#### Example

The following code fragment illustrates walking through a list of actions:

OldSubId = NULL; int ActionCount = 0;

```
char * Actionlist[MY_ACTIONS_MAX];
while ((p=rules->getsubscription())){
   if ( (p->SubId != OldSubId) || (!OldSubId) ){
       //this is the first action of the new subscription
       OldSubId = p->SubId;
       myfun(ActionList,ActionCount);
       cleanup(ActionList,ActionCount);
       ActionCount = 0;
    }
   Actionlist[ActionCount] = strdup (p->action);
   ActionCount++;
   \ensuremath{{\prime}}\xspace // the options should be checked here if options
   // are relevant to the action. Options only have
   // meaning if the applications programmer has
   // written code to handle options within the program
}
```

# See Also

getaction(), getopt()

# getaction

## **Overview**

getaction() returns action names for rules that evaluated to true.

#### Syntax

char \* VRule::getaction();

#### Parameters

None

### Remarks

# Note

THREAD SAFETY NOTE: For multi-threaded applications, be sure to call getaction() from the same thread as the one that called eval().

#### **Return Value**

Returns a pointer to a string containing the action name. When the return value is NULL, the list of actions has been exhausted.

# Note

Each time this API is called, the returned action is removed from the list.

# Note

getsubscription() serves the same function as getaction().Both functions return the Subscription Identification and name, so subscription boundaries can be determined. We recommend using getsubscription() instead of getaction().

Use GetErrorNo() to retrieve the number for the error that occurred, then use GetErrorMessage() to retrieve the error message associated with that error number.

#### Example

```
DbmsSession *session = OpenDbmsSession("fred", DbType);
if (!session || !session->Ok()) {
   cout << "Failed to open session" << endl;
   exit(1);
}
Vrule *rule = CreateRulesEngine(session);
if (!rule) {
   cout << "Unable to create rules object" << endl;
   exit(2);
}
char MessageString[65];
memset(MyMessageString, 0, 65);
```

```
strcpy(MyMessageString, "Field1|Field2,Field3");
if ( !rule->eval("MyAppGroup", "MyMessageType",
MyMessageString,
strlen(MyMessageString)) ){
cout << "Failure" << endl;
exit(3);
}
char *actionname = rule->getaction();
cout << "Action: " << actionname << endl;
DeleteRuleEngine(rule)
CloseDbmsSession(session);
```

# See Also

getopt(), getsubscription()

# getopt

#### Overview

Each subscription may contain several actions, each of which can contain several options. getopt() gets an option within an action, retrieving the option sequence number, option name, and option value. When this API is used within a loop to retrieve all options for an action, a NULL option signifies the end of the options for that subscription.

#### Syntax

OPTIONPAIR \*VRule::getopt();

#### Parameters

None

## Remarks

getopt() should be called after the CreateRulesEngine(), eval() and getsubscription() functions have been called and before DeleteRuleEngine().

# Note

THREAD SAFETY NOTE: For multi-threaded applications, be sure to call getopt() from the same thread as the one that called eval().

#### **Return Value**

Returns a pointer to a single name-value option pair composed of an option name and option value. When the return value is NULL, the list of options for the subscription action has been exhausted.

# Note

Each time this function is called, the option is removed from the list.

Use GetErrorNo() to retrieve the number for the error that occurred, then use GetErrorMessage() to retrieve the error message associated with that error number.

#### Example

The following code fragment illustrates walking through a list of options for a subscription action. This particular action finds the occurrences of a word in a file using the UNIX grep command as the action:

```
SUBSCRIPTION *psubscription;
OPTIONPAIR *poptionpair;
char string_to_find[MAX_LENGTH_STRING_TO_FIND];
VRule * rules = CreateRulesEngine(session);
if ( !rules ){
    cout << "ERROR" << endl;
    exit(2);
  }
```

```
if (psubscription=rules->getsubscription()) {
       if (!strcmp(psubscription->action,
               "UNIX_GREP_COMMAND")) {
           strcpy(action_string, psubscription->action);
           strcat(action_string, " ");
           while ((poptionpair=rules->getopt()){
              if (!strcmp(poptionpair->Name,
                   "WORD_TO_FIND")) {
                  strcat(string_to_find, poptionpair
                      ->Value);
                  strcat(action_string, " ");
           } else if (!strcmp(poptionpair->Name,
 "FILENAME")) {
           strcat(filename, poptionpair->Value)
           }
       }
    }
   }
   // Now execute `grep word filename'
system(action_string);
DeleteRuleEngine(rule);
```

#### See Also

getaction(), getsubscription()

# getlog

#### Overview

getlog() retrieves a list of Rules error messages and returns it in a string format. This string will usually contain more information than GetErrorMessage() since it saves more than just the last API error.

#### Syntax

char \* VRule::getlog();

#### Parameters

None

#### **Return Value**

Returns a pointer to a character string containing error messages; NULL if there are no errors.

Use GetErrorNo() to retrieve the number for the last error that occurred.

#### Example

```
Vrule *rule = CreateRulesEngine(session);
if (!rule) {
    cout << "Unable to create rules object" << endl;
    exit(2);
}
if (rule->GetErrorNo() ){
    cerr << "Unable to create rules engine" << endl;
    cerr << rule->getlog() << endl;
    exit(3);
}
```

# ThreadCleanup

#### **Overview**

ThreadCleanup() removes data from a specific thread prior to exiting the thread. For example, if you are using UI threads, ThreadCleanup() would be used prior to a thread\_exit() call. This function would typically be called for a specific thread immediately before it is destroyed.

#### Syntax

void VRule::ThreadCleanup();

#### Parameters

None

#### **Return Value**

Returns a 1 if an error occurred; zero(0) if there are no errors.

Use GetErrorNo() to retrieve the number for the error that occurred, then use GetErrorMessage() to retrieve the error message associated with that error number.

#### Example

```
struct ThreadRuleArgs
{
public:
    VRule * rules;
};
main ()// called by the main thread
DbmsSession * session = OpenDbmsSes"sion("rules",DBTYPE);
if ( !session || !session->Ok() ){
cout << "Failed to open rules database session"" << endl;</pre>
exit_thread(1);
}
VRule * rules = CreateRulesEngine(session, 0);
    thread_handle* threads = new thread_handle[thread_number];
    ThreadRuleArgs RuleArgs;
    RuleArgs.rules = rules;
int i;
    for (i = 0; i < thread_number; ++i)</pre>
#if defined (THREAD_POSIX)
       pthread_create(&threads[i], 0, run_test, &RuleArgs);
#elif defined (THREAD_NT)
        threads[i] = CreateThread(0, 0, run_test, &RuleArgs, 0, 0);
#elif defined (THREAD_UI)
                               // UI
        thr_create(0, 0, run_test, &RuleArgs, 0, &threads[i]);
#endif
    }
```

```
// wait for threads to complete
void * result = NULL;
#if defined (THREAD_NT)
        WaitForMultipleObjects(thread_number, threads, TRUE,
INFINITE);
#else
    for (i = 0; i < thread_number; ++i)</pre>
#if defined (THREAD_POSIX)
       pthread_join(threads[i], &result);
#elif defined (THREAD_UI) // UI
        thr_join(threads[i], NULL, &result);
#endif
   }
#endif
DeleteRuleEngine(rules);
    CloseDbmsSession(session);
exit_thread(0);
}
thread_result run_test(thread_arg arg)
{
ThreadRuleArgs * RuleArgs = (ThreadRuleArgs *) arg;
VRule * rules = RuleArgs->rules;
// get msg, msglen, AppGrp, MsgType, open outfile
// - if take from input mutex_lock as needed
if ( !rules->eval(AppGrp, MsgType, msg, pos) ){
outfile << "Fail, errno = " << rules->GetErrorNo();
outfile << " - " << rules->GetErrorMessage() << endl;</pre>
} else{
outfile << "\n\nNO HIT RULES - Rule Name (Id) " << endl;
while ( (r=rules->getnohitrule()) ) {
outfile << " " << setw(32) << setiosflags(ios::left) << r->RuleName
< <
"(" << r->RuleId << ")" << endl;
}
outfile << "\n\nHIT RULES - Rule Name (Id)" << endl;</pre>
while ( (r = rules->gethitrule()) ) {
outfile << " " << setw(32) << setiosflags(ios::left) << r->RuleName
<<
"(" << r->RuleId << ")" << endl;
}
outfile << "\n\nACTIONS" << endl;</pre>
while ( (p=rules->getsubscription()) ){
outfile << " Action(Id): " << p->action <<</pre>
"(" << p->SubId << ")" << endl;
while ( (popt=rules->getopt()) ) {
outfile << " " << popt->Sequence << " : ";</pre>
outfile << popt->Name << " - ";</pre>
outfile << popt->Value << endl;</pre>
outfile << endl;</pre>
}
```

rules->ThreadCleanup();

#ifndef WIN32
return 0;
#endif

}

# LoadRuleSet

### **Overview**

Using the application group and message type, LoadRuleSet() sets a flag indicating that the system should clear any current Rule Set information (identified by an Application Group/Message Type pair) and load the Rule Set indicated by the AppName and MsgName parameters.

# WARNING!

LoadRuleSet() must be called after OpenDbmsSession() and CreateRulesEngine(), but before DeleteRuleEngine(). As needed, it should be called before VRule::eval(). However, it should NEVER be called after an eval() and before getsubscription(), getopt(), gethitrule(), etc.

# Syntax

# Parameters

| Name    | Туре  | Input/<br>Output | Description                                                                                                    |
|---------|-------|------------------|----------------------------------------------------------------------------------------------------|
| AppName | char* | Input            | Application Group Name.<br>Should be the Application Group<br>for the Rule Set to load. This<br>string should not be empty.                                                                              |
| MsgName | char* | Input            | Type of message to be evaluated.<br>If Formatter is being used,<br>message type is the input format<br>name. Should be the Message<br>Type for the Rule Set to load. This<br>string should not be empty. |
| LoadNow | int   | Input            | Indicates when to reload the Rule<br>Set information.                                                                                                    |

# Remarks

If LoadNow is zero (0) (the default), the system will reload Rule Set information when the next eval() is called. If LoadNow is 1, the reload is done immediately, effectively ending the evaluation cycle, though eval() will complete retrieving subscription, action, and option information if doing so when receiving the signal to reload. If the rule set has not been loaded previously, LoadRuleSet() will load it only if LoadNow is set.

## **Return Value**

Returns 1 if the load was performed or if the reload indicator was set for the Rule Set indicated; 2 if the Rule Set has not been loaded, though the reload indicator was set correctly; zero (0) if the load could not be performed.

Use GetErrorNo() to retrieve the number for the error that occurred, then use GetErrorMessage() to retrieve the error message associated with that error number.

#### Example

```
int result;
int LoadImmediately = 0; // Do not load immediately
char *appname;
char *msqname;
DbmsSession * session = OpenDbmsSession("fred", DbType);
if ( !session || !session->Ok() ){
   cout << "Failed to open rules database session" <<
endl;
    exit(1);
}
VRule * rule = CreateRulesEngine(session);
if ( !rule ) {
   cout << "Unable to create rules object" << endl;</pre>
   CloseDbmsSession(session);
   exit(2);
}
result = rule->LoadRuleSet(appname, msgname,
LoadImmediately);
switch (result) {
   case 0:
       cout << "Failure Loading rule set" << endl;</pre>
       cout << "Errno: " << rules->GetErrorNo();
       cout << " Error msg: " << rules->GetErrorMessage()
<< endl;
       break;
   case 1:
       cout << "Successfully loaded rule set" << endl;</pre>
       break;
    default:
       // LoadRuleSet returned 2
       cout << "Success, load will occur on first eval"</pre>
<< endl;
       break;
}
```

# Note

The LoadRuleSet API will return a value of two (2) if the Rules Engine instance has never evaluated a message using the specified application group/message name pair. In this case, the LoadRuleSet API will not load the rule set, instead, the load will occur when the eval() API is invoked.

# See Also

CreateRulesEngine(), DeleteRuleEngine(), eval(), GetErrorNo(), GetRerror(), GetErrorMessage()

# getformatterobject

### **Overview**

getformatterobject is a new formatter object retrieval function that will take no parameter and return the instance of the formatter that the VRule::eval() used to parse the input message. A user may want to use this function to retrieve the parsed fields and thus not have to parse before a reformat done after the eval().

## Syntax

Formatter\* VRule::getformatterobject();

## **Parameters**

None

#### Remarks

If getFormatterobject is called prior to eval(), then the return value will be Null.

# **Return Value**

Returns a pointer to a formatter object.

# Note

In a multithreaded environment, the returned Formatter instance will be thread-safe. It will contain the data/parse results for the thread in which the eval() and Parse() was performed. Do not access other threads with this Formatter instance because the data in those threads will be different.

# Example

```
Formatter * MyFormatter = NULL;
if (!rules->eval (appname, msgname,msg,msglen)) {
   cout << "Failure" <<endl;
}else{
   cout <<< "success" << endl;
   MyFormatter = rules->getformatterobject();
{
```

# **Rules Error Handling**

# GetErrorNo

## Overview

GetErrorNo() returns the error number associated with the last error that occurred.

## Syntax

int \*VRule::GetErrorNo();

#### **Parameters**

None

# **Return Value**

Returns the error number associated with the last error that occurred (for that thread in a multi-threaded application). 0 or -1000 is returned if no error occurred.

## Example

```
VRule *rules=CreateRulesEngine(session);
if (!rules->eval("Bravo", msgname, msg, msglen)){
    cout << "Fail, errno = ";
    cout << GetRerror(rules->GetErrorNo()) << endl;
}else{
    // process Subscription Actions by Subscription
    // and process options by Subscription Action
}
```

# See Also

GetRerror(), GetErrorMessage()

# GetErrorMessage

## **Overview**

GetErrorMessage() returns the last error message (including any specific data such as an Application Group Name) for the current thread. This function should be used in place of GetRerror().

#### Syntax

```
char* VRule::GetErrorMessage();
```

## **Parameters**

None

# **Return Value**

Returns a pointer to a NULL-terminated string containing the description for the last error that occurred (for that thread in a multi-threaded application).

# Example

```
VRule *rule=CreateRulesEngine(session);
if (!rules->eval("Bravo", msgname, msg, msglen)){
    cout << "Fail, errno = ";
    cout << rules->GetErrorMessage() << endl;
}else{
    // process Subscription Actions by Subscription
    // and process options by Subscription Action
}
```

# See Also

GetErrorNo(), GetRerror()

# GetRerror

# **Overview**

GetRerror() returns the description for the error number relating to a SQL or Rules processing error. Rules SQL and Rules processing errors are shown in the next section. The static error message is returned with "%s" representing where the additional data would be placed.

For example, if GetRerror(-1001) is called, it would return the following message:

Rules configuration missing Application Group -- AppGrp - %s, MsgType - %s

# Note

GetErrorMessage() will return the last error message including additional information replacing the "%s".

#### Syntax

char\* GetRerror(int ErrorNo);

#### Parameters

| Name    | Туре | Input/<br>Output | Description                                                             |
|---------|------|------------------|-------------------------------------------------------------------------|
| ErrorNo | int  | Input            | Used to determine the string value containing the meaning of the error. |

## **Return Value**

Returns a pointer to a NULL-terminated string containing the description for the error number passed into the function.

#### Example

```
if (!rules->eval("Bravo", msgname, msg, msglen)){
   cout << "Fail, errno = ";
   cout << GetRerror(rules->GetErrorNo()) << endl;
}else{
   // process Subscription Actions by Subscription
   // and process options by Subscription Action
}</pre>
```

# See Also

GetErrorNo(), GetErrorMessage()

Chapter 3

# Chapter 4 Rules Management APIs

Rules Management APIs enable users to add, update, delete, and read rules. To use Rules Management APIs, you must include the following header files located in the MQSeries Integrator include directory:

- nnrmgr.h
- nnperm.h
- rdefs.h

You must also link with the following libraries located in the MQSeries Integrator library directory:

- librmgr.a
- libsqlobj.a
- libntools.a

Rules components must be added in the following order:

- 1. Application Group
- 2. Message Type
- 3. Rule
- 4. Rule Permission
- 5. Rule Expression
- 6. Argument
- 7. Subscription
- 8. Subscription Permission
- 9. Action
- 10. Option

# WARNING!

The names of formats and fields should not be changed if they are used by a rule. The following occurs if either or both format and field names are changed:

- If you change a format name or the field names in a format, rules associated with that format become invalid.
- After a format name is changed, Rules permissions will not retrieve the correct format name, causing permission error messages.
- Subscription actions using format names fail if the format name is changed.
- If a field name is changed, the arguments using the field name become invalid and the rule will fail.

See the *MQSeries Integrator Programming Reference for NEON Formatter* for information on changing formats and field names.

# WARNING!

If you are using a case-insensitive database, you cannot name components the same with only a change in case to identify them. For example, you cannot name one rule "r1" and another rule "R1". In a case-insensitive environment, you must make each item unique using something other than case differences.

If importing components exported from a context-sensitive database into a context-insensitive database, these differences will cause NNRie to fail during import if a conflict arises between two components named the same with only case differences. See the *MQSeries Integrator System Management Guide* for information on using NNRie.

Also, case-sensitive operators (see Operator Management APIs) may not work correctly on case-insensitive databases.

See the *MQSeries Integrator System Management Guide* for information on how to change a current case-insensitive installation to be case-sensitive.

# **Rules Management API** Structures

# **NNDate**

# **Overview**

NNDate is passed as part of an argument in several Rules Management functions and should be cleared (see NNR\_CLEAR) prior to use in a function call.

Currently, dates are defaulted, and this structure is provided for forward compatibility.

# **Syntax**

```
typedef struct NNDate{
    unsigned char century;
    unsigned char year;
    unsigned char month;
    unsigned char day;
    unsigned char hours;
    unsigned char minutes;
    unsigned char seconds;
    unsigned char _filler;
    unsigned short mseconds;
    long InitFlag;
}
```

| Name     | Туре          | Description                                                                                                   |  |
|----------|---------------|----------------------------------------------------------------------------------------------------|--|
| century  | unsigned char | Century for the year. Currently, 19 (as<br>in 1997) and 20 (as in 2001) are<br>acceptable values.             |  |
| year     | unsigned char | Number for the year exclusive of the<br>century. For example, 1996 is saved as<br>96 and 2001 is saved as 01. |  |
| month    | unsigned char | Numeric month within the year (range 1 to 12).                                                                |  |
| day      | unsigned char | Numeric day of the month (range 1 to 31).                                                                     |  |
| hours    | unsigned char | Number of hours past midnight in a 24 hour notation (range 0 to 23).                                          |  |
| minutes  | unsigned char | Number of minutes past the hour (range 0 to 59).                                                              |  |
| seconds  | unsigned char | Number of seconds past the minute (range 0 to 59).                                                            |  |
| filler   | unsigned char | This field exists to insure proper<br>alignment of the mseconds field<br>below and is set to zero (0).        |  |
| mseconds | unsigned char | Number of milliseconds past the second (range 0 to 999).                                                      |  |
| InitFlag | long          | This field is present so the software<br>can detect if this structure was preset<br>to zero (0) before use.   |  |

# **Overall Rules Management APIs and Macros**

# NNRMgrInit

# **Overview**

When using Rules Management APIs, users are expected to initialize rules management by calling NNRMgrInit(). NNRMgrInit() initializes the rules management data access capability and error handling.

# Syntax

NNRMgr \* NNRMgrInit (DbmsSession \*session);

# **Parameters**

| Name    | Туре          | Input/<br>Output | Description                                                   |
|---------|---------------|------------------|---------------------------------------------------------------|
| session | DbmsSession * | Input            | Name of the MQSeries<br>Integrator session<br>currently open. |

#### Remarks

NNRMgrInit() should be called prior to any Rules Management API calls.

# **Return Value**

Returns a pointer to an instance of a NNRMgr object.

# Example

See Sample Program 2: Rules Management API.

# See Also

NNRMgrClose()

# NNRMgrClose

#### **Overview**

When using Rules Management APIs, users are expected to close rules management by calling the NNRMgrClose() function. NNRMgrClose() removes the user's ability to perform rules management.

#### Syntax

void NNRMgrClose (NNRMgr \*pMgr);

#### Parameters

| Name | Туре    | Input/<br>Output | Description                                                        |
|------|---------|------------------|--------------------------------------------------------------------|
| pMgr | NNRMgr* | Input            | Name of a current Rules<br>Management object. See<br>NNRMgrInit(). |

#### Remarks

A call to NNRMgrClose() should be the last call made when managing rules. Once a call to NNRMgrClose() is made, the user will not be able to manage rules without calling NNRMgrInit() again.

# Note

NNRMgrClose() only cleans up resources claimed by NNRMgrInit() and does not close the DbmsSession.

# **Return Value**

None

#### Example

See Sample Program 2: Rules Management API.

## See Also

NNRMgrInit()

# NNR\_CLEAR

### **Overview**

When using Rules Management APIs, user are expected to clear structures prior to invoking each function. Clearing structures should be done with a call to the NNR\_CLEAR macro. NNR\_CLEAR clears a structure in such a way that the Rules Management APIs can alert the user to a non-initialized structure.

#### Syntax

NNR\_CLEAR(\_p)

## Parameters

| Name | Туре                                 | Input/<br>Output | Description                                                                                                    |
|------|--------------------------------------|------------------|----------------------------------------------------------------------------------------------------|
| _p   | Any rules<br>management<br>structure | Input            | Any structure used in<br>Rules Management API<br>calls except permission<br>structures (see structure<br>descriptions for details). |

### **Return Value**

None

#### Example

struct NNRApp app;

NNR\_CLEAR(&app);

#### See Also

NN\_CLEAR

# Application Group Management APIs

An application group is a logical division of rules.

# WARNING!

If you are using a case-insensitive database, you cannot name components the same with only a change in case to identify them. For example, you cannot name one rule "r1" and another rule "R1". In a case-insensitive environment,

you must make each item unique using something other than case differences.

If importing components exported from a context-sensitive database into a context-insensitive database, these differences will cause NNRie to fail during import if a conflict arises between two components named the same with only case differences. See the *MQSeries Integrator System Management Guide* for information on using NNRie.

Also, case-sensitive operators (see Operator Management APIs) may not work correctly on case-insensitive databases.

See the *MQSeries Integrator System Management Guide* for information on how to change a current case-insensitive installation to case sensitive.

# **Application Group Management API Structures**

# NNRApp

# **Overview**

NNRApp is passed as a pointer as the second parameter of the Application Group Management APIs. The pointer may not be NULL, must be cleared (using NNR\_CLEAR) prior to being populated, and must be populated prior to any Application Group Management API calls.

# Syntax

```
typedef struct NNRApp{
     char AppName[APP_NAME_LEN];
     long InitFlag;
}
```

| Name                      | Туре | Description                                                                                                    |
|---------------------------|------|----------------------------------------------------------------------------------------------------|
| AppName<br>[APP_NAME_LEN] | char | Name of the application group<br>(defined by the user). Should be the<br>application group in which the user is<br>defining rules for evaluation. |
| InitFlag                  | long | Flag used to determine if variables<br>have been initialized prior to calling a<br>Rules Management API (see<br>NNR_CLEAR).                       |

# **NNRAppData**

#### **Overview**

NNRAppData is passed as a pointer as the third parameter of some of the Application Group Management APIs. The pointer may not be NULL and must be cleared (see NNR\_CLEAR) prior to being populated (either by the user or any Application Group Management API calls). Use of this structure is described in each Application Group Management API section.

## Syntax

```
typedef struct NNRAppData{
     NNDate DateChange;
     int ChangeAction;
     long InitFlag;
}
```

| Name         | Туре   | Description                                                                                                    |
|--------------|--------|----------------------------------------------------------------------------------------------------|
| DateChange   | NNDate | Defaulted for now, provided for future capability.                                                                          |
| ChangeAction | int    | Defaulted for now, provided for future capability.                                                                          |
| InitFlag     | long   | Flag used to determine if variables<br>have been initialized prior to calling a<br>Rules Management API (see<br>NNR_CLEAR). |

# NNRAppUpdate

# **Overview**

NNRAppUpdate is a structure designed to pass update information within the Rules Management APIs. It must be cleared (using NNR\_CLEAR) prior to being populated, and must be populated prior to any Rules Management API update calls.

## **Syntax**

```
typedef struct NNRAppUpdate {
    char AppName[APP_NAME_LEN];
    NNDate DateChange;
    int ChangeAction;
    long InitFlag;
}
```

| Name                      | Туре   | Description                                                                                                    |
|---------------------------|--------|----------------------------------------------------------------------------------------------------|
| AppName<br>[APP_NAME_LEN] | char   | Name of the application group,<br>defined by the API using this<br>structure.                                                  |
| DateChange                | NNDate | Defaulted for now, provided for future capability.                                                                             |
| ChangeAction              | int    | Defaulted for now, provided for future capability.                                                                             |
| InitFlag                  | long   | Flag used to determine if<br>variables have been initialized<br>prior to calling a Rules<br>Management API (see<br>NNR_CLEAR). |

# Application Group Management API Functions

# NNRMgrAddApp

# **Overview**

NNRMgrAddApp() enables the user to define a name for one application group in Rules. The user creates a name and provides it to NNRMgrAddApp(), which then saves it in Rules. Only after an application group has been defined can the application name be used in other Rules Management functions.

# Syntax

const long NNRMgrAddApp(NNRMgr \*pMgr, const NNRApp \*pRApp, const NNRAppData \*pRAppData);

# Parameters

| Name      | Туре                  | Input/<br>Output | Description                                                                                                    |
|-----------|-----------------------|------------------|----------------------------------------------------------------------------------------------------|
| pMgr      | NNRMgr *              | Input            | Name of a current Rules<br>Management object. See<br>NNRMgrInit().                                                                                                    |
| pRApp     | const NNRApp *        | Input            | Should be populated prior<br>to this function call. See<br>the Application Group<br>Management API<br>structures description.                                                                                                    |
| pRAppData | const<br>NNRAppData * | Input            | Should be populated prior<br>to this function call.<br>DateChange and<br>ChangeAction should be<br>populated with NULL<br>values since they are<br>provided only for future<br>enhancements. See the<br>Application Group<br>Management API<br>structures description. |

# Remarks

NNRMgrInit() should be called prior to calling NNRMgrAddApp().

A call to NNR\_CLEAR for both pRApp and pRAppData should be made prior to populating the structures or calling this API.

# **Return Value**

Returns 1 if the application was added successfully; zero (0) if an error occurred.

Use NNRMgrGetErrorNo() to retrieve the number for the error that occurred, or use NNRMgrGetError() to retrieve the error message.

# Example

See Sample Program 2: Rules Management API.

# See Also

NNRMgrInit(), NNR\_CLEAR, NNRMgrReadApp(), NNRMgrUpdateApp()

# NNRMgrReadApp

#### **Overview**

NNRMgrReadApp() attempts to read all rules defined for a specific application group name.

#### Syntax

```
const long NNRMgrReadApp(NNRMgr *pMgr,
const NNRApp *pRApp,
NNRAppData* const pRAppData);
```

#### **Parameters**

| Name      | Туре                 | Input/<br>Output | Description                                                                                                    |
|-----------|----------------------|------------------|----------------------------------------------------------------------------------------------------|
| pMgr      | NNRMgr *             | Input            | Name of a current Rules<br>Management object. See<br>NNRMgrInit().                                                                                                    |
| pRApp     | const NNRApp *       | Input            | Should be populated prior<br>to this function call. See<br>the Application Group<br>Management API<br>structures description.                                                                              |
| pRAppData | NNRAppData*<br>const | Output           | NNRMgrReadApp<br>populates this structure. If<br>DateChange is non-<br>NULL, it is assumed that<br>the application group<br>exists. See the Application<br>Group Management API<br>structures description. |

# Remarks

NNRMgrInit() should be called prior to calling NNRMgrReadApp().

A call to NNR\_CLEAR for both pRApp and pRAppData should be made prior to populating the structures or calling this API.

## **Return Value**

Returns 1 if the application was read successfully; zero (0) if an error occurred.

Use NNRMgrGetErrorNo() to retrieve the number for the error that occurred, or use NNRMgrGetError() to retrieve the error message.

#### Example

See Sample Program 2: Rules Management API.

# See Also

NNRMgrInit(), NNR\_CLEAR, NNRMgrAddApp(), NNRMgrUpdateApp()

# NNRMgrUpdateApp

#### **Overview**

NNRMgrUpdateApp() enables the user to update an application group name by providing the name of the application group to change (in the pRApp structure) and the new application group name to change it to (in the pRAppUpdate structure).

#### Syntax

# Parameters

| Name        | Туре                    | Input/<br>Output | Description                                                                                                    |
|-------------|-------------------------|------------------|----------------------------------------------------------------------------------------------------|
| pMgr        | NNRMgr *                | Input            | Name of a current Rules<br>Management object. See<br>NNRMgrInit().                                                            |
| pRApp       | const NNRApp *          | Input            | Should be populated prior<br>to this function call. See<br>the Application Group<br>Management API<br>structures description. |
| pRAppUpdate | const<br>NNRAppUpdate * | Input            | Should be populated prior<br>to this function call. See<br>the Application Group<br>Management API<br>structures description. |

## Remarks

NNRMgrInit() should be called prior to any Rules Management API calls.

#### **Return Value**

Returns 1 if the application group was updated successfully; zero (0) if an error occurred.

Use NNRMgrGetErrorNo() to retrieve the number for the error that occurred, or use NNRMgrGetError() to retrieve the error message.

#### Example

DbmsSession \*session; NNRMgr \*pmgr; InitNNRMgrSession(pmgr, session); struct NNRApp key; struct NNRAppData data; struct NNRAppUpdate update;

```
NNR_CLEAR(&key);
NNR_CLEAR(&data);
NNR_CLEAR(&update);
cout << "Enter old app group name \n>";
cin >> key.AppName;
cout << "Enter new app group name \n>";
cin >> update.AppName;
if (NNRMgrUpdateApp(pmgr, &key, &update)){
       cout
               << endl
                      << "\tApp Group Name: " <<
key.AppName << "changed to "
                      << update.AppName << endl << endl;
       CommitXact(session);
} else {
       DisplayError(pmgr);
       RollbackXact(session);
}
CloseNNRMgr(pmgr, session);
return;
```

## See Also

NNRMgrInit(), NNR\_CLEAR, NNRMgrAddApp(), NNRMgrReadApp()

# Message Type Management APIs

A message type identifies the type of data to which the rules will apply. As long as the user is using Formatter, message type is the same as the input format name.

# WARNING!

If you are using a case-insensitive database, you cannot name components the same with only a change in case to identify them. For example, you cannot name one rule "r1" and another rule "R1". In a case-insensitive environment, you must make each item unique using something other than case differences.

If importing components exported from a context-sensitive database into a context-insensitive database, these differences will cause NNRie to fail during import if a conflict arises between two components named the same with

only case differences. See the *MQSeries Integrator System Management Guide* for information on using NNRie.

Also, case-sensitive operators (see Operator Determination APIs) may not work correctly on case-insensitive databases.

See the *MQSeries Integrator System Management Guide* for information on how to change a current case-insensitive installation to be case-sensitive.

# Message Type Management API Structures

# NNRMsg

# **Overview**

NNRMsg is passed as a pointer as the second parameter of the Message Type Management APIs. The pointer may not be NULL, must be cleared (using NNR\_CLEAR) prior to being populated, and must be populated prior to any Message Type Management API calls.

# Syntax

```
typedef struct NNRMsg{
    char AppName[APP_NAME_LEN];
    char MsgName[MSG_NAME_LEN];
    long InitFlag;
}
```

| Name                      | Туре | Description                                                                                                    |
|---------------------------|------|----------------------------------------------------------------------------------------------------|
| AppName<br>[APP_NAME_LEN] | char | Name of the application group<br>(defined by the user). Should be<br>the application group in which<br>the user is defining rules for<br>evaluation.                   |
| MsgName<br>[MSG_NAME_LEN] | char | Name of the message for which<br>the user is defining rules for<br>message evaluation. The message<br>type is the input format name if<br>the user is using Formatter. |
| InitFlag                  | long | Flag used to determine if<br>variables have been initialized<br>prior to calling a Rules<br>Management API (see<br>NNR_CLEAR).                                         |

# **NNRMsgData**

### **Overview**

NNRMsgData is passed as a pointer as the third parameter of the Message Management APIs. The pointer may not be NULL and must be cleared (see NNR\_CLEAR) prior to being populated (either by the user or by Message Type Management API calls). Use of this structure is described in each Message Type Management API section.

### Syntax

```
typedef struct NNRMsgData{
     NNDate DateChange;
     int ChangeAction;
     long InitFlag;
}
```

| Name         | Туре   | Description                                                                                                    |
|--------------|--------|----------------------------------------------------------------------------------------------------|
| DateChange   | NNDate | Defaulted for now, provided for future capability.                                                                          |
| ChangeAction | int    | Defaulted for now, provided for future capability.                                                                          |
| InitFlag     | long   | Flag used to determine if variables<br>have been initialized prior to calling a<br>Rules Management API (see<br>NNR_CLEAR). |

# Message Type Management API Functions

# NNRMgrAddMsg

## Overview

A message is a string of data to be processed. NNRMgrAddMsg() associates a message type with a specific application group. The application group and message type (if using Formatter, an input format of this name must exist) must exist prior to associating the message type to an application group using NNRMgrAddMsg(). Messages must be associated with an application group prior to adding a rule using NNRMgrAddRule().

### **Syntax**

| Name      | Туре                  | Input/<br>Output | Description                                                                                                    |
|-----------|-----------------------|------------------|----------------------------------------------------------------------------------------------------|
| pMgr      | NNRMgr *              | Input            | Name of a current Rules<br>Management object. See<br>NNRMgrInit().                                                                                                    |
| pRMsg     | const NNRMsg *        | Input            | Should be populated prior<br>to this function call. See<br>the Message Management<br>API structures<br>description.                                                                        |
| pRMsgData | const<br>NNRMsgData * | Input            | Default the DateChange<br>and ChangeAction<br>parameters to NULL This<br>is provided only for future<br>enhancements. See the<br>Message Type<br>Management API<br>structures description. |

### **Parameters**

### Remarks

NNRMgrInit() should be called prior to calling NNRMgrAddMsg().

A call to NNR\_CLEAR for both pRMsg and pRMsgData should be made prior to populating the structures or calling this API.

### **Return Value**

Returns 1 if the message was added successfully; zero (0) if an error occurred.

Use NNRMgrGetErrorNo() to retrieve the number for the error that occurred, or use NNRMgrGetError() to retrieve the error message.

## Example

See Sample Program 2: Rules Management API.

## See Also

NNRMgrInit(), NNR\_CLEAR,NNRMgrReadMsg()

# NNRMgrReadMsg

## **Overview**

NNRMgrReadMsg() enables the user to read a message type.

### Syntax

### **Parameters**

| Name      | Туре                 | Input/<br>Output | Description                                                                                                    |
|-----------|----------------------|------------------|----------------------------------------------------------------------------------------------------|
| pMgr      | NNRMgr *             | Input            | Name of a current Rules<br>Management object. See<br>NNRMgrInit().                                                                                                    |
| pRMsg     | const NNRMsg *       | Input            | Should be populated prior<br>to this function call. See<br>the Message Management<br>API structures<br>description.                                                                             |
| pRMsgData | NNRMsgData*<br>const | Output           | NNRMgrReadMsg()<br>populates this structure. If<br>DateChange is non-<br>NULL, the user should<br>assume a message exists.<br>See the Message Type<br>Management API<br>structures description. |

### Remarks

NNRMgrInit() should be called prior to calling NNRMgrReadMsg().

A call to NNR\_CLEAR for both pRMsg and pRMsgData should be made prior to populating the structures or calling this API.

### **Return Value**

Returns 1 if the message was read successfully; zero (0) if an error occurred.

Use NNRMgrGetErrorNo() to retrieve the number for the error that occurred, or use NNRMgrGetError() to retrieve the error message.

### Example

See Sample Program 2: Rules Management API.

### See Also

NNRMgrInit(), NNR\_CLEAR, NNRMgrAddMsg()

# **Rule Management APIs**

Rule Management APIs are rules that contain expressions and are associated with subscriptions and user permissions.

# WARNING!

If you are using a case-insensitive database, you cannot name components the same with only a change in case to identify them. For example, you cannot name one rule "r1" and another rule "R1". In a case-insensitive environment, you must make each item unique using something other than case differences.

If importing components exported from a context-sensitive database into a context-insensitive database, these differences will cause NNRie to fail during import if a conflict arises between two components named the same with only case differences. See the *MQSeries Integrator System Management Guide* for information on using NNRie.

Also, case-sensitive operators (see Operator Management APIs) may not work correctly on case-insensitive databases.

See the *MQSeries Integrator System Management Guide* for information on how to change a current case-insensitive installation to case sensitive.

# **Rule Management API Structures**

# **NNRRule**

### **Overview**

NNRRule is passed as a pointer as the second parameter for some of the Rule Management APIs. The pointer may not be NULL, must be cleared (using NNR\_CLEAR) prior to being populated, and must be populated prior to any Rule Management API calls. NNRRule is also part of the permission API Structures.

## Syntax

```
typedef struct NNRRule{
    char AppName[APP_NAME_LEN];
    char MsgName[MSG_NAME_LEN];
    char RuleName[RULE_NAME_LEN];
    long InitFlag;
}
```

| Name                        | Туре | Description                                                                                                    |
|-----------------------------|------|----------------------------------------------------------------------------------------------------|
| AppName<br>[APP_NAME_LEN]   | char | Name of the application group<br>(defined by the user). Should be<br>the application group in which<br>the user is defining rules for<br>evaluation.                               |
| MsgName<br>[MSG_NAME_LEN]   | char | Name of the message for which<br>the user is defining rules for<br>message evaluation. As long as<br>the user is using Formatter, the<br>message type is the input format<br>name. |
| RuleName<br>[RULE_NAME_LEN] | char | Name of the rule to be defined<br>within an application group and<br>message name pair. This rule<br>name is defined by the user.                                                  |
| InitFlag                    | long | Flag used to determine if<br>variables have been initialized<br>prior to calling a Rules<br>Management API (see<br>NNR_CLEAR).                                                     |

# **NNRRuleData**

### **Overview**

NNRRuleData is passed as a pointer as the third parameter of the Rule Management APIs. The pointer may not be NULL and must be cleared (see NNR\_CLEAR) prior to being populated (by the user or by Rules Management API calls). Use of this structure is described in each Rule Management API section.

### Syntax

```
typedef struct NNRRuleData{
    NNDate DateChange;
    int ChangeAction;
    int ArgumentCount;
    int OrCondition;
    int SubscriberIndex;
    int RuleActive;
    NNDate RuleEnableDate;
    NNDate RuleDisableDate;
    long InitFlag;
```

```
}
```

| Name            | Туре   | Description                                                                                                    |
|-----------------|--------|----------------------------------------------------------------------------------------------------|
| DateChange      | NNDate | Defaulted for now, provided for future capability.                                                                          |
| ChangeAction    | int    | Defaulted for now, provided for future capability.                                                                          |
| ArgumentCount   | int    | Number of arguments associated with this rule.                                                                              |
| OrCondition     | int    | Defaulted for now, provided for future capability.                                                                          |
| SubscriberIndex | int    | Defaulted for now, provided for future capability.                                                                          |
| RuleActive      | int    | Value of 1 indicates that the rule is active, a value of zero (0) indicates that the rule is inactive.                      |
| RuleEnableDate  | NNDate | Defaulted for now, provided for future capability.                                                                          |
| RuleDisableDate | NNDate | Defaulted for now, provided for future capability.                                                                          |
| InitFlag        | long   | Flag used to determine if variables<br>have been initialized prior to calling a<br>Rules Management API (see<br>NNR_CLEAR). |

# NNRRuleReadData

## **Overview**

NNRRuleReadData is passed as a pointer to select functions in the Rule Management API. The pointer may not be NULL, must be cleared (using NNR\_CLEAR) prior to any Rule Management API read calls.

### Syntax

```
typedef struct NNRRuleReadData {
    char RuleName[RULE_NAME_LEN];
    NNDate DateChange;
    int ChangeAction;
    int OrCondition;
    int SubscriberIndex;
    int RuleActive;
    NNDate RuleEnableDate;
    NNDate RuleDisableDate;
    long InitFlag;
}
```

| Name                        | Туре   | Description                                                                                                    |
|-----------------------------|--------|----------------------------------------------------------------------------------------------------|
| RuleName<br>[RULE_NAME_LEN] | char   | Name of the rule, previously defined by the user.                                                                              |
| DateChange                  | NNDate | Defaulted for now, provided for future capability.                                                                             |
| ChangeAction                | int    | Defaulted for now, provided for future capability.                                                                             |
| OrCondition                 | int    | Defaulted for now, provided for future capability.                                                                             |
| SubscriberIndex             | int    | Defaulted for now, provided for future capability.                                                                             |
| RuleActive                  | int    | Value of 1 indicates that the rule<br>is active, a value of zero (0)<br>indicates that the rule is inactive.                   |
| RuleEnableDate              | NNDate | Defaulted for now, provided for future capability.                                                                             |
| RuleDisableDate             | NNDate | Defaulted for now, provided for future capability.                                                                             |
| InitFlag                    | long   | Flag used to determine if<br>variables have been initialized<br>prior to calling a Rules<br>Management API (see<br>NNR_CLEAR). |

# NNRRuleUpdate

### **Overview**

NNRRuleUpdate is a structure containing rule update information. It must be cleared (using (NNR\_CLEAR) prior to being populated, and must be populated prior to any Rule Management API update calls.

### Syntax

```
typedef struct NNRRuleUpdate{
    char RuleName[RULE_NAME_LEN];
    NNDate DateChange;
    int ChangeAction;
    int OrCondition;
    int SubscriberIndex;
    int RuleActive;
    NNDate RuleEnableDate;
    NNDate RuleDisableDate;
    long InitFlag;
}
```

| Name                        | Туре   | Description                                                                                                    |
|-----------------------------|--------|----------------------------------------------------------------------------------------------------|
| RuleName<br>[RULE_NAME_LEN] | char   | Name of the rule to be evaluated<br>within an application group and<br>message type (defined by the user).                  |
| DateChange                  | NNDate | Defaulted for now, provided for future capability.                                                                          |
| ChangeAction                | int    | Defaulted for now, provided for future capability.                                                                          |
| OrCondition                 | int    | Defaulted for now, provided for future capability.                                                                          |
| SubscriberIndex             | int    | Defaulted for now, provided for future capability.                                                                          |
| RuleActive                  | int    | Value of 1 indicates that the rule is<br>active, a value of zero (0) indicates<br>that the rule is inactive.                |
| RuleEnableDate              | NNDate | Defaulted for now, provided for future capability.                                                                          |
| RuleDisableDate             | NNDate | Defaulted for now, provided for future capability.                                                                          |
| InitFlag                    | long   | Flag used to determine if variables<br>have been initialized prior to calling<br>a Rules Management API (see<br>NNR_CLEAR). |

# **Rule Management API Functions**

# NNRMgrAddRule

### **Overview**

NNRMgrAddRule() enables the user to add a rule associated with a specific application group and message type pair by providing the unique application group, message type, and rule name for the rule to be added (in the pRule structure) and the new information for the rule (in the pRuleData structure).

Prior to adding a rule, the application group and message type must be defined and exist in Rules using NNRMgrAddApp() and NNRMgrAddMsg().

When adding a rule, the current user is set as the rule owner for permissions. The owner is automatically granted read and update permission for the rule. PUBLIC is given read permission.

### **Syntax**

| Name       | Туре                   | Input/<br>Output | Description                                                                                                    |
|------------|------------------------|------------------|----------------------------------------------------------------------------------------------------|
| pMgr       | NNRMgr *               | Input            | Name of a current Rules<br>Management object. See<br>NNRMgrInit().                                                                                                    |
| pPRRule    | const NNRRule *        | Input            | Should be populated prior<br>to this function call. See<br>the Rule Management API<br>structures description.                                                                                                    |
| pRRuleData | const<br>NNRRuleData * | Input            | DateChange,<br>ChangeAction,<br>RuleEnableDate and<br>RuleDisableDates should<br>be populated with NULL.<br>These are provided only<br>for future enhancements.<br>ArgumentCount defaults<br>to zero (0). See the Rule<br>Management API<br>structures description. |

## Parameters

### Remarks

NNRMgrInit() should be called prior to calling NNRMgrAddRule().

A call to NNR\_CLEAR for both pRRule and pRRuleData should be made prior to populating the structures and calling this API.

### **Return Value**

Returns 1 if the rule was added successfully; zero (0) if an error occurred. An error will occur if the component cannot be stored, if either the owner or PUBLIC cannot be stored, or if the Read/Update permissions for both the owner and PUBLIC cannot be stored.

Use NNRMgrGetErrorNo() to retrieve the number for the error that occurred, or use NNRMgrGetError() to retrieve the error r message.

### Example

See Sample Program 2: Rules Management API.

### See Also

NNRMgrInit(), NNR\_CLEAR, NNRMgrReadRule(), NNRMgrUpdateOwnerPerm(), NNRMgrUpdatePublicPerm()

# NNRMgrReadRule

### **Overview**

NNRMgrReadRule() enables the user to retrieve rule management information. Note that this API just reads rule maintenance information, not rule evaluation or subscription information. (To read rule evaluation or subscription information, use NNRMgrReadExpression() or NNRMgrReadSubscription()). Prior to reading a rule, the application group, message, and rule maintenance information must be defined and exist in Rules using NNRMgrAddApp(), NNRMgrAddMsg() and NNRMgrAddRule().

When retrieving rule management information, user permission to read the rule will be checked. If the user is the owner or another user and he has read permissions for the rule, he will be able to see the rule information. If the user attempting to access rule information does not have a minimum of read access, an error will be returned indicating that the user does not have read permission.

### Syntax

| Name       | Туре                  | Input/<br>Output | Description                                                                                                    |
|------------|-----------------------|------------------|----------------------------------------------------------------------------------------------------|
| pMgr       | NNRMgr *              | Input            | Name of a current Rules<br>Management object. See<br>NNRMgrInit().                                                                                          |
| pRRule     | const NNRRule *       | Input            | Should be populated prior<br>to this function call. See<br>the Rule Management API<br>structures description.                                               |
| pRRuleData | NNRRuleData*<br>const | Output           | NNRMgrReadRule()<br>populates this structure. If<br>DateChange is non-<br>NULL, this rule exists. See<br>the Rule Management API<br>structures description. |

### Parameters

### Remarks

NNRMgrInit() should be called prior to calling NNRMgrReadRule().

A call to NNR\_CLEAR for both pRRule and pRRuleData should be made prior to populating the structures or calling this API.

### **Return Value**

Returns 1 if the rule was read successfully; zero (0) if an error occurred.

Use NNRMgrGetErrorNo() to retrieve the number for the error that occurred, or use NNRMgrGetError() to retrieve the error message.

### Example

See Sample Program 2: Rules Management API.

## See Also

NNRMgrInit(), NNR\_CLEAR, NNRMgrAddRule()

# NNRMgrUpdateRule

### **Overview**

NNRMgrUpdateRule() enables the user to update a rule associated with a specific application group/message type pair by providing the unique application group, message type, and rule name for the rule to be updated (in the pRule structure) and the new information for the rule (in the pRuleUpdate structure).

When updating rule management information, user permission to update the rule will be checked. If the user is the owner or another user and has update permission for the rule, the user will be able to update the rule information. If the user attempting to update rule information does not have update access, an error will be returned indicating that the user does not have update permission, and no change will occur.

### Syntax

| Name         | Туре                     | Input/<br>Output | Description                                                                                                   |
|--------------|--------------------------|------------------|----------------------------------------------------------------------------------------------------|
| pMgr         | NNRMgr *                 | Input            | Name of a current Rules<br>Management object. See<br>NNRMgrInit().                                            |
| pRule        | const NNRRule *          | Input            | Should be populated prior<br>to this function call. See<br>the Rule Management API<br>structures description. |
| pRRuleUpdate | const<br>NNRRuleUpdate * | Input            | Should be populated prior<br>to this function call. See<br>the Rule Management API<br>structures description. |

### **Parameters**

### Remarks

NNRMgrInit() should be called prior to any Rules Management API calls.

### **Return Value**

Returns 1 if the rule was updated successfully; zero (0) if an error occurred.

Use NNRMgrGetErrorNo() to retrieve the number for the error that occurred, or use NNRMgrGetError() to retrieve the error message.

### Example

```
DbmsSession *session;
NNRMgr *pmgr;
```

```
InitNNRMgrSession(pmgr, session);
struct NNRRule key;
struct NNRRuleData
                       data;
struct NNRRuleUpdate update;
NNR_CLEAR(&key);
NNR_CLEAR(&data);
NNR_CLEAR(&update);
cout << "Enter app group name" << endl << ">";
cin >> key.AppName;
cout << "Enter message type name" << endl << ">";
cin >> key.MsgName;
cout << "Enter old rule name" << endl << ">";
cin >> key.RuleName;
cout << "Enter new rule name" << endl << ">";
cin >> update.RuleName;
cout << "Enter rule active (1 -> Active, 0 -> Inactive)" << endl << ">";
cin >> update.RuleActive;
if ( NNRMgrUpdateRule(pmgr,&key,&update) ) {
        cout << endl
                 << "\tOld Rule Name: " << key.RuleName << endl
                 << "\tNew rule name: " << update.RuleName << endl
                 << endl;
        CommitXact(session);
} else {
        DisplayError(pmgr);
        RollbackXact(session);
}
CloseNNRMgr(pmgr,session);
return;
```

#### See Also

NNRMgrInit(), NNR\_CLEAR, NNRMgrAddRule(), NNRMgrReadRule(), NNRMgrDeleteEntireRule(), NNRMgrGetFirstRule(), NNRMgrGetNextRule()

# NNRMgrDeleteEntireRule

### **Overview**

NNRMgrDeleteEntireRule() deletes a rule by deleting each component for the rule (rule, expression, and associations with subscriptions). Subscriptions can be deleted from the rule set using NNRMgrDeleteEntireSubscription. The user provides the application name, message type, and rule name.

## Note

NNRMgrDeleteEntireRule() DELETES ALL COMPONENTS ASSOCIATED WITH A RULE, SO UNLESS THE USER WANTS A RULE TO BE DELETED, THIS API SHOULD NOT BE CALLED.

When deleting rule management information, user permission to update the rule will be checked. If the user is the owner and has update permissions for the rule, the rule.will be deleted. If the user attempting to update rule information is not the owner but does have update access, the rule will be set to inactive but not deleted. If the user does not have update access, an error will be returned indicating that the user does not have update permission and no change will occur.

## Syntax

| Name   | Туре            | Input/<br>Output | Description                                                                                                   |
|--------|-----------------|------------------|----------------------------------------------------------------------------------------------------|
| pMgr   | NNRMgr *        | Input            | Name of a current Rules<br>Management object. See<br>NNRMgrInit().                                            |
| pRRule | const NNRRule * | Input            | Should be populated prior<br>to this function call. See<br>the Rule Management API<br>structures description. |

### **Parameters**

### Remarks

NNRMgrInit() should be called prior to any Rules Management API calls.

### **Return Value**

Returns 1 if the rule was deleted successfully; 2 if the rule was deactivated; zero (0) if an error occurred.

Use NNRMgrGetErrorNo() to retrieve the number for the error that occurred, or use NNRMgrGetError() to retrieve the error message.

### Example

```
DbmsSession *session;
NNRMgr *pmgr;
InitNNRMgrSession(pmgr, session);
struct NNRRule
                        key;
struct NNRRuleData
                        data;
NNR CLEAR(&key);
NNR_CLEAR(&data);
cout << "Enter app group name \n>";
cin >> key.AppName;
cout << "Enter message type name \n>";
cin >> key.MsgName;
cout << "Enter rule name \n>";
cin >> key.RuleName;
if (NNRMgrDeleteEntireRule(pmgr, &key)){
        cout << endl
                << "\tRule Name: " << key.RuleName << "
Deleted."
                << endl << endl;
        CommitXact(session);
} else {
        DisplayError(pmgr);
        RollbackXact(session);
}
CloseNNRMgr(pmgr, session);
return;
```

### See Also

NNRMgrInit(), NNR\_CLEAR, NNRMgrUpdateRule(), NNRMgrAddRule(), NNRMgrReadRule(), NNRMgrGetFirstRule(), NNRMgrGetNextRule()

# NNRMgrGetFirstRule

### **Overview**

NNRMgrGetFirstRule() and NNRMgrGetNextRule() enable the user to iterate through a list of rules associated with a message type and application group pair.

When retrieving rule management information, user permission to read the rule will be checked. If the user is the owner or another user and has read or update permissions for the rule, the user will be able to see the rule information. If the user attempting to access rule information does not have a minimum of read access, an error will be returned indicating that the user does not have read permission.

### Syntax

### Parameters

| Name           | Туре                        | Input/<br>Output | Description                                                                                                    |
|----------------|-----------------------------|------------------|----------------------------------------------------------------------------------------------------|
| pMgr           | NNRMgr *                    | Input            | Name of a current Rules<br>Management object. See<br>NNRMgrInit().                                                                                           |
| pRRule         | const NNRRule *             | Input            | Should be completely<br>populated except for the<br>RuleName field prior to<br>this function call. See the<br>Rule Management API<br>structures description. |
| pRRuleReadData | NNRRuleRead<br>Data const * | Output           | NNRMgrGetFirstRule<br>populates this structure.<br>See the Rule Management<br>API structures<br>description.                                                 |

### Remarks

NNRMgrInit() should be called prior to any Rules Management API calls.

### **Return Value**

Returns 1 if the rule was retrieved successfully; zero (0) if an error occurred.

Use NNRMgrGetErrorNo() to retrieve the number for the error that occurred, or use NNRMgrGetError() to retrieve the error message.

If the error number returned is RERR\_NO\_MORE\_RULES, no rules were found for the application group and message type specified in the pRRule structure.

## Example

See Sample Program 2: Rules Management API.

## See Also

NNRMgrInit(), NNR\_CLEAR, NNRMgrUpdateRule(), NNRMgrAddRule(), NNRMgrReadRule(), NNRMgrDeleteEntireRule(), NNRMgrGetNextRule()

# NNRMgrGetNextRule

### **Overview**

NNRMgrGetFirstRule() and NNRMgrGetNextRule() enable the user to iterate through a list of rules associated with a message type and rule name pair.

When retrieving rule management information, user permission to read the rule will be checked. If the user is the owner or another user and they have read or update permissions for the rule, they will be able to see the rule information. If the user attempting to access rule information does not have a minimum of read access, an error will be returned indicating that the user does not have read permission.

### Syntax

### **Parameters**

| Name            | Туре                        | Input/<br>Output | Description                                                                                               |
|-----------------|-----------------------------|------------------|----------------------------------------------------------------------------------------------------|
| pMgr            | NNRMgr *                    | Input            | Name of a current Rules<br>Management object. See<br>NNRMgrInit().                                        |
| pRRuleRead Data | NNRRuleRead<br>Data const * | Output           | NNRMgrGetFirstRule<br>populates this structure. See<br>the Rule Management API<br>structures description. |

### Remarks

NNRMgrInit() should be called prior to any Rules Management API calls. NNRMgrGetFirstRule() must be called before NNRMgrGetNextRule().

### **Return Value**

Returns 1 if the rule was retrieved successfully; zero (0) if an error occurred.

Use NNRMgrGetErrorNo() to retrieve the number for the error that occurred, or use NNRMgrGetError() to retrieve the error message.

If the error number returned is RERR\_NO\_MORE\_RULES, the end of the rules list has been reached.

### Example

See Sample Program 2: Rules Management API.

### See Also

NNRMgrInit(), NNR\_CLEAR, NNRMgrUpdateRule(), NNRMgrAddRule(), NNRMgrReadRule(), NNRMgrDeleteEntireRule(), NNRMgrGetFirstRule()

# **Permissions APIs**

When a rule is added using NNRMAddRule(), the user is given ownership of the rule, as well as read and update permissions. PUBLIC is given read permission.

The same occurs when a subscription is added using NNRMgrAddSubscription(). These default permissions can be changed by using NNRMgrUpdateOwnerPerm() and NNRMgrUpdatePublicPerm().

The rule expression or subscription actions can be added by the owner without changing the default permissions. Once permissions are defined for a rule or subscription, an owner can give ownership to another user and change permissions for themselves or other PUBLIC using other Permissions APIs.

Replace calls to the permission APIs that take a NNRRule structure with calls to the following new APIs that take a NNRComponent structure:

| Instead of using:               | Use:                   |
|---------------------------------|------------------------|
| NNRMgrAddOwnerPermission        | NNRMgrUpdateOwnerPerm  |
| NNRMgrAddOtherUserPermission    | NNRMgrUpdatePublicPerm |
| NNRMgrGetFirstRulePermission    | NNRMgrGetFirstPerm     |
| NNRMgrGetNextRulePermission     | NNRMgrGetNextPerm      |
| NNRMgrUpdateOwner               | NNRMgrChangeOwner      |
| NNRMgrUpdateOwnerPermission     | NNRMgrUpdateOwnerPerm  |
| NNRMgrUpdateOtherUserPermission | NNRMgrUpdatePublicPerm |

# **Permission Management API Structures**

# **NNUserPermissionData**

## **Overview**

NNUserPermissionData is passed as an argument in several Rules Management functions affecting permissions and should be cleared (see NN\_CLEAR) prior to use in a function call.

## Syntax

## Parameters

| Name                                             | Туре              | Description                                                                                                    |
|--------------------------------------------------|-------------------|----------------------------------------------------------------------------------------------------|
| Permission                                       | NNPermission Data | Specifies the permission for this specific participant.                                                                                                    |
| ParticipantName<br>[NN_PARTICIPANT_<br>NAME_LEN] | char              | MQSeries Integrator login<br>name of the user to whom<br>the permission is being<br>assigned. All capital letters<br>for Oracle. Case sensitive for<br>Sybase. PUBLIC for all users<br>other than the owner. |
| InitFlag                                         | long              | Flag used to determine if<br>variables have been<br>initialized prior to calling a<br>Rules Management API (see<br>NN_CLEAR).                                                                                |

# **NNPermissionData**

### **Overview**

NNPermissionData is passed as an argument in several Rules Management functions affecting permissions and should be cleared prior to use in a function call (see NN\_CLEAR).

### Syntax

```
typedef struct NNPermissionData{
    int Sequence;
    char PermissionName[NN_PERMISSION_NAME_LEN];
    char PermissionValue[NN_PERMISSION_VALUE_LEN];
    long InitFlag;
}
```

### **Parameters**

| Name                                             | Туре | Description                                                                                                    |
|--------------------------------------------------|------|----------------------------------------------------------------------------------------------------|
| Sequence                                         | int  | Ordering value for this specific permission name-value pair.                                                                                                    |
| PermissionName<br>[NN_PERMISSION_N<br>AME_LEN]   | char | Type of permission being defined<br>for the rule and user permission.<br>Currently, only Update is valid.                                                                                    |
| PermissionValue<br>[NN_PERMISSION_VA<br>LUE_LEN] | char | Value for the permission being<br>defined for the rule and user<br>permission. Currently, only values<br>associated with Update are valid.<br>These values are either Granted or<br>DenyAll. |
| InitFlag                                         | long | Flag used to determine if variables<br>have been initialized prior to calling<br>a Rules Management API (see<br>NN_CLEAR).                                                                   |

# NNRComponent

### **Overview**

After a NNRRule structure (for example, myRule) is created for a rule, the user must then create a NNRComponent with ComponentType = NNRCOMP\_RULE and ComponentUnion.pRRule = &myRule.

After an NNRSubs structure (for example, mySubs) is created for a rule, the user must create a NNRComponent with ComponentType = NNRCOMP\_SUBS and ComponentUnion.pRSubs = &mySubs.

The NNRComponent is then sent into the desired Permission API. NNRComponent can be initialized by calling NNR\_CLEAR before populating.

### Syntax

```
typedef enum NNRComponentTypes{
    NNRCOMP_RULE =1,
    NNRCOMP_SUBS =2
    }NNRComponentTypes;

typedef union NNRComponentUnion {
    const struct NNRRule *pRRule;
    const struct NNRSubs *pRSubs;
    }NNRComponentUnion;

typedef struct {
    Long InitFlag:
    NNRComponentTypes ComponentType;
    NNRComponentUnion ComponentUnion:
    }NNRComponent;
```

### Parameters

| Name           | Туре              | Description                                                                                                    |
|----------------|-------------------|----------------------------------------------------------------------------------------------------|
| InitFlag       | Long              | Flag used to determine if<br>variables have been initialized<br>prior to calling a Rules<br>Management API (See<br>NNR_CLEAR).                                            |
| ComponentType  | NNRComponentType  | Either NNRCOMP_RULE or<br>NNROCOMP_SUBS to label the<br>type of component used in<br>ComponentUnion.                                                                      |
| ComponentUnion | NNRComponentUnion | A union where either pRRule is<br>set to point to a previously<br>defined NNRRule structure or<br>pRSubs is set to point to a<br>previously defined NNRSubs<br>structure. |

# **Overall Permission Macro**

# NN\_CLEAR

## **Overview**

When using Rules Management APIs affecting permissions, users are expected to clear structures prior to invoking each function. Clearing structures should be done with a call to the NN\_CLEAR macro. NN\_CLEAR clears a structure in such a way that the Rules Management APIs can alert the user to a non-initialized structure.

### Syntax

NN\_CLEAR(\_p)

## Parameters

| Name | Туре                                                | Input/<br>Output | Description                                                                                                    |
|------|-----------------------------------------------------|------------------|----------------------------------------------------------------------------------------------------|
| _p   | Any rules<br>management<br>permissions<br>structure | Input            | Any structure used in Rules<br>Management API calls<br>affecting permissions (see<br>structure descriptions for<br>details). |

### **Return Value**

None

## Example

struct NNPermission permit;

NN\_CLEAR(&permit);

# **Permission API Functions**

# **NNRMgrAddOwnerPermission**

## **Overview**

## Note

This routine is not needed in Release 1.0 because default permissions are added for the owner when the component is added. See NNRMgrUpdateOwnerPerm().

This API is retained for backward compatibility and will update the permission.

NNRMgrAddOwnerPermission() enables the user to add/update one permission to an owner-component pair. NNRMgrAddOwnerPermission() must be called after NNRMgrAddRule().

## Syntax

| Name            | Туре                            | Input/<br>Output | Description                                                                                               |
|-----------------|---------------------------------|------------------|----------------------------------------------------------------------------------------------------|
| pMgr            | NNRMgr *                        | Input            | Name of a current Rules<br>Management object. See<br>NNRMgrInit().                                        |
| pRRule          | const NNRRule *                 | Input            | Should be populated prior<br>to this function call. See<br>the Rule Management<br>structures description. |
| pPermissionData | const<br>NNPermission<br>Data * | Input            | Should be populated prior<br>to this function call. See<br>the Permission structures<br>description.      |

## Parameters

### Remarks

NNRMgrAddRule() must be called prior to calling NNRMgrAddOwnerPermission().

A call to NNR\_CLEAR for pRRule and NN\_CLEAR for pPermissionData should be made prior to populating the structures or calling this API.

#### **Return Value**

Returns 1 if the owner permission was added successfully; zero (0) if an error occurred.

Use NNRMgrGetErrorNo() to retrieve the number for the error that occurred, or use NNRMgrGetError() to retrieve the error message.

### Example

```
DbmsSession
                      *session:
NNRRMar
                      *pmgr;
struct NNPermissionData PermissionData:
struct NNRArg
                        aarkey
NNR CLEAR (aarkey);
NN CLEAR (&PermisionData);
NNRMGrInit (pmgr, session);
strcpy (PermissionData.PermissionName, "Update");
strcpy (PermissionData.PermissionValue, "Granted");
BeginXact (session);
// Grant owner update permission
iret = NNRMgrAddOwnerPermission (pmgr, &aarkey,
&PermissionData);
if(iret){
   cout << endl
        << "Permission: " <<
        << "\tName: " << PermissionData.PermissionName
        <<endl
        << "\tValue: " << PermissionData.PermissionValue
        << "Added." << endl << endl;
   CommitXact (session);
} else {
   cout <<"Error number is " << NNRGetErrorNo (pmgr)</pre>
       << end;
   cout << "Message is: " << NNRGetErrorMessage (pmgr)</pre>
       << endl;
       RollbackXact (session);
}
CloseNNRMgr (pmgr, session);
return;
```

## See Also

NNRMgrInit(), NN\_CLEAR, NNRMgrAddRule(), NNRMgrAddOtherUserPermission(), NNRMgrUpdateOwnerPerm(), NNRMgrUpdatePublicPerm()

# NNRMgrAddOtherUserPermission

### **Overview**

## Note

This routine is not needed in Release 1.0 because default permissions are added for PUBLIC when the component is added. See NNRMgrUpdatePublicPerm().

This API is retained for backward compatibility and will update the permission.

NNRMgrAddOtherUserPermission() enables the user to add one permission to another user-component pair. The other user is assumed to be the public user, PUBLIC.

### Syntax

| Name            | Туре                            | Input/<br>Output | Description                                                                                               |
|-----------------|---------------------------------|------------------|----------------------------------------------------------------------------------------------------|
| pMgr            | NNRMgr *                        | Input            | Name of a current Rules<br>Management object. See<br>NNRMgrInit().                                        |
| pRRule          | const NNRRule *                 | Input            | Should be populated prior<br>to this function call. See<br>the Rule Management<br>structures description. |
| pPermissionData | const<br>NNPermission<br>Data * | Input            | Should be populated prior<br>to this function call. See<br>the Permission structures<br>description.      |

### Parameters

### Remarks

NNRMgrAddRule() should be called prior to calling NNRMgrAddOtherUserPermission().

The other user is assumed to be the public user, PUBLIC.

A call to NN\_CLEAR for pRRule and NNR\_Clear for pPermissionData should be made prior to populating the structures or calling this API.

### **Return Value**

Returns 1 if the other user's permission was added successfully; zero (0) if an error occurred.

Use NNRMgrGetErrorNo() to retrieve the number for the error that occurred, or use NNRMgrGetError() to retrieve the error message.

### Example

DbmsSession \*session; NNRMqr \*pmgr; struct NNPermissionDataPublicPermissionData; struct NNRArg aarkey; NNR\_CLEAR(aarkey); NN\_CLEAR (&PublicPermisionData); NNRMGrInit (pmgr, session); strcpy (PublicPermissionData.PermissionName, "Update"); strcpy (PublicPermissionData.PermissionValue, "Granted"); BeginXact (session); // Grant owner update permission iret = NNRMgrAddOtherUserPermission (pmgr, &aarkey, &PublicPermissionData); if( iret){ cout << endl << "Permission: " << << "\tName: " << PublicPermissionData.PermissionName << endl <<"\tValue: "<< Public Permission Data. Permission Value << "Added." << endl << endl; CommitXact (session); } else { cout <<"Error number is " << NNRGetErrorNo (pmgr)</pre> << end; cout << "Message is: " << NNRGetErrorMessage (pmgr)</pre> << endl; RollbackXact (session); } CloseNNRMgr (pmgr, session) : return;

### See Also

NNRMgrInit(), NN\_CLEAR, NNRMgrAddRule(), NNRMgrAddOwnerPermission(), NNRMgrUpdatePublicPerm(), NNRMgrUpdateOwnerPerm()

# NNRMgrGetFirstRulePermission

### Overview

## Note

Using NNRMgrGetFirstPerm() instead of this API is recommended.

NNRMgrGetFirstRulePermission() enables the user to prepare the list of userpermissions pairs for retrieval by the NNRMgrGetNextRulePermission() API.

### Syntax

### **Parameters**

| Name            | Туре                            | Input/<br>Output | Description                                                                                                    |
|-----------------|---------------------------------|------------------|----------------------------------------------------------------------------------------------------|
| pMgr            | NNRMgr *                        | Input            | Name of a current<br>Rules Management<br>object. See<br>NNRMgrInit().                                           |
| pRRule          | const NNRRule *                 | Input            | Should be populated<br>prior to this function<br>call. See the Rule<br>Management<br>structures<br>description. |
| pPermissionData | NNUserPermission<br>Data* const | Output           | Will be populated by<br>the call to<br>NNRMgrGetFirst<br>Rule Permission().                                     |

### Remarks

A call to NNR\_CLEAR for pRRule and NN\_CLEAR for pPermissionData should be made prior to populating the structure or calling this API.

### **Return Value**

Returns 1 if the list of user-permission pairs is prepared successfully; zero (0) if an error occurred.

Use NNRMgrGetErrorNo() to retrieve the number for the error that occurred, or use NNRMgrGetError() to retrieve the error message.

If the error returned is RERR\_NO\_MORE\_PERMISSIONS, no permissions were found for the rule or subscription specified in the pRComponent structure.

## Example

See Sample Program 2: NNRMgrGetFirstPerm API

## See Also

NNRMgrInit(), NN\_CLEAR, NNRMgrGetNextRulePermission()

# NNRMgrGetNextRulePermission

### **Overview**

## Note

Using NNRMgrGetNextPerm() instead of this API is recommended.

NNRMgrGetNextRulePermission() enables the user to retrieve an ownerpermission pair from the owner-permissions list for a rule. When iterating through the list, a NULL pPermissionData indicates the end of the list. NNRMgrGetFirstRulePermission() MUST be called prior to using this routine.

### **Syntax**

### Parameters

| Name            | Туре                                | Input/<br>Output | Description                                                               |
|-----------------|-------------------------------------|------------------|---------------------------------------------------------------------------|
| pMgr            | NNRMgr *                            | Input            | Name of a current Rules<br>Management object. See<br>NNRMgrInit().        |
| pPermissionData | const<br>NNUserPermission<br>Data * | Output           | Will be populated by<br>the call to<br>NNRMgrGetNextRule<br>Permission(). |

### Remarks

A call to NN\_CLEAR for pPermissionData should be made prior to calling this API.

NNRMgrGetFirstRulePermission() MUST be called prior to using this routine.

### **Return Value**

Returns 1 if an user-permission pair was read from the list successfully; zero (0) if an error occurred.

Use NNRMgrGetErrorNo() to retrieve the number for the error that occurred, or use NNRMgrGetError() to retrieve the error message.

If the error number returned is RERR\_NO\_MORE\_PERMISSIONS, the end of the permissions list has been reached.

### Example

See Sample Program 2: Rules Management API.

## See Also

NNRMgrInit(), NN\_CLEAR, NNRMgrGetFirstPerm(), NNRMgrGetNextPerm()

# **NNRMgrGetFirstPerm**

### **Overview**

NNRMgrGetFirstPerm() enables the user to prepare the list of userpermissions pairs for rules or subscriptions for retrieval by the NNRMgrGetNextPerm() API.

### Syntax

const long NNRMgrGetFirstPerm( NNRMgr \*pMgr, const NNRComponent \*pRComponent NNUserPermissionData\* const pPermissionData);

## **Parameters**

| Name            | Туре                            | Input/<br>Output | Description                                                                                                    |
|-----------------|---------------------------------|------------------|----------------------------------------------------------------------------------------------------|
| pMgr            | NNRMgr *                        | Input            | Name of a current Rules<br>Management object. See<br>NNRMgrInit().                                                 |
| pRComponent     | const NNRComponent *            | Input            | Should be populated<br>prior to this function<br>call. See the Permission<br>Management structures<br>description. |
| pPermissionData | NNUserPermission<br>Data* const | Output           | Will be populated by<br>the call to<br>NNRMgrGetFirst<br>Rule Perm().                                              |

### Remarks

A call to NNR\_CLEAR for pRComponent and NN\_CLEAR for pPermissionData should be made prior to populating the structure or calling this API.

Call NNRMgrGetNextPerm() to retrieve all remaining rule or subscription permissions before calling NNRMgrGetFirstPerm() to retrieve permissions for another rule or subscription.

### **Return Value**

Returns 1 if the list of user-permission pairs is prepared successfully; zero (0) if an error occurred.

Use NNRMgrGetErrorNo() to retrieve the number for the error that occurred, or use NNRMgrGetError() to retrieve the error message.

If the error returned is RERR\_NO\_MORE\_PERMISSIONS, no permissions were found for the application group, message type, and rule or subscription specified in the pRComponent structure.

## Example

See Sample Program 2: NNRMgrGetNextPerm API.

## See Also

NNRMgrInit(), NN\_CLEAR, NNRMgrGetNextPerm()

# NNRMgrGetNextPerm

### **Overview**

NNRMgrGetNextPerm() enables the user to retrieve an user-permission pair from the user-permissions list for a rule. When iterating through the list, a NULL pPermissionData indicates the end of the list. NNRMgrGetFirstPerm() MUST be called prior to using this routine.

### **Syntax**

### Parameters

| Name            | Туре                                | Input/<br>Output | Description                                                        |
|-----------------|-------------------------------------|------------------|--------------------------------------------------------------------|
| pMgr            | NNRMgr *                            | Input            | Name of a current Rules<br>Management object. See<br>NNRMgrInit(). |
| pPermissionData | const<br>NNUserPermission<br>Data * | Output           | Will be populated by<br>the call to<br>NNRMgrGetNext<br>Perm().    |

### Remarks

A call to NN\_CLEAR for pPermissionData should be made prior to calling this API.

NNRMgrGetFirstPerm() MUST be called prior to using this routine.

### **Return Value**

Returns 1 if an user-permission pair was read from the list successfully; zero (0) if an error occurred.

Use NNRMgrGetErrorNo() to retrieve the number for the error that occurred, or use NNRMgrGetError() to retrieve the error message.

If the error number returned is RERR\_NO\_MORE\_PERMISSIONS, the end of the permissions list has been reached.

### Example

See Sample Program 2: Rules Management API.

### See Also

NNRMgrInit(), NN\_CLEAR, NNRMgrGetFirstPerm()

# NNRMgrUpdateOwner

#### **Overview**

# Note

Using NNRMgrChangeOwner() instead of this API is recommended.

NNRMgrUpdateOwner() enables the rule's owner to change ownership to a new user. Only the current rule owner can change ownership. The new owner's name must exist in the database and must be in the same group/role as the current user. The original owner's permissions are transferred to the new owner, overwriting any previous permissions of the new owner.

#### Syntax

#### Parameters

| Name      | Туре            | Input/<br>Output | Description                                                                                               |
|-----------|-----------------|------------------|----------------------------------------------------------------------------------------------------|
| pMgr      | NNRMgr *        | Input            | Name of a current Rules<br>Management object. See<br>NNRMgrInit().                                        |
| pRRule    | const NNRRule * | Input            | Should be populated prior to<br>this function call. See the<br>Rule Management structures<br>description. |
| pNewOwner | char *          | Input            | Should be populated with<br>the new owner's login name<br>prior to this function call.                    |

#### Remarks

A call to NNR\_CLEAR for pRRule should be made prior to populating the structures or calling this API.

Note that for Oracle, all owner names must be in uppercase. For example, owner should be OWNER. Sybase uses the same case as the login name.

#### **Return Value**

Returns 1 if the owner was changed successfully; zero (0) if an error occurred.

Use NNRMgrGetErrorNo() to retrieve the number for the error that occurred, or use NNRMgrGetError() to retrieve the error message.

#### Example

See Sample Program 2: Rules Management API.

## See Also

NNRMgrInit(), NN\_CLEAR, NNRMgrUpdateOwnerPerm(), NNRMgrUpdatePublicPerm()

# NNRMgrChangeOwner

#### **Overview**

NNRMgrChangeOwner() enables the owner of the rule or subscription to change ownership to a new user. Only the current owner can change ownership. The new owner's name must exist in the database and must be in the same group/role as the current owner. The original owner's permissions are transferred to the new owner, overwriting any previous permissions of the new owner.

#### Syntax

#### Name Type Input/ Description Output NNRMgr \* Name of a current Rules pMgr Input Management object. See NNRMgrInit(). const NNRComponent \* Should be populated pRComponent Input prior to this function call. See the Permission Management structures. pNewOwner char \* Input Should be populated with the new owner's login name prior to this function call.

#### **Parameters**

#### Remarks

A call to NNR\_CLEAR for pRComponent should be made prior to populating the structures or calling this API.

Note that for Oracle, all owner names must be in upper-case. For example, owner should be OWNER. Sybase uses the same case as the login name.

#### **Return Value**

Returns 1 if the owner was changed successfully; zero (0) if an error occurred.

Use NNRMgrGetErrorNo() to retrieve the number for the error that occurred, or use NNRMgrGetError() to retrieve the error message.

#### Example

See Sample Program 2: Rules Management API.

## See Also

NNRMgrInit(), NN\_CLEAR, NNRMgrUpdateOwnerPerm(), NNRMgrUpdatePublicPerm()

# **NNRMgrUpdateOwnerPermission**

#### **Overview**

# Note

Using NNRMgrUpdateOwnerPerm instead of this API is recommended.

NNRMgrUpdateOwnerPermissions() enables the user to change rule permissions for the owner. Only the owner can affect owner permissions. The owner's permissions will be added if they do not already exist.

#### Syntax

#### Parameters

| Name            | Туре                            | Input/<br>Output | Description                                                                                               |
|-----------------|---------------------------------|------------------|----------------------------------------------------------------------------------------------------|
| pMgr            | NNRMgr *                        | Input            | Name of a current Rules<br>Management object. See<br>NNRMgrInit().                                        |
| pRRule          | const NNRRule *                 | Input            | Should be populated prior to<br>this function call. See the<br>Rule Management structures<br>description. |
| pPermissionData | const<br>NNPermission<br>Data * | Input            | Should be populated prior to<br>this function call. See the<br>Rule Permission structures<br>description. |

#### Remarks

A call to NNR\_CLEAR for pRRule and NN\_CLEAR for pPermissionData should be made prior to populating the structures or calling this API.

#### **Return Value**

Returns 1 if the owner's permissions were updated successfully; zero (0) if an error occurred.

Use NNRMgrGetErrorNo() to retrieve the number for the error that occurred, or use NNRMgrGetError() to retrieve the error message.

#### Example

See Sample Program 2: NNRMgrUpdateOwnerPerm.

## See Also

NNRMgrInit(), NN\_CLEAR, NNRMgrUpdateOtherUserPermission(), NNRMgrUpdateOwnerPerm()

# **NNRMgrUpdateOwnerPerm**

#### **Overview**

NNRMgrUpdateOwnerPerm() enables the user to add/change permissions for the owner. Only the owner can affect owner permissions. By default, update and read permissions for all rules and subscriptions are given to their owner.

#### Syntax

#### **Parameters**

| Name            | Туре                         | Input/<br>Output | Description                                                                                                    |
|-----------------|------------------------------|------------------|----------------------------------------------------------------------------------------------------|
| pMgr            | NNRMgr *                     | Input            | Name of a current Rules<br>Management object. See<br>NNRMgrInit().                                                 |
| pRComponent     | const NNRComponent *         | Input            | Should be populated<br>prior to this function<br>call. See the Permission<br>Management structures<br>description. |
| pPermissionData | const NNPermission<br>Data * | Input            | Should be populated<br>prior to this function<br>call. See the Rule<br>Permission structures<br>description.       |

#### Remarks

A call to NNR\_CLEAR for pRComponent and NN\_CLEAR for pPermissionData should be made prior to populating the structures or calling this API.

#### **Return Value**

Returns 1 if the owner's permissions were updated successfully; zero (0) if an error occurred.

Use NNRMgrGetErrorNo() to retrieve the number for the error that occurred, or use NNRMgrGetError() to retrieve the error message.

#### Example

See Sample Program 2: Rules Management API.

# See Also

NNRMgrInit(), NN\_CLEAR, NNRMgrUpdatePublicPerm()

# NNRMgrUpdateOtherUserPermission

#### **Overview**

# Note

Using NNRMgrUpdatePublicPerm() instead of this API is recommended.

NNRMgrUpdateOtherUserPermissions() enables the owner to change rule permissions for another user. Only the owner may change permissions for other users. The other user's permissions (PUBLIC) will be added if they do not already exist.

#### Syntax

#### Parameters

| Name            | Туре                         | Input/<br>Output | Description                                                                                                  |
|-----------------|------------------------------|------------------|----------------------------------------------------------------------------------------------------|
| pMgr            | NNRMgr *                     | Input            | Name of a current Rules<br>Management object. See<br>NNRMgrInit().                                           |
| pRRule          | const NNRRule *              | Input            | Should be populated<br>prior to this function<br>call. See the Rule<br>Management structures<br>description. |
| pPermissionData | const NNPermission<br>Data * | Input            | Should be populated<br>prior to this function<br>call. See the Rule<br>Permission structures<br>description. |

#### Remarks

NNRMgrAddRule() should be called prior to calling NNRMgrAddOtherUserPermission().

A call to NNR\_CLEAR for pRRule and NN\_CLEAR for pPermissionData should be made prior to populating the structures or calling this API.

#### **Return Value**

Returns 1 if the other user's permission was added successfully; zero (0) if an error occurred.

Use NNRMgrGetErrorNo() to retrieve the number for the error that occurred, or use NNRMgrGetError() to retrieve the error message.

# Example

See Sample Program 2: NNRMgrUpdatePublicPerm.

# See Also

NNRMgrInit(), NN\_CLEAR, NNR\_CLEAR, NNRMgrUpdateOwnerPermission(), NNRMgrUpdatePublicPerm()

# NNRMgrUpdatePublicPerm

#### **Overview**

NNRMgrUpdatePublicPerm() enables the owner to change permissions for another user. Only the owner can change permissions for other users. By default, other users (PUBLIC) will be granted read permission and denied update privilege. NNRMgrUpdatePublicPerm() can add any permissions that do not currently exist.

#### Syntax

#### Parameters

| Name            | Туре                         | Input/<br>Output | Description                                                                                                    |
|-----------------|------------------------------|------------------|----------------------------------------------------------------------------------------------------|
| pMgr            | NNRMgr *                     | Input            | Name of a current Rules<br>Management object. See<br>NNRMgrInit().                                                 |
| pRComponent     | const NNRComponent *         | Input            | Should be populated<br>prior to this function<br>call. See the Permission<br>Management structures<br>description. |
| pPermissionData | const NNPermission<br>Data * | Input            | Should be populated<br>prior to this function<br>call. See the Permission<br>structures description.               |

#### Remarks

NNRMgrAddOtherUserPermission() should be called prior to calling NNRMgrUpdatePublicPerm().

A call to NNR\_CLEAR for pRComponent and NN\_CLEAR for pPermissionData should be made prior to populating the structures or calling this API.

#### **Return Value**

Returns 1 if the other user's permission was added successfully; zero (0) if an error occurred.

Use NNRMgrGetErrorNo() to retrieve the number for the error that occurred, or use NNRMgrGetError() to retrieve the error message.

#### Example

See Sample Program 2: Rules Management API.

#### See Also

NNRMgrInit(), NN\_CLEAR, NNR\_CLEAR, NNRMgrUpdateOwnerPerm()

# **Operator Determination APIs**

# **Operators List**

An operator is defined by type (existence, integer, string, float, date, time, datetime, field-to-field) and associated symbol.

Existence operators enable a user to determine if a field exists and is not empty in a message. Integer, string, and float date, time and datetime operators evaluate a message field against a static value using the operator symbol. Field-to-field operators compare two groups of data (fields) within the message.

For a more detailed explanation of a field, see the *MQSeries Integrator Programming Reference for NEON Formatter*.

# **Operator Symbols**

Operators are defined by type: existence, integer, string, date, time, datetime, float, integer field-to-field, string field-to-field, date field-to-field, time field-to-field, and datetime field-to-field. All operators except NOT\_Exist will not hit if the field does not exist or is empty--even for field-to-field comparisons.

#### **Existence Operators**

Existence operators determine if a field exists or is empty in a message.

#### Integer Operators

Integer operators compare numeric values. For static value comparisons, the comparison value must be a whole number (preceded by '+' or '-' if desired). If the message field is not numeric, its value will be assumed to be 0 (zero), so the rule may hit in this case.

#### String Operators

String Operators compare strings of characters. Case-sensitive operators will notice that the characters 'a' and 'A' are different. On an EBCDIC machine, the order of characters is as follows: 'a' - 'z' < 'A' - 'Z' < '0' - '9'. In ASCII, the order of characters is as follows: '0' - '9' < 'A' - 'Z' < '0' - '9'. Therefore, rules may work differently on different platforms. In the current release of MQSeries Integrator, trailing blanks are kept, and a field comtaining just blanks is not empty. Also, a field containing "Integrator" does not equal "Integrator".

### WARNING!

Case-sensitive operators will not work correctly on case-insensitive databases.

#### Float Operators

Float operators compare decimal (real) numeric values. For static value comparison, the comparison value must be a numeric value (preceded by '+' or '-' if desired) and contain a decimal point ('.'). Note that when comparing float values, '1.5' does not always equal '1.5' because of real number precision.

# **Rules Date, Time, DateTime Operators**

The Rules Date, Time, and DateTime operators enable users to create and evaluate the rule arguments that perform Date, Time, and DateTime comparisons. Rules performs comparisons between unmatched Date, Time, and DateTime types based on the operator used in the argument. The Date operators compare the date portion (i.e., YYYYMMDD), the Time operators, the time portion (i.e., hhmmss) and DateTime operators, the entire value (i.e., YYYYMMDDhhmmss). For example, if an argument using a Date operator compares a Date against a DateTime (e.g., F1 DATE=F2, where F1 is a Date and F2 is a DateTime), then the value of the first field (F1) will be compared against only the date portion of the second field (F2).

The International ISO-8601:1988 standard date notation has been selected as the standard format. The International Standard ISO 8601:1988 specifies numeric representations of date and time. The standard date notation is YYYYMMDD, where YYYY is the year in the usual Gregorian calendar, MM is the month of the year between 01 (January) and 12 (December), and DD is the day of the month between 01 and 31. The standard time notation is hhmmss where hh is the number of complete hours that have passed since midnight between 00 and 23, mm is the number of complete minutes that have passed since the start of the hour between 00 and 59, and ss is the number of seconds since the start of the minute between 00 and 59.

#### Note

The visual representation of dates in the GUI does not adhere to the standard DateTime format (i.e., YYYYMMDD and hhmmss). However, the Management APIs must receive Date, Time, and DateTime values in the standard DateTime format. For both the GUI and the APIs, all years must be given in four digits for Year 2000 (Y2K) compliance.

# Specifying a Year Cutoff Value

The internal application functions of MQSeries Integrator use date-time information for archiving, time stamping, logging, etc. These functions use four-digit year notation, or use Universal Time Coordinated (UTC) for time stamps and, therefore, are Y2K compliant.

Within the message handling and processing functionality, date information can be embedded, reformatted, etc. MQSeries Integrator provides date and date-time comparison and reformatting functions for this. Date/date-time formats and supported date/date-time rules facilities are Y2K compliant for accepting input and providing output date information. Default date and date-time formats use four-character years and are, thus, Y2K compliant. MQSeries Integrator also supports two-character years as custom formats.

For an input control that specifies a data type of custom date/time with a two-digit year format string, specify a "year cutoff" value, which tells Formatter how to convert the two-digit year date value to a four-digit year date value.

To perform this conversion, Formatter compares the year value of the input data to the specified Year Cutoff value and assigns the century designation as required. That is, based on the comparison, Formatter converts the year value "XX" to "20XX" (21st century year) or "19XX" (20th century year) as appropriate.

The year cutoff algorithm is as follows:

- year value >= cutoff value -> 19XX
- year value < cutoff value -> 20XX

Valid year cutoff values: 0 to 99 inclusive. With this method, any year 00 to 99 may be converted into either 19XX or 20XX.

The following are some examples of how the New Era of Networks, Inc., Formatter interprets the Year Cutoff number:

- If you specify the Year Cutoff number as 50, then all two-digit input dates from 50 to 99 will be designated as 1950 to 1999 output dates. All two-digit input dates from 00 to 49 will be designated as 2000 to 2049 output dates.
- If you specify the cutoff date as 75, then all two-digit input dates from 75 to 99 will be designated as 1975 to 1999 output dates. All two-digit input dates from 00 to 74 will be designated as 2000 to 2074 output dates.

If the output data type is a custom date and time, you must specify a format (date/time string). The formats that you can specify are predefined by the Formatter installation.

| Operator<br>Handle | Operator<br>Symbol | Operator<br>Type | Description                         |
|--------------------|--------------------|------------------|-------------------------------------|
| Existence Op       | erators            |                  |                                     |
| 0                  | NOT_EXIST          | 1                | Required Field Is Not Present       |
| 1                  | EXIST              | 1                | Required Field Is Present           |
| Integer Oper       | ators              |                  |                                     |
| 2                  | INT=               | 2                | Integer Equals                      |
| 3                  | INT>               | 2                | Integer Greater Than                |
| 4                  | INT<               | 2                | Integer Less Than                   |
| 5                  | INT>=              | 2                | Integer Greater Than Or<br>Equal To |
| 6                  | INT<=              | 2                | Integer Less Than Or Equal<br>To    |
| 7                  | INT<>              | 2                | Integer Not Equal To                |
| String Operato     | ors                | 1                |                                     |
| 8                  | STRING=            | 3                | String Equal To                     |
| 9                  | STRING>            | 3                | String Greater Than                 |
| 10                 | STRING<            | 3                | String Less Than                    |
| 11                 | STRING>=           | 3                | String Greater Than Or Equal<br>To  |
| 12                 | STRING<=           | 3                | String Less Than Or Equal To        |
| 13                 | STRING<>           | 3                | String Not Equal To                 |
| Field To Fiel      | d Integer Operato  | ors              |                                     |
| 18                 | F2FINT=            | 4                | Field To Field Integer Equal<br>To  |

#### **Operator Symbols**

| Operator<br>Handle | Operator<br>Symbol | Operator<br>Type | Description                                        |
|--------------------|--------------------|------------------|----------------------------------------------------|
| 19                 | F2FINT>            | 4                | Field to Field Integer Greater<br>Than             |
| 20                 | F2FINT<            | 4                | Field to Field Integer Less<br>Than                |
| 21                 | F2FINT>=           | 4                | Field to Field Integer Greater<br>Than Or Equal To |
| 22                 | F2FINT<=           | 4                | Field to Field Integer Less<br>Than Or Equal To    |
| 23                 | F2FINT<>           | 4                | Field To Field Integer Not<br>Equal To             |
| Field To Fiel      | d String Operators | 5                |                                                    |
| 24                 | F2FSTRING=         | 5                | Field To Field String Equal<br>To                  |
| 25                 | F2FSTRING>.        | 5                | Field To Field String Greater<br>Than              |
| 26                 | F2FSTRING<         | 5                | Field To Field String Less<br>Than                 |
| 27                 | F2FSTRING>=        | 5                | Field To Field String Greater<br>Than Or Equal To  |
| 28                 | F2FSTRING<=        | 5                | Field To Field String Less<br>Than Or Equal To     |
| 29                 | F2FSTRING<>        | 5                | Field To Field String Not<br>Equal To              |
| Float Integer      | Operators          |                  | ·                                                  |
| 34                 | FLOAT=             | 6                | Float Equals                                       |
| 35                 | FLOAT>             | 6                | Float Greater Than                                 |
| 36                 | FLOAT<             | 6                | Float Less Than                                    |
| 37                 | FLOAT>=            | 6                | Float Greater Than Or Equal<br>To                  |
| 38                 | FLOAT<=            | 6                | Float Less Than Or Equal To                        |
| 39                 | FLOAT<>            | 6                | Float Not Equal To                                 |
| Case-sensitiv      | ve String Operator | 5                |                                                    |
| 56                 | CSSTRING =         | 9                | Case Sensitive String Equal<br>To                  |
| 57                 | CSSTRING>          | 9                | Case Sensitive String Greater<br>Than              |
| 58                 | CSSTRING<          | 9                | Case Sensitive String Less<br>Than                 |

| Operator<br>Handle | Operator<br>Symbol | Operator<br>Type | Description                                       |
|--------------------|--------------------|------------------|---------------------------------------------------|
| 59                 | CSSTRING>=         | 9                | Case Sensitive String Greater<br>Than Or Equal To |
| 60                 | CSSTRING<=         | 9                | Case Sensitive String Less<br>Than Or Equal To    |
| 61                 | CSSTRING<>         | 9                | Case Sensitive String Not<br>Equal To             |

#### Field To Field Case-sensitive Operators

|    | 1             |    |                                                                     |
|----|---------------|----|---------------------------------------------------------------------|
| 62 | F2FCSSTRING=  | 10 | Field To Field Case Sensitive<br>String Equal To                    |
| 63 | F2FCSSTRING>  | 10 | Field To Field Case Sensitive<br>String Greater Than                |
| 64 | F2FCSSTRING<  | 10 | Field To Field Case Sensitive<br>String Less Than                   |
| 65 | F2FCSSTRING>= | 10 | Field To Field Case Sensitive<br>String Greater Than Or Equal<br>To |
| 66 | F2FCSSTRING<= | 10 | Field To Field Case Sensitive<br>String Less Than Or Equal To       |
| 67 | F2FCSSTRING<> | 10 | Field To Field Case Sensitive<br>String Not Equal To                |

### **Date Operators**

| 68 | DATE=  | 11 | Date Equal To                    |
|----|--------|----|----------------------------------|
| 69 | DATE>  | 11 | Date Greater Than                |
| 70 | DATE<  | 11 | Date Less Than                   |
| 71 | DATE>= | 11 | Date Greater Than Or Equal<br>To |
| 72 | DATE<= | 11 | Date Less Than Or Equal To       |
| 73 | DATE<> | 11 | Date Not Equal To                |

#### Field to Field Date Operators

| 74 | F2FDATE=  | 12 | Field To Field Date Equal To                    |
|----|-----------|----|-------------------------------------------------|
| 75 | F2FDATE>  | 12 | Field To Field Date Greater<br>Than             |
| 76 | F2FDATE<  | 12 | Field To Field Date Less Than                   |
| 77 | F2FDATE>= | 12 | Field To Field Date Greater<br>Than Or Equal To |
| 78 | F2FDATE<= | 12 | Field To Field Date Less Than<br>Or Equal To    |

| Operator<br>Handle | Operator<br>Symbol | Operator<br>Type | Description                                     |
|--------------------|--------------------|------------------|-------------------------------------------------|
| 79                 | F2FDATE<>          | 12               | Field To Field Date Not Equal<br>To             |
| Time Operat        | tors               |                  |                                                 |
| 80                 | TIME=              | 13               | Time Equal To                                   |
| 81                 | TIME>              | 13               | Time Greater Than                               |
| 82                 | TIME<              | 13               | Time Less Than                                  |
| 83                 | TIME>=             | 13               | Time Greater Than Or Equal<br>To                |
| 84                 | TIME<=             | 13               | Time Less Than Or Equal To                      |
| 85                 | TIME<>             | 13               | Time Not Equal To                               |
| 86                 | F2FTIME=           | 14               | Field To Field Time Equal To                    |
| Field to Field     | d Time Operators   |                  |                                                 |
| 87                 | F2FTIME>           | 14               | Field To Field Time Greater<br>Than             |
| 88                 | F2FTIME            | 14               | Field To Field Time Less<br>Than                |
| 89                 | F2FTIME>=          | 14               | Field To Field Time Greater<br>Than Or Equal To |
| 90                 | F2FTIME<=          | 14               | Field To Field Time Less<br>Than Or Equal To    |
| 91                 | F2FTIME<>          | 14               | Field To Field Time Not<br>Equal To             |
| DateTime O         | perators           |                  |                                                 |
| 92                 | DATETIME=          | 15               | DateTime Equal To                               |
| 93                 | DATETIME>          | 15               | DateTime Greater Than                           |
| 94                 | DATETIME<          | 15               | DateTime Less Than                              |
| 95                 | DATETIME>=         | 15               | DateTime Greater Than Or<br>Equal To            |
| 96                 | DATETIME<=         | 15               | DateTime Less Than Or<br>Equal To               |
| 97                 | DATETIME<>         | 15               | DateTime Not Equal To                           |
| Field to Field     | d DateTime Operat  | ors              |                                                 |
| 98                 | F2FDATETIME=       | 16               | Field To Field DateTime<br>Equal To             |
| 99                 | F2FDATETIME>       | 16               | Field To Field DateTime<br>Greater Than         |

| Operator<br>Handle | Operator<br>Symbol | Operator<br>Type | Description                                         |
|--------------------|--------------------|------------------|-----------------------------------------------------|
| 100                | F2FDATETIME<       | 16               | Field To Field DateTime Less<br>Than                |
| 101                | F2FDATETIME>=      | 16               | Field To Field DateTime<br>Greater Than Or Equal To |
| 102                | F2FDATETIME<=      | 16               | Field To Field DateTime Less<br>Than Or Equal To    |
| 103                | F2FDATETIME<>      | 16               | Field To Field DateTime Not<br>Equal To             |

# **Operator Management API Structures**

# **NNROperator**

#### **Overview**

NNROperator is passed as a pointer to the second parameter of the Operator Management APIs. The pointer may not be NULL and must be cleared (see NNR\_CLEAR) prior to Operator Management API calls. Use of this structure is described in each Operator Management API section.

#### Syntax

```
typedef struct NNROperator {
    int OperatorHandle;
    char OperatorSymbol[OPERATOR_SYMBOL_LEN];
    int OperatorType;
}
```

| Name                                    | Туре | Description                    |
|-----------------------------------------|------|--------------------------------|
| OperatorHandle                          | int  | Unique operator handle.        |
| OperatorSymbol<br>[OPERATOR_SYMBOL_LEN] | char | String definition of operator. |
| OperatorType                            | int  | Type of data.                  |

# **Operator Management API Functions**

# NNRMgrGetFirstOperator

#### **Overview**

Prior to adding arguments, users must know what operators are available and supported within the current Rules installation.

NNRMgrGetFirstOperator() provides a way of starting to retrieve this information. NNRMgrGetFirstOperator() returns the first operator (in the pOperator parameter), after which the user should call NNRMgrGetNextOperator().

The pOperator structure contains a unique operator, specified by an operator symbol, operator type, and operator handle. The operator type and operator symbol provide a means for the user to choose the operator handle to provide to the argument addition function, NNRMgrAddArgument(), or the operator symbol to provide the expression addition/update functions, which are NNRMgrAddExression() and NNRMgrUpdateExpression().

#### Syntax

| Name      | Туре                   | Input/<br>Output | Description                                                                                                    |
|-----------|------------------------|------------------|----------------------------------------------------------------------------------------------------|
| pRMgr     | NNRMgr *               | Input            | Name of a current Rules<br>Management object. See<br>NNRMgrInit().                                                  |
| pOperator | NNROperator *<br>const | Output           | Will be populated by<br>NNRMgrGetFirstOperato<br>r(). See the Operator<br>Management API<br>structures description. |

#### Parameters

#### Remarks

NNRMgrInit() should be called prior to calling NNRMgrGetFirstOperator().

A call to NNR\_CLEAR for pOperator should be made prior to populating the structures or calling this API.

#### **Return Value**

Returns 1 if the first operator was retrieved successfully; zero (0) if an error occurred.

Use NNRMgrGetErrorNo() to retrieve the number for the error that occurred, or use NNRMgrGetError() to retrieve the error message.

If the error returned is  $\ensuremath{\mathsf{RERR\_NO\_MORE\_OPERATORS}}$  , no operators were found.

#### Example

See Sample Program 2: Rules Management API.

#### See Also

NNRMgrInit(), NNR\_CLEAR, NNRMgrGetNextOperator(), NNRMgrGetErrorNo(), NNRMgrGetError().

# **NNRMgrGetNextOperator**

#### **Overview**

Prior to adding arguments, users must know what operators are available and are supported within the current Rules installation. After retrieving the first operator using NNRMgrGetFirstOperator()), NNRMgrGetNextOperator() provides a way to iterate through the operators.

NNRMgrGetNextOperator() returns an operator (in the pOperator parameter). The pOperator structure contains a unique operator specified by an operator symbol, operator type, and operator handle. The operator type and operator symbol provide a means for the user to choose the operator handle to provide to the argument addition function,

NNRMgrAddArgument(), or the operator symbol to provide the expression addition/update functions, which are NNRMgrAddExression() and NNRMgrUpdateExpression().

#### Syntax

#### Parameters

| Name      | Туре                   | Input/<br>Output | Description                                                                                                    |
|-----------|------------------------|------------------|----------------------------------------------------------------------------------------------------|
| pRMgr     | NNRMgr *               | Input            | Name of a current Rules<br>Management object. See<br>NNRMgrInit().                                                |
| pOperator | NNROperator *<br>const | Output           | Will be populated by<br>NNRMgrGetFirstOperator()<br>See the Operator<br>Management API structures<br>description. |

#### Remarks

NNRMgrInit() should be called prior to calling NNRMgrGetNextOperator().

A call to NNR\_CLEAR for pOperator should be made prior to populating the structures or calling this API.

#### **Return Value**

Returns 1 if the next operator was retrieved successfully; zero (0) if an error occurred.

Use NNRMgrGetErrorNo() to retrieve the number for the error that occurred, or use NNRMgrGetError() to retrieve the error message.

If the error returned is RERR\_NO\_MORE\_OPERATORS, the end of the operators list has been reached.

#### Example

See Sample Program 2: Rules Management API.

#### See Also

NNRMgrInit(), NNR\_CLEAR, NNRMgrGetFirstOperator(), NNRMgrGetErrorNo(), NNRMgrGetError().

# **Expression Management APIs**

Rules can include Boolean expressions containing the operators '&' (AND) and '|' (OR) arguments, and parentheses to control the order of evaluation. The user can evaluate the messages against the rule F1 INT = 1 | F2 INT = 2.

#### Note

For MQSeries Integrator Rules release 1.0, all arguments must be active. Therefore, all inactive arguments must be activated or deleted during the database upgrade. (NNRie will automatically delete inactive rules.)

# Definitions

#### **Boolean Expression**

A single argument or more than one argument connected by Boolean operators with optional parentheses to change the order of evaluation from the standard Boolean operator precedence.

Examples:

| Arg1                                      |                      |  |  |  |
|-------------------------------------------|----------------------|--|--|--|
| Arg1 BooleanOp1                           | Arg2                 |  |  |  |
| Arg1 BooleanOp1                           | Arg2 BooleanOp2 Arg3 |  |  |  |
| - standard precedence used for evaluation |                      |  |  |  |
| Arg1 BooleanOp1 (Arg2 BooleanOp2 Arg3)    |                      |  |  |  |

- arguments inside the parentheses will be evaluated first.

The maximum length of a Boolean expression for a rule is 1024 characters (bytes) plus a terminating NULL to end the string.

#### Argument

The smallest component of a rule that can be evaluated. This consists of a field name, a Rules comparison operator, and another field name (field to field comparisons), a static value (static comparisons), or nothing (existence operators).

The predefined MQSeries Integrator Rules operators contain a type in uppercase (e.g, STRING) and an operator (e.g., =) concatenated with no spaces.

There must be at least one space between the field name and the Rules operator and between the Rules operator and the comparison value. The EXIST and NOT\_EXIST operators must be followed by at least one space before a parenthesis or a Boolean operator.

If the field name or static comparison value contains spaces, quotes, or parentheses, the item must be enclosed in quotes (either single or double-whatever the value does NOT contain). A value may not have both single and double quotes. If the Rules operator is a DATE, TIME, or DATETIME operator, the static comparison value MUST have a four-digit year.

For the Management APIs, the value must be in ISO-8601:1988 standard format (YYMMDDhhmmss), with the TIME or DATE portions padded with zeros (0) if the operator is DATE or TIME, respectively.

#### **Boolean Operator**

A Boolean operator is either '&' (AND) or '|' (OR)

#### Field Name

A field name is defined by the user when an input format is defined. A rule's Message Type is the input format that must contain the field or contain a nested format that contains that field. If the field name contains spaces, quotes, or parentheses, the name must be enclosed in quotes (either single or double--whatever the name does NOT contain). A field name may not contain both single and double quotes.

#### **Comparison Operator**

Rules Comparison Operators are defined to be field existence, field nonexistence, and the following operators: <,<=,>,=, for INT (whole number), FLOAT (decimal number), DATE, TIME, DATETIME and STRING fields. Field-to-field comparisons (e.g., field1 compares against field2) and case-sensitive string (e.g., where "a" does not equal "A") comparisons are also possible.

#### Parentheses

Arguments can be grouped in parentheses based on Boolean algebraic definitions:

1. Parentheses may surround a single complete argument.

Example: (F1 INT= 1).

2. Parentheses may surround two or more arguments, separated by a Boolean "&" (AND) or " | "(OR).

Example: (F1 INT= 1 & F2 INT= 2)

3. Parentheses must be balanced and in accordance with definition 1 and 2.

4. Parentheses may be nested within other parentheses in accordance with definitions 1, 2, and 3.

Example: ((F1 INT= 1 | F2 INT= 2) & F3 INT= 3)

Boolean algebra dictates the appropriate placing of left and right parentheses in the Boolean expression.

#### **Boolean Operator Precedence**

Boolean algebra defines the AND operator as having higher precedence than the OR operator if no parentheses are present. This requirement was adhered to in the implementation of Rules Boolean Expressions.

If the following rule is defined:

F1 INT= 1 | F2 INT= 2 & F3 INT= 3

the rules evaluation API evaluates the expression as if parentheses were added as follows:

F1 INT= 1 | (F2 INT= 2 & F3 INT= 3).

Arguments in the innermost set of parentheses are evaluated first regardless of the Boolean operator for the arguments. The evaluation then progresses outward until the whole expression is evaluated.

#### WARNING!

If you are using a case-insensitive database, you cannot name components the same with only a change in case to identify them. For example, you cannot name one rule "r1" and another rule "R1". In a case-insensitive environment, you must make each item unique using something other than case differences.

If importing components exported from a context-sensitive database into a context-insensitive database, these differences will cause NNRie to fail during import if a conflict arises between two components named the same with only case differences. See *System Management for MQSeries Integrator* for information on using NNRie.

Also, case-sensitive operators may not work correctly on case-insensitive databases. For more information, see section Operator Management APIs of this document.

See the *MQSeries Integrator System Management Guide* for information on how to change a current case-insensitive installation to case sensitive.

# **Expression Management API** Structures

# **NNRExp**

#### **Overview**

NNRExp is passed as an argument in several Rules Management APIs to identify what rule owns the Expression. It should be cleared (see NNR\_CLEAR) prior to use in a function call.

#### **Syntax**

}

```
typedef struct NNRExp {
    char AppName[APP_NAME_LEN];
    char MsgName[MSG_NAME_LEN];
    char RuleName[RULE_NAME_LEN];
    long InitFlag;
    NNRExp;
```

| Name                           | Туре | Description                                                                                                    |  |
|--------------------------------|------|----------------------------------------------------------------------------------------------------|--|
| AppName char<br>[APP_NAME_LEN] |      | Name of the application group<br>(defined by the user). Should be the<br>application group in which the user is<br>defining rules for evaluation.                               |  |
| MsgName char<br>[MSG_NAME_LEN] |      | Name of the message for which the<br>user is defining rules for message<br>evaluation. As long as the user is<br>using Formatter, the message type is<br>the input format name. |  |
| RuleName<br>[RULE_NAME_LEN]    | char | Name of the rule to be evaluated<br>within an application group and<br>message name pair. This rule name is<br>defined by the user.                                             |  |
| InitFlag                       | long | Flag used to determine if variables<br>have been initialized prior to calling a<br>Rules Management API (see<br>NNR_CLEAR).                                                     |  |

# **NNRExpData**

#### **Overview**

NNRExpData is passed as an argument in several Rules Management APIs affecting Rule expressions. It should be cleared (see NNR\_CLEAR) prior to use in a function call.

#### Syntax

```
typedef struct NNRExpData {
    NNDate DateChange;
    int ChangeAction;
    long InitFlag
    NNDate EnableDate;
    NNDate DisableDate;
    char Expression[EXPRESSION_LEN];
        // This will always be the last data
}
```

| Name                           | Туре   | Description                                                                                                    |
|--------------------------------|--------|----------------------------------------------------------------------------------------------------|
| DateChange                     | NNDate | Defaulted for now, provided for future capability.                                                                                                    |
| ChangeAction                   | int    | Defaulted for now, provided for future capability.                                                                                                    |
| EnableDate                     | NNDate | Defaulted for now, provided for future capability.                                                                                                    |
| DisableDate                    | NNDate | Defaulted for now, provided for future capability.                                                                                                    |
| InitFlag                       | long   | Flag used to determine if<br>variables have been initialized<br>prior to calling a Rules<br>Management API (see<br>NNR_CLEAR).                                |
| Expression<br>[EXPRESSION_LEN] | char   | Boolean expression containing<br>arguments together with the<br>Boolean operators & (AND) and<br>  (OR) with parentheses to<br>determine order of evaluation. |

# **Expression Management API** Functions

# NNRMgrAddExpression

#### **Overview**

NNRMgrAddExpression() adds an expression to a rule. A rule can have only one expression containing any number of arguments (see above definitions). NNRMgrAddExpression() can be called only once per rule. Prior to adding an expression, the user must define the application group, associated message type and rule using NNRMgrAddApp(), NNRMgrAddMsg(), and NNRMgrAddRule(). Before adding an expression, the user must also know the operator information, obtained using NNRMgrGetFirstOperator() or NNRMgrGetNextOperator().

When adding expression information, user permission to update the rule will be checked. If the user is the owner or has update permission for the rule, he will be able to add the expression information. If the user does not have update access, an error will be returned indicating that the user does not have update permission, and no change will occur.

# Note

All users should use the NNRMgrAddExpression() API instead of NNRMgrAddArgument() when writing a new code.

#### Syntax

```
const long NNRMgrAddExpression (NNRMgr *pMgr,
const NNRExp* pRExp,
NNRExpData* pRExpData)
```

| Name  | Туре           | Input/<br>Output | Description                                                                                                    |
|-------|----------------|------------------|----------------------------------------------------------------------------------------------------|
| pMgr  | NNRMgr *       | Input            | Name of a current Rules<br>Management object. See<br>NNRMgrInit().                                                          |
| pRExp | const NNRExp * | Input            | Should be populated prior<br>to this function call. See<br>the Rule Expression<br>Management API<br>structures description. |

| Name      | Туре               | Input/<br>Output | Description                                                                                                    |
|-----------|--------------------|------------------|----------------------------------------------------------------------------------------------------|
| pRExpData | const NNRExpData * | Input            | DateChange,<br>ChangeAction,<br>EnableDate and<br>DisableDate should be set<br>to NULL, these are<br>provided only for future<br>enhancements. |

#### Remarks

To store data related to expressions, the application group, message type, and rule information must exist.

NNRMgrInit() should be called before NNRMgrAddExpression. A call to NNR\_CLEAR for both pRExp and pRExpData should be made prior to populating the structures and calling this API.

### Note

Field names are not checked for validity, and the validity of static comparison values are only checked for Date, Time, and DateTime operators. Static Date, Time, or DateTime comparisons values are valid if they comply with the ISO-8601:1988 standard notation. Date, Time, and DateTime static values in expressions must be specified in the YYYYMMDDhhmmss format. Consequently, Date values must have the Time component (hhmmss) padded with zeros, and Time values must have the Date component (YYYYMMDD) padded with zeros.

#### **Return Value**

Returns 1 if the expression was added successfully; zero (0) if an error occurred.

Use NNRMgrGetErrorNo() to retrieve the number for the error that occurred, or use NNRMgrGetError() to retrieve the error message.

#### Example

See Sample Program 2: Rules Management API.

#### See Also

NNRMgrAddArgument(), NNRMgrUpdateArgument(), NNRMgrGetFirstArgument(), NNRMgrGetNext Argument(), NNRMgrDeleteEntireRule(), NNRMgrReadExpression(), NNRMgrUpdateExpression()

# NNRMgrReadExpression

#### **Overview**

NNRMgrReadExpression() retrieves the rule expression associated with the application group, message type, and rule triplet. Prior to retrieving an expression, it must be defined. See NNRMgrAddApp(), NNRMgrAddMsg(), NNRMgrAddRule(), and NNRMgrAddExpression().

When retrieving the rule expression, user permission to read the rule is checked. If the user has read permission for the rule, he will be able to see the rule information. If the user attempting to access rule information does not have read access, an error will be returned, indicating that the user does not have read permission.

#### Syntax

```
const long NNRMgrReadExpression (NNRMgr *pMgr,
const NNRExp *pRExp,
NNRExpData* pRExpData)
```

#### **Parameters**

| Name      | Туре                   | Input/<br>Output | Description                                                                                                    |
|-----------|------------------------|------------------|----------------------------------------------------------------------------------------------------|
| pMgr      | NNRMgr *               | Input            | Name of a current Rules<br>Management object. See<br>NNRMgrInit().                                                           |
| pRExp     | const NNRExp *         | Input            | Should be populated prior<br>to this function call. See<br>the Rule Expression<br>Management API<br>structures description.  |
| pRExpData | const NNRExp<br>Data * | Output           | NNRMgrReadExpression<br>() populates this structure.<br>See the Rule Expression<br>Management API<br>structures description. |

#### Remarks

To read expression data, the application group, message type and rule information (including the expression) must exist.

NNRMgrInit() should be called before NNRMgrReadExpression. A call to NNR\_CLEAR for both pRExp and pRExpData should be made prior to populating the structures and calling this API.

#### **Return Value**

Returns 1 if the expression was added successfully; zero (0) if an error occured.

Use NNRMgrGetErrorNo() to retrieve the number for the error that occurred, or use NNRMgrGetError() to retrieve the error message.

#### Example

See Sample Program 2: Rules Management API.

#### See Also

NNRMgrAddArgument(), NNRMgrUpdateArgument(), NNRMgrGetFirstArgument(), NNRMgrGetNext Argument(), NNRMgrDeleteEntireRule(), NNRMgrAddExpression(), NNRMgrUpdateExpression()

# NNRMgrUpdateExpression

#### **Overview**

NNRMgrUpdateExpression() updates an expression in a rule. Prior to adding an expression, the user must define the application group, associated message type, and rule using NNRMgrAddApp(), NNRMgrAddMsg(), and NNRMgrAddRule(). Before adding or updating an expression, the user must also know the operator information, obtained using NNRMgrGetFirstOperator() or NNRMgrGetNextOperator().

When updating expression information, user permission to update the rule will be checked. If the user has update permission for the rule, the user can update the expression information. If the user attempting to update an expression does not have update access, an error will be returned indicating that the user does not have update permission and no change will occur.

# Note

All users should use the NNRMgrUpdateExpression() API instead of NNRMgrUpdateArgument() when writing a new code.

#### Syntax

#### Parameters

| Name      | Туре                   | Input/<br>Output | Description                                                                                                    |
|-----------|------------------------|------------------|----------------------------------------------------------------------------------------------------|
| pMgr      | NNRMgr *               | Input            | Name of a current Rules<br>Management object. See<br>NNRMgrInit().                                                                             |
| pRExp     | const NNRExp *         | Input            | Should be populated prior<br>to this function call. See<br>the Expression<br>Management API<br>structures description.                         |
| pRExpData | const NNRExp<br>Data * | Input            | DateChange,<br>ChangeAction,<br>EnableDate and<br>DisableDate should be set<br>to NULL, these are<br>provided only for future<br>enhancements. |

#### Remarks

To update data related to expressions, the application group, message type and rule information (including the expression) must exist. NNRMgrInit() should be called before NNRMgrUpdateExpression. A call to NNR\_CLEAR for both pRExp and pRExpData should be made prior to populating the structures and calling this API.

#### Note

Field names are not checked for validity and the data type of comparison value is checked only for Date, Time, DateTime operators.

#### **Return Value**

Returns 1 if the expression was updated successfully; zero (0) if an error occurred.

Use NNRMgrGetErrorNo() to retrieve the number for the error that occurred, or use NNRMgrGetError() to retrieve the error message.

#### Example

See Sample Program 2: Rules Management API.

#### See Also

NNRMgrAddArgument(), NNRMgrUpdateArgument(), NNRMgrGetFirstArgument(), NNRMgrGetNext Argument(), NNRMgrDeleteEntireRule(), NNRMgrAddExpression(), NNRMgrReadExpression()

# **Argument Management APIs**

### WARNING!

If you are using a case-insensitive database, you cannot name components the same with only a change in case to identify them. For example, you cannot name one rule "r1" and another rule "R1". In a case-insensitive environment, you must make each item unique using something other than case differences.

If importing components exported from a context-sensitive database into a context-insensitive database, these differences will cause NNRie to fail during import if a conflict arises between two components named the same with

only case differences. See the *MQSeries Integrator System Management Guide* for information on using NNRie.

Also, case-sensitive operators (see Operator Management APIs) may not work correctly on case-insensitive databases.

See the *MQSeries Integrator System Management Guide* for information on how to change a current case-insensitive installation to case sensitive.

## Note

For Rules release 1.0, all arguments must be active. Therefore, all inactive arguments must be activated or deleted during the database upgrade.

### Note

Expression Management APIs should be used instead of Argument Management APIs because of the added capability of the Boolean OR operator.

# **Argument Management API Structures**

# NNRArg

#### Overview

NNRArg is passed as a pointer as the second parameter of select Argument Management APIs. The pointer may not be NULL, must be cleared (using NNR\_CLEAR) prior to being populated, and must be populated prior to any Argument Management API calls.

#### Syntax

```
typedef struct NNRArg {
    char AppName[APP_NAME_LEN];
    char MsgName[MSG_NAME_LEN];
    char RuleName[RULE_NAME_LEN];
    long InitFlag;
}
```

| Name                           | Туре | Description                                                                                                    |  |
|--------------------------------|------|----------------------------------------------------------------------------------------------------|--|
| AppName char<br>[APP_NAME_LEN] |      | Name of the application group<br>(defined by the user). Should be the<br>application group in which the user is<br>defining rules for evaluation.        |  |
| MsgName char<br>[MSG_NAME_LEN] |      | Name of the message for which the<br>user is defining rules for message<br>evaluation. Using Formatter, the<br>message type is the input format<br>name. |  |
| RuleName<br>[RULE_NAME_LEN]    | char | Name of the rule to be evaluated<br>within an application group and<br>message name pair. This rule name is<br>defined by the user.                      |  |
| InitFlag                       | long | Flag used to determine if variables<br>have been initialized prior to calling a<br>Rules Management API (see<br>NNR_CLEAR).                              |  |

### **NNRArgData**

#### **Overview**

NNRArgData is passed as a pointer as the third parameter of select Argument Management APIs. The pointer cannot be NULL and must be cleared (see NNR\_CLEAR) prior to being populated (either by the user or by Argument Management API calls). Use of this structure is described in each Argument Management API section.

#### Syntax

```
typedef struct NNRArgData{
    NNDate DateChange;
    int ChangeAction;
    char FieldName[FIELD_NAME_LEN];
    int OperatorId;
    char SecondFieldName[SECOND_FIELD_NAME_LEN];
    char ArgValue[ARG_VALUE_LEN];
    int ArgActive;
    NNDate ArgEnableDate;
    NNDate ArgEnableDate;
    int ArgSequence;
    long InitFlag;
}
```

```
}
```

#### Members

| Name                                           | Туре   | Description                                                                                                    |
|------------------------------------------------|--------|----------------------------------------------------------------------------------------------------|
| DateChange                                     | NNDate | Defaulted for now, provided for future capability.                                                             |
| ChangeAction                                   | int    | Defaulted for now, provided for future capability.                                                             |
| FieldName<br>[FIELD_NAME_ LEN]                 | char   | Name of the field to which the operator will be applied.                                                       |
| OperatorId                                     | int    | ID retrieved by<br>NNRMgrGetFirstOperator() or<br>NNRMgrGetNextOperator().                                     |
| SecondFieldName<br>[SECOND_FIELD_<br>NAME_LEN] | char   | Value to which the field will be<br>compared for a field to field<br>operator.                                 |
| ArgValue<br>[ARG_VALUE_LEN]                    | char   | Value of the comparison (static value).                                                                        |
| ArgActive                                      | int    | Specifies whether the argument<br>is active (value of 1). For release<br>1.0, all arguments MUST be<br>active. |
| ArgEnableDate                                  | NNDate | For future enhancements, ignore for now.                                                                       |

| Name           | Туре   | Description                                                                                                    |
|----------------|--------|----------------------------------------------------------------------------------------------------|
| ArgDisableDate | NNDate | For future enhancements, ignore for now.                                                                                       |
| ArgSequence    | int    | Sequence of this argument within the rule.                                                                                     |
| InitFlag       | long   | Flag used to determine if<br>variables have been initialized<br>prior to calling a Rules<br>Management API (see<br>NNR_CLEAR). |

### NNRArgUpdate

#### **Overview**

NNArgUpdate is a structure containing update information for arguments contained within an application group/message type/rule. The pointer may not be NULL, must be cleared (using NNR\_CLEAR) prior to being populated, and must be populated prior to any Argument Management API calls.

#### Syntax

```
typedef struct NNRArgUpdate {
    NNDate DateChange;
    int ChangeAction;
    char FieldName[FIELD_NAME_LEN];
    int OperatorId;
    char SecondFieldName[SECOND_FIELD_NAME_LEN];
    char ArgValue[ARG_VALUE_LEN];
    int ArgActive;
    NNDate ArgEnableDate;
    NNDate ArgDisableDate;
    long InitFlag;
}
```

| Name                                           | Туре   | Description                                                                                                    |
|------------------------------------------------|--------|----------------------------------------------------------------------------------------------------|
| DateChange                                     | NNDate | Defaulted for now, provided for future capability.                                                                                                    |
| ChangeAction                                   | int    | Defaulted for now, provided for future capability.                                                                                                    |
| FieldName<br>[FIELD_NAME_ LEN]                 | char   | Name of the field to which the operator will be applied.                                                                                                    |
| OperatorId                                     | int    | ID retrieved by<br>NNRMgrReadFirstOperator() or<br>NNRMgrReadNextOperator().                                                                                               |
| SecondFieldName<br>[SECOND_FIELD_<br>NAME_LEN] | char   | Value to which the field will be<br>compared for a field to field<br>operator.                                                                                             |
| ArgValue<br>[ARG_VALUE_ LEN]                   | char   | Value of the comparison (static value).                                                                                                    |
| ArgActive                                      | int    | Value of 1 indicates that the<br>argument is active, a value of zero<br>(0) indicates that the argument is<br>inactive. For release 1.0+, all<br>arguments must be active. |
| ArgEnableDate                                  | NNDate | Defaulted for now, provided for future capability.                                                                                                    |

| Name           | Туре   | Description                                                                                                    |
|----------------|--------|----------------------------------------------------------------------------------------------------|
| ArgDisableDate | NNDate | Defaulted for now, provided for future capability.                                                                             |
| InitFlag       | long   | Flag used to determine if<br>variables have been initialized<br>prior to calling a Rules<br>Management API (see<br>NNR_CLEAR). |

# Argument Management API Functions

# NNRMgrAddArgument

**Overview** 

# Note

This functionality is provided for backwards compatibility. Use NNRMgrAddExpression() or NNRMgrUpdateExpression() API instead of NNRMgrAddArgument() or NNRMgrUpdateArgument().

NNRMgrAddArgument() adds one argument to a rule. If a rule has several arguments to be added, this function must be called once for each argument. Prior to adding an argument, the user must define the application group, associated message type, and rule using NNRMgrAddApp(), NNRMgrAddMsg(), and NNRMgrAddRule(). In addition, the user must know the operator information, obtained using NNRMgrGetFirstOperator() or NNRMgrGetNextOperator().

When adding argument information, user permission to update the rule will be checked. If the user is the owner has update permission for the rule, the user can add the argument information. If the user attempting to add an argument does not have update access, an error will be returned indicating that the user does not have update permission and no change will occur.

## Note

This functionality adds arguments if the Rule Expression has no arguments or has all arguments ANDed together without nested parentheses.

### Syntax

| Name  | Туре           | Input/<br>Output | Description                                                                                                    |
|-------|----------------|------------------|----------------------------------------------------------------------------------------------------|
| pMgr  | NNRMgr *       | Input            | Name of a current Rules<br>Management object. See<br>NNRMgrInit().                                                |
| pRArg | const NNRArg * | Input            | Should be populated prior to<br>this function call. See the<br>Argument Management API<br>structures description. |

| Name      | Туре                 | Input/<br>Output | Description                                                                                                    |
|-----------|----------------------|------------------|----------------------------------------------------------------------------------------------------|
| pRArgData | const<br>NRArgData * | Input            | DateChange, ChangeAction,<br>ArgumentEnableDate, and<br>ArgumentDisableDate<br>should be set to NULL.<br>These are provided only for<br>future enhancements. |

#### Remarks

To store the argument, the application group, message type, and rule information must exist. NNRMgrInit() should be called prior to calling NNRMgrAddArgument(). A call to NNR\_CLEAR for both pRArg and pRArgData should be made prior to populating the structures or calling this API. For MQSeries Integrator Rules release 1.0, all arguments must be active. Therefore, no inactive arguments will be added.

#### **Return Value**

Returns 1 if the argument was added successfully; zero (0) if an error occurred.

Use NNRMgrGetErrorNo() to retrieve the number for the error that occurred, or use NNRMgrGetError() to retrieve the error message.

#### Example

See Sample Program 2: NNMgrAddExpression().

#### See Also

NNRMgrInit(), NNR\_CLEAR, NNRMgrGetFirstArgument(), NNRMgrGetNextArgument(), NNRMgrUpdateArgument(), NNRMgrDeleteEntireRule(), NNRMgrAddExpression(), NNRMgrReadExpression(), NNRMgrUpdateExpression()

## NNRMgrUpdateArgument

#### **Overview**

### Note

This functionality change is provided for backwards compatibility. Use the NNRMgrUpdateExpression() API instead of NNRMgrUpdateArgument() API.

NNRMgrUpdateArgument() enables the user to update the nth argument of a previously defined rule. The user provides the unique application group, message type, rule, and position to identify the argument (in the pRArg structure). The new information is in the pRArgUpdate structure.

The argument position represents the sequence number of the argument to be updated, starting from 1 and going to the end of the argument sequence. To change the first argument, set position to 1. To change the fifth argument, set position to 5, and so on.

This function can only update arguments if the Rule Expression has all arguments ANDed together with no nested parentheses.

When updating argument information, user permission to update the rule will be checked. If the user is the owner or has update permission for the rule, the user can update the rule information. If the user attempting to update an argument does not have update access, an error will be returned indicating that the user does not have update permission, and no change will occur.

### Note

This functionality updates arguments if the Rule Expression has only one argument or has all arguments ANDed together without nested parentheses.

#### Syntax

```
const long NNRMgrUpdateArgument (NNRMgr *pMgr,
NNRArg * const pRArg,
NNRArgUpdate *pRArgUpdate,
int position);
```

| Name  | Туре           | Input/<br>Output | Description                                                                                                    |
|-------|----------------|------------------|----------------------------------------------------------------------------------------------------|
| pMgr  | NNRMgr *       | Input            | Name of a current Rules<br>Management object. See<br>NNRMgrInit().                                                   |
| pRArg | NNRArg * const | Input            | Should be populated prior<br>to this function call. See<br>the Argument<br>Management API<br>structures description. |

| Name        | Туре           | Input/<br>Output | Description                                                                                                    |
|-------------|----------------|------------------|----------------------------------------------------------------------------------------------------|
| pRArgUpdate | NNRArgUpdate * | Input            | Should be populated prior<br>to this function call. See<br>the Argument<br>Management API<br>structures description. |
| position    | int            | Input            | Numeric order of the argument to be updated.                                                                         |

#### Remarks

To update an argument, the rule and expression must exist. NNRMgrInit() should be called prior to any Rules Management API calls. For MQSeries Integrator Rules release 1.0+, all arguments must be active. Therefore, adding any inactive arguments will fail.

#### **Return Value**

Returns 1 if the argument was updated successfully; zero (0) if an error occurred.

Use NNRMgrGetErrorNo() to retrieve the number for the error that occurred, or use NNRMgrGetError() to retrieve the error message.

#### Example

See Sample Program 2: NNRMgrUpdateExpression().

#### See Also

NNRMgrInit(), NNR\_CLEAR, NNRMgrAddArgument(), NNRMgrGetFirstArgument(), NNRMgrGetNextArgument(), NNRMgrReadExpression(), NNRMgrUpdateExpression, NNRMgrDeleteEntireRule()

### NNRMgrGetFirstArgument

#### **Overview**

NNRMgrGetFirstArgument() provides a way of starting to retrieve information for a list of arguments associated with an application group, message type, and rule triplet. This API returns the first argument in the rule in the pRArgData parameter. Prior to retrieving an argument, it must be defined. See NNRMgrAddApp(), NNRMgrAddMsg(), NNRMgrAddRule(), NNRMgrAddArgument(), and NNRMgrAddExpression().

When retrieving argument information, user permission to read the rule will be checked. If the user is the owner or another user with read or update permissions for the rule, the user can see the rule information. If the user does not have a minimum of read access, an error will be returned indicating that the user does not have read permission.

### WARNING!

The arguments are not necessarily grouped together with the Boolean '&' operator. If there is more than one argument, use the NNRMgrReadExpression() API to determine the Boolean operators.

#### Syntax

```
const long NNRMgrGetFirstArgument(NNRMgr *pMgr,
const NNRArg * pRArg,
NNRArgData * const pRArgData);
```

#### Parameters

| Name      | Туре                  | Input/<br>Output | Description                                                                                                    |
|-----------|-----------------------|------------------|----------------------------------------------------------------------------------------------------|
| pRMgr     | NNRMgr *              | Input            | Name of a current Rules<br>Management object. See<br>NNRMgrInit().                                                         |
| pRArg     | const NNRArg *        | Input            | Should be populated prior<br>to this API call. See the<br>Argument Management<br>API structures<br>description.            |
| pRArgData | NNRArgData *<br>const | Output           | NNRMgrGetFirstArgume<br>nt() populates this<br>structure. See the<br>Argument Management<br>API structures<br>description. |

#### Remarks

NNRMgrInit() should be called prior to calling NNRMgrGetFirstArgument().

A call to NNR\_CLEAR for both pRArg and pRArgData should be made prior to populating the structures or calling this API.

#### **Return Value**

Returns 1 if the argument was read successfully; zero (0) if an error occurred.

Use NNRMgrGetErrorNo() to retrieve the number for the error that occurred, or use NNRMgrGetError() to retrieve the error message.

If the error returned is RERR\_NO\_MORE\_ARGUMENTS, no arguments were found for the application group, message type, and rule name specified in the pRArg structure.

#### Example

See Sample Program 2: NNRMgrReadExpression().

#### See Also

NNRMgrInit(), NNR\_CLEAR, NNRMgrGetNextArgument(), NNRMgrReadExpression().

### NNRMgrGetNextArgument

#### **Overview**

NNRMgrGetNextArgument() provides a way of iterating through the arguments after the first argument has been retrieved (see NNRMgrGetFirstArgument()).

When retrieving argument information, user permission to read the rule will be checked. If the user is the owner or another user with read or update permissions for the rule, the user can see the rule information. If the user does not have a minimum of read access, an error will be returned indicating that the user does not have read permission.

### WARNING!

The arguments are not necessarily grouped together with the Boolean '&' operator. If there is more than one argument, the user should use the NNRMgrReadExpression() API to retrieve the Boolean operators.

#### Syntax

#### Parameters

| Name      | Туре                  | Input/<br>Output | Description                                                                                                    |
|-----------|-----------------------|------------------|----------------------------------------------------------------------------------------------------|
| pRMgr     | NNRMgr *              | Input            | Name of current Rules<br>Management object. See<br>NNRMgrInit().                                                          |
| pRArgData | NNRArgData *<br>const | Output           | NNRMgrGetNextArgume<br>nt() populates this<br>structure. See the<br>Argument Management<br>API structures<br>description. |

#### Remarks

NNRMgrInit() should be called prior to calling NNRMgrGetNextArgument().

A call to NNR\_CLEAR for both pRArg and pRArgData should be made prior to populating the structures or calling this API.

#### **Return Value**

Returns 1 if the argument was read successfully; zero (0) if an error occurred.

Use NNRMgrGetErrorNo() to retrieve the number for the error that occurred, or use NNRMgrGetError() to retrieve the error message.

If the error returned is RERR\_NO\_MORE\_ARGUMENTS, the end of the arguments list has been reached.

#### Example

See Sample Program 2: NNRMgrReadExpression().

#### See Also

NNRMgrInit(), NNR\_CLEAR, NNRMgrGetFirstArgument(), NNRMgrReadExpression.

# **Subscription Management APIs**

Subscriptions are added to an Application Group/Message Type Rule Set. After they are added, subscriptions can be associated with multiple rules in the same Application Group/Message Type. The

NNRMgrAddSubscription() API is used to add the subscription to the Rule Set (if no rule name is given), as well as associate the subscription to a rule. Subscriptions have permissions that permission work similarly to rule permissions.

#### WARNING!

If you are using a case-insensitive database, you cannot name components the same with only a change in case to identify them. For example, you cannot name one rule "r1" and another rule "R1". In a case-insensitive environment, you must make each item unique using something other than case differences.

If importing components exported from a context-sensitive database into a context-insensitive database, these differences will cause NNRie to fail during import if a conflict arises between two components named the same with only case differences. See the *MQSeries Integrator System Management Guide* for information on using NNRie.

See the *MQSeries Integrator System Management Guide* for information on how to change a current case-insensitive installation to case sensitive.

# Subscription Management API Structures

### **NNRSubs**

#### **Overview**

NNRSubs is passed as a pointer as the second parameter of select Subscription Management APIs. This pointer may not be NULL. This structure must be populated by the user prior to calling any of the Subscription Management APIs, and should be initialized by calling NNR\_CLEAR prior to populating all of the fields.

#### Syntax

```
typedef struct NNRSubs{
    char AppName[APP_NAME_LEN];
    char MsgName[MSG_NAME_LEN];
    char RuleName[RULE_NAME_LEN];
    char SubsName[SUBS_NAME_LEN];
    long InitFlag;
```

}

| Name                        | Туре | Description                                                                                                    |
|-----------------------------|------|----------------------------------------------------------------------------------------------------|
| AppName<br>[APP_NAME_LEN]   | char | Name of the application group<br>(defined by the user). Should be the<br>application group in which the user is<br>defining rules for evaluation.                                                                                                    |
| MsgName<br>[MSG_NAME_LEN]   | char | Name of the message for which the<br>user is defining rules for message<br>evaluation. Using Formatter, the<br>message type is the input format<br>name.                                                                                                    |
| RuleName<br>[RULE_NAME_LEN] | char | Name of the rule to be evaluated<br>within an application group and<br>message name pair. This rule name is<br>defined by the user. This is required<br>only when adding a subscription to a<br>specific rule. It is ignored for action,<br>option, update, and delete functions. |
| SubsName<br>[SUBS_NAME_LEN] | char | Name of the subscription associated with a message name and application group.                                                                                                    |
| InitFlag                    | long | Flag used to determine if variables<br>have been initialized prior to calling a<br>Rules Management API (see<br>NNR_CLEAR).                                                                                                    |

## **NNRSubsData**

#### **Overview**

NNRSubsData is passed as a pointer as the third parameter of select Subscription Management APIs. The pointer may not be NULL and must be cleared (see NNR\_CLEAR) prior to being populated (either by the user or by Subscription Management API calls). Use of this structure is described in each Subscription Management API section.

#### Syntax

```
typedef struct NNRSubsData{
    NNDate DateChange;
    int ChangeAction;
    int SubsActive;
    NNDate SubsEnableDate;
    NNDate SubsDisableDate;
    char SubsOwner[SUBS_OWNER_LEN];
    char SubsComment[SUBS_COMMENT_LEN];
    long InitFlag;
}
```

| Name                                  | Туре   | Description                                                                                                    |
|---------------------------------------|--------|----------------------------------------------------------------------------------------------------|
| DateChange                            | NNDate | Defaulted for now, provided for future capability.                                                                                                    |
| ChangeAction                          | int    | Defaulted for now, provided for future capability.                                                                                                    |
| SubsActive                            | int    | Provided for future enhancement<br>for activating and inactivating<br>subscriptions, active is defined by a<br>value 1 and inactive is defined by<br>value zero (0). |
| SubsEnableDate                        | NNDate | Provided for future functionality, ignored for now.                                                                                                    |
| SubsDisableDate                       | NNDate | Provided for future functionality, ignored for now.                                                                                                    |
| SubsOwner<br>[SUBS_OWNER_ LEN]        | char   | Name of the owner of the subscription.                                                                                                    |
| SubsComment<br>[SUBS_COMMENT_<br>LEN] | char   | Information details about the subscription.                                                                                                    |
| InitFlag                              | long   | Flag used to determine if variables<br>have been initialized prior to calling<br>a Rules Management API (see<br>NNR_CLEAR).                                          |

### NNRSubsReadData

#### **Overview**

NNRSubsReadData is a structure containing subscription information after a subscription read operation.

#### **Syntax**

```
typedef struct NNRSubsReadData{
    char AppName[APP_NAME_LEN];
    char MsgName[MSG_NAME_LEN];
    char RuleName[RULE_NAME_LEN];
    char SubsName[SUBS_NAME_LEN];
    NNDate DateChange;
    int ChangeAction;
    int SubsActive;
    NNDate SubsEnableDate;
    NNDate SubsDisableDate;
    char SubsOwner[SUBS_OWNER_LEN];
    char SubsComment[SUBS_COMMENT_LEN];
    long InitFlag;
}
```

| Name                        | Туре   | Description                                                                                                    |
|-----------------------------|--------|----------------------------------------------------------------------------------------------------|
| AppName<br>[APP_NAME_LEN]   | char   | Name of the application group to identify the subscription.                                                                     |
| MsgName<br>[MSG_NAME_LEN]   | char   | Name of the message type to identify the subscription.                                                                          |
| RuleName<br>[RULE_NAME_LEN] | char   | Name of the rule to link to the subscription, if provided.                                                                      |
| SubsName<br>[SUBS_NAME_LEN] | char   | Name of the subscription to be read.                                                                                            |
| DateChange                  | NNDate | Defaulted for now, provided for future capability.                                                                              |
| ChangeAction                | int    | Defaulted for now, provided for future capability.                                                                              |
| SubsActive                  | int    | Value of 1 indicates that the<br>subscription is active, a value of<br>zero (0) indicates that the<br>subscription is inactive. |
| SubsEnableDate              | NNDate | Defaulted for now, provided for future capability.                                                                              |
| SubsDisableDate             | NNDate | Defaulted for now, provided for future capability.                                                                              |

| Name                                  | Туре | Description                                                                                                    |
|---------------------------------------|------|----------------------------------------------------------------------------------------------------|
| SubsOwner<br>[SUBS_OWNER_ LEN]        | char | Contains the name of the subscription owner.                                                                                   |
| SubsComment<br>[SUBS_COMMENT_<br>LEN] | char | Contains the subscription owner's comment.                                                                                     |
| InitFlag                              | long | Flag used to determine if<br>variables have been initialized<br>prior to calling a Rules<br>Management API (see<br>NNR_CLEAR). |

### NNRSubsUpdate

#### **Overview**

NNRSubsUpdate contains update information for subscriptions. The pointer must be cleared (using NNR\_CLEAR) prior to being populated, and must be populated prior to any Subscription Management API calls.

#### Syntax

```
typedef struct NNRSubsUpdate {
    char SubsName[SUBS_NAME_LEN];
    NNDate DateChange;
    int ChangeAction;
    int SubsActive;
    NNDate SubsEnableDate;
    NNDate SubsDisableDate;
    char SubsOwner[SUBS_OWNER_LEN];
    char SubsComment[SUBS_COMMENT_LEN];
    long InitFlag;
}
```

| Name                                  | Туре   | Description                                                                                                    |
|---------------------------------------|--------|----------------------------------------------------------------------------------------------------|
| SubsName<br>[SUBS_NAME_LEN]           | char   | New name for the subscription to be updated.                                                                                    |
| DateChange                            | NNDate | Defaulted for now, provided for future capability.                                                                              |
| ChangeAction                          | int    | Defaulted for now, provided for future capability.                                                                              |
| SubsActive                            | int    | Value of 1 indicates that the<br>subscription is active, a value of<br>zero (0) indicates that the<br>subscription is inactive. |
| SubsEnableDate                        | NNDate | Defaulted for now, provided for future capability.                                                                              |
| SubsDisableDate                       | NNDate | Defaulted for now, provided for future capability.                                                                              |
| SubsOwner<br>[SUBS_OWNER_ LEN]        | char   | Defaulted for now, provided for future capability.                                                                              |
| SubsComment<br>[SUBS_COMMENT_<br>LEN] | char   | Defaulted for now, provided for future capability.                                                                              |
| InitFlag                              | long   | Flag used to determine if variables<br>have been initialized prior to calling<br>a Rules Management API (see<br>NNR_CLEAR).     |

# Subscription Management API Functions

# **NNRMgrAddSubscription**

#### **Overview**

NNRMgrAddSubscription() adds subscription maintenance information for one subscription. If the user wants more than one subscription for the rule or rule set, this function must be called once for each subscription. The user can either supply a rule name or not. The subscription is created if it does not already exist in the Rule set. If the rule name is provided, the subscription is associated with that rule, if the user has update permission for the rule. The user entering the subscription is identified and stored as its owner and is automatically granted update and read permission for the subscription. PUBLIC is automatically granted read permission for the subscription.

When adding subscription information to a rule, user permission to update the rule will be checked. If the user is the owner or another user with update permission for the rule, the user can add the subscription information. If the user attempting to add a subscription does not have update access, an error will be returned indicating that the user does not have update permission and no change will occur.

#### Syntax

| Name       | Туре                   | Input/<br>Output | Description                                                                                                    |
|------------|------------------------|------------------|----------------------------------------------------------------------------------------------------|
| pMgr       | NNRMgr *               | Input            | Name of a current Rules<br>Management object. See<br>NNRMgrInit().                                                                                                    |
| pRSubs     | const NNRSubs *        | Input            | Should be populated prior to<br>this function call. See the<br>Subscription Management API<br>structures description.<br>Users need not to specify the<br>rule name.                                                                       |
| pRSubsData | const<br>NNRSubsData * | Input            | Should be populated prior to<br>calling this function.<br>DateChange, ChangeAction,<br>SubsEnableDate and<br>SubsDisableDate should be set<br>to NULL. They are provided<br>only for future enhancements.<br>SubsActive is defaulted to 1. |

#### Remarks

NNRMgrInit() should be called prior to calling NNRMgrAddSubscription().

A call to NNR\_CLEAR for both pRSubs and pRSubsData should be made prior to populating the structures or calling this API.

**pRSubs:** If a rule name is provided, the function will check to see if the subscription if the subscription already exists in the rule set. If the subscription exists, it then checks to see if the rule already has the subscription. If so, the function will fail and set the error code to RERR\_SUBS\_NAME\_ALREADY\_EXISTS. If not, the function adds the subscription to the rule.

If the rule name is provided, and the subscription does not exist in the rule set, the function will create the subscription and automatically add it to the rule.

If the user does not provide the rule name, the function NNRMgrAddSubscription() will check to see if the subscription exists in the rule set. If the subscription already exists, the function will be set to the RERR\_SUBS\_ALREADY\_EXISTS\_IN\_RULESET error code. If not, the function will create the subscription.

#### **Return Value**

Returns 1 if the subscription was added successfully; zero (0) if an error occurred.

Use NNRMgrGetErrorNo() to retrieve the number for the error that occurred, or use NNRMgrGetError() to retrieve the error message.

#### Example

See Sample Program 2: Rules Management API.

#### See Also

NNRMgrInit(), NNR\_CLEAR, NNRMgrAddRule(), NNRMgrUpdateOwnerPerm(), NNRMgrUpdatePublicPerm(), NNRMgrReadSubscription()

# NNRMgrReadSubscription

#### **Overview**

NNRMgrReadSubscription() reads subscription maintenance information for one subscription.

When retrieving subscription information, user permission to read the subscription will be checked. If the user is the owner or a user with read or update permissions for the subscription, the user can see the subscription. If the user attempting to access subscription information does not have a minimum of read access, an error will be returned indicating that the user does not have read permission. The subscription read permission is also checked when reading an action or option in the subscription. If the rule name is given, the rule is checked for read permission and association with the subscription.

#### Syntax

| Name       | Туре                  | Input/<br>Output | Description                                                                                                    |
|------------|-----------------------|------------------|----------------------------------------------------------------------------------------------------|
| pMgr       | NNRMgr *              | Input            | Name of a current Rules<br>Management object. See<br>NNRMgrInit().                                                                                                    |
| pRSubs     | const NNRSubs *       | Input            | Should be populated prior to<br>this function call. See the<br>Subscription Management<br>API structures description.<br>The rule name does not need<br>to be provided in the<br>NNRSubs structure pointed<br>to by pRSubs. |
| pRSubsData | NNRSubsData*<br>const | Output           | NNRMgrReadSubscription(<br>) will populate this structure.<br>See the Subscription<br>Management API structures<br>description. If DateChange is<br>non-NULL, the subscription<br>exists.                                   |

#### Parameters

#### Remarks

NNRMgrInit() should be called prior to calling NNRMgrReadSubscription().

A call to NNR\_CLEAR for both pRSubs and pRSubsData should be made prior to populating the structures or calling this API.

**pRSubs:** If a rule name is provided, this function will verify whether the subscription exists for the rule name and will check rule permission. If the rule name is not provided, the function will verify whether the subscription exists in the rule set.

#### **Return Value**

Returns 1 if the subscription was read successfully; zero (0) if an error occurred.

Use NNRMgrGetErrorNo() to retrieve the number for the error that occurred, or use NNRMgrGetError() to retrieve the error message.

#### Example

See Sample Program 2: Rules Management API.

#### See Also

NNRMgrInit(), NNR\_CLEAR, NNRMgrAddSubscription()

# NNRMgrUpdateSubscription

#### **Overview**

NNRMgrUpdateSubscription() enables the user to update a subscription. The user provides the unique application group, message type, and subscription name to identify the subscription to be updated (in the pRSubs structure) and the new information in the pRSubsUpdate structure.

When updating subscription information, user permission to update the subscription will be checked. If the user is the owner or another user and he has update permission, the user can update the subscription information. If the user attempting to update a subscription does not have update access, an error will be returned indicating that the user does not have update permission, and no change will occur.

### Note

The subscription Update permission is also checked when an action or option is either added or updated in the subscription.

#### Syntax

| Name         | Туре                     | Input/<br>Output | Description                                                                                                    |
|--------------|--------------------------|------------------|----------------------------------------------------------------------------------------------------|
| pMgr         | NNRMgr *                 | Input            | Name of a current Rules<br>Management object. See<br>NNRMgrInit().                                                                                                    |
| pRSubs       | const NNRSubs *          | Input            | Should be populated prior<br>to this function call. See<br>the Subscription<br>Management API<br>structures description.<br>Users need not to specify a<br>rule name; the name is<br>ignored. |
| pRSubsUpdate | const<br>NNRSubsUpdate * | Input            | Should be populated prior<br>to this function call. See<br>the Subscription<br>Management API<br>structures description.                                                                      |

#### Parameters

#### Remarks

NNRMgrInit() should be called prior to any Rules Management API calls.

**pRSubs:** The rule name does not need to be in the NNRSubs structure pointed to by pRSubs; the name is ignored. However, all the changes made to the subscription will be made globally within the rule set.

#### **Return Value**

Returns 1 if the subscription was updated successfully; zero (0) if an error occurred.

Use NNRMgrGetErrorNo() to retrieve the number for the error that occurred, or use NNRMgrGetError() to retrieve the error message.

#### Example

```
DbmsSession *session;
NNRMgr *pmgr;
InitNNRMgrSession(pmgr, session);
struct NNRSubs
                        kev;
struct NNRSubsUpdate
                       data;
NNR_CLEAR(&key);
NNR_CLEAR(&data);
cout << "Enter app group name \n>";
cin >> key.AppName;
cout << "Enter message type name \n>";
cin >> key.MsgName;
cout << "Enter subscription name \n>";
cin >> key.SubsName;
cout << "Enter New subscription name \n>";
cin >> data.SubsName;
cout << "Enter new subscription owner \n>";
cin >> data.SubsOwner;
cout << "Enter new subscription comment \n>";
cin >> data.SubsComment;
if (NNRMgrUpdateSubscription(pmgr, &key, &data)) {
        cout
               << endl
               << "\tSubs Name: " << key.SubsName << " Changed."
                << endl << endl;
        CommitXact(session);
} else {
        DisplayError(pmgr);
       RollbackXact(session);
CloseNNRMgr(pmgr, session);
return;
```

#### See Also

NNRMgrInit(), NNR\_CLEAR, NNRMgrAddSubscription(), NNRMgrReadSubscription(), NNRMgrGetFirstSubscription(), NNRMgrGetNextSubscription()

# NNRMgrGetFirstSubscription

#### **Overview**

NNRMgrGetFirstSubscription() and NNRMgrGetNextSubscription() enable the user to iterate through the subscriptions associated with the application group, message type and, optionally, the rule name. Call NNRMgrGetFirstSubscription(), then NNRMgrGetNextSubscription().

When retrieving subscription information, user permission to read the subscription will be checked. If the user is the owner or another user and he has read permission for the subscription, they can to see the information. If the user does not have a minimum of read access, an error will be returned indicating that the user does not have read permission. If the rule name is not provided, all subscriptions will be retrieved for the rule set.

#### **Syntax**

| Name           | Туре                        | Input/<br>Output | Description                                                                                                    |
|----------------|-----------------------------|------------------|----------------------------------------------------------------------------------------------------|
| pMgr           | NNRMgr *                    | Input            | Name of a current Rules<br>Management object. See<br>NNRMgrInit().                                                                                                    |
| pRSubs         | const NNRSubs *             | Input            | Should be completely<br>populated except for the<br>SubscriptionName field<br>prior to this function call.<br>See the Subscription<br>Management API<br>structures description.<br>User need not to specify a<br>rule name. |
| pRSubsReadData | NNRSubsRead<br>Data * const | Output           | Will be populated by this<br>function call. See the<br>Subscription Management<br>API structures<br>description.                                                                                                    |

#### **Parameters**

#### Remarks

NNRMgrInit() should be called prior to any Rules Management API calls.

**pRSubs:** The rule name does not need to be provided in the NNRSubs structure pointed to by pRSubs. If provided, the function will retrieve the first subscription associated with the rule. If not provided, the function will retrieve the first subscription associated with the rule set.

#### **Return Value**

Returns 1 if the subscription was retrieved successfully; zero (0) if an error occurred.

Use NNRMgrGetErrorNo() to retrieve the number for the error that occurred, or use NNRMgrGetError() to retrieve the error message.

If the error number returned is RERR\_NO\_MORE\_SUBSCRIPTIONS, no subscriptions were found for the application group and message type specified in the pRSubs structure.

#### Example

```
DbmsSession *session;
NNRMgr *pmgr;
InitNNRMgrSession(pmgr, session);
struct NNRSubs
                        key;
struct NNRSubsReadData data;
NNR_CLEAR(&key);
NNR_CLEAR(&data);
cout << "Enter app group name \n>";
cin >> key.AppName;
cout << "Enter message type name \n>";
cin >> key.MsgName;
cout << "Enter rule name \n>";
cin >> key.RuleName;
int iret = NNRMgrGetFirstSubscription(pmgr, &key, &data);
if ( iret )
{
        printSubscription( &key, &data );
        while( NNRMgrGetNextSubscription(pmgr, &data) )
        {
                printSubscription( &key, &data );
        }
}
else
{
        cout << endl << "Read failed." << endl << endl << endl;</pre>
}
CloseNNRMgr(pmgr, session);
return;
```

#### See Also

NNRMgrInit(), NNR\_CLEAR, NNRMgrAddSubscription(), NNRMgrReadSubscription(), NNRMgrGetNextSubscription(), NNRMgrUpdateSubscription()

# NNRMgrGetNextSubscription

#### **Overview**

NNRMgrGetFirstSubscription() and NNRMgrGetNextSubscription() enable the user to iterate through the subscriptions associated with the application group, message type and, optionally, the rule name. Call GetFirst before GetNext.

When retrieving subscription information, user permission to read both the rule and the subscription will be checked. If the user is the owner or another user with read or update permissions for the subscription, the user can see the information. If the user attempting to access subscription information does not have a minimum of read access, an error will be returned indicating that the user does not have read permission. The subscription read permission is also checked when reading an action or option in the subscription

#### **Syntax**

| Name           | Туре                        | Input/<br>Output | Description                                                                                                    |
|----------------|-----------------------------|------------------|----------------------------------------------------------------------------------------------------|
| pMgr           | NNRMgr *                    | Input            | Name of a current Rules<br>Management object. See<br>NNRMgrInit().                                               |
| pRSubsReadData | NNRSubsRead<br>Data * const | Output           | Will be populated by this<br>function call. See the<br>Subscription Management<br>API structures<br>description. |

#### Parameters

#### Remarks

NNRMgrInit() should be called prior to any Rules Management API calls.

#### **Return Value**

Returns 1 if the subscription was retrieved successfully; zero (0) if an error occurred.

Use NNRMgrGetErrorNo() to retrieve the number for the error that occurred, or use NNRMgrGetError() to retrieve the error message.

If the error number returned is RERR\_NO\_MORE\_SUBSCRIPTIONS, the end of the subscriptions list has been reached.

#### Example

```
DbmsSession *session;
NNRMgr *pmgr;
```

```
InitNNRMgrSession(pmgr, session);
struct NNRSubs
                        key;
struct NNRSubsReadData data;
NNR_CLEAR(&key);
NNR_CLEAR(&data);
cout << "Enter app group name \n>";
cin >> key.AppName;
cout << "Enter message type name \n>";
cin >> key.MsgName;
cout << "Enter rule name \n>";
cin >> key.RuleName;
int iret = NNRMgrGetFirstSubscription(pmgr, &key, &data);
if ( iret )
{
        printSubscription( &key, &data );
        while( NNRMgrGetNextSubscription(pmgr, &data) )
        {
                printSubscription( &key, &data );
        }
}
else
{
        cout << endl << "Read failed." << endl << endl;</pre>
}
CloseNNRMgr(pmgr, session);
return;
```

#### See Also

NNRMgrInit(), NNR\_CLEAR, NNRMgrAddSubscription(), NNRMgrReadSubscription(), NNRMgrGetFirstSubscription(), NNRMgrUpdateSubscription()

# NNRMgrDuplicateSubscription

#### **Overview**

NNRMgrDuplicateSubscription() creates a new subscription based on the subscription name provided. The new subscription will have the name provided in the pNewSubsName and inherit all other properties from the existing subscription provided in pSubs.SubsName.The user must have read permission to the subscription to duplicate it.

#### Syntax

| Name        | Туре              | Input/<br>Output | Description                                                                                                    |
|-------------|-------------------|------------------|----------------------------------------------------------------------------------------------------|
| pMgr        | NNRMgr *          | Input            | Name of a current Rules<br>Management object. See<br>NNRMgrInit().                                                       |
| pSub        | const NNRSubs*    | Input            | Should be populated prior<br>to this function call. See<br>the Subscription<br>Management API<br>structures description. |
| NewSubsName | const char* const | Input            | Name of duplicate specified subscription.                                                                                |

#### Parameters

#### **Return Value**

Returns 1 if the subscription duplicated successfully; zero (0) if an error occurred.

Use NNRMgrGetErrorNo() to retrieve the number for the error that occurred, or use NNRMgrGetError() to retrieve the error message.

#### Example

See Sample Program 2: Rules Management API.

#### See Also

NNRMgrInit(), NNR\_CLEAR, NNRMgrGetFirstUsingSubs(), NNRMgrGetNextRuleUsingSubs()

## NNRMgrDeleteSubscriptionFromRule

#### **Overview**

NNRMgrDeleteSubscriptionFromRule disassociates a subscription from its rule if the user has update permission for the rule. Only a subscription that is not associated with any rule can be deleted from the Rule Set by using NNRMgrDeleteEntireSubscription().

#### Syntax

#### **Parameters**

| Name     | Туре              | Input/<br>Output | Description                                                        |
|----------|-------------------|------------------|--------------------------------------------------------------------|
| pMgr     | NNRMgr *          | Input            | Name of a current Rules<br>Management object. See<br>NNRMgrInit(). |
| pRRule   | pRRule            | Input            | The unique rule<br>definition.                                     |
| SubsName | const char* const | Input            | Name of subscription.                                              |

#### Remarks

A call to NNR\_CLEAR for pRRule should be made prior to populating the structures or calling this API.

#### **Return Value**

Returns 1 if the user has update permission for the rule and is deleting the subscription and the subscription is successfully deleted. Returns zero (0) if an error occurred. An error will occur if the user does not have update permission.

Use NNRMgrGetErrorNo() to retrieve the number for the error that occurred, or use NNRMgrGetError() to retrieve the error message.

#### Example

See Sample Program 2: Rules Management API.

#### See Also

NNRMgrDeleteEntireSubscription()

# NNRMgrDeleteEntireSubscription

#### **Overview**

NNRMgrDeleteEnireSubscription deletes a subscription and its actions and options from the specified rule. If the subscription is associated with any rules, an error will be returned.

When deleting subscription information, user permission to update the subscription will be checked. If the user is the owner and has update permissions for the subscription, the subscription.will be deleted. If the user is not the owner but does have update access, the subscription will be set to inactive but not deleted. If the user does not have update access, an error will be returned indicating that the user does not have update permission, and no change will occur.

#### **Syntax**

| Name   | Туре     | Input/<br>Output | Description                                                                                                    |
|--------|----------|------------------|----------------------------------------------------------------------------------------------------|
| pMgr   | NNRMgr * | Input            | Name of a current Rules<br>Management object. See<br>NNRMgrInit().                                                                |
| pRSubs | NNRMSubs | Input            | The.unique identifier for the<br>subscription with the<br>application group name,<br>message type name, and<br>subscription name. |

#### Parameters

#### Remarks

NNRMgrInit() should be called prior to any Rules Management API calls.

#### **Return Value**

Returns 1 if the subscription was deleted successfully; 2 if the subscription was deactivated; zero (0) if an error occurred.

Use NNRMgrGetErrorNo() to retrieve the number for the error that occurred, or use NNRMgrGetError() to retrieve the error message.

#### Example

See Sample Program 2: Rules Management API.

#### See Also

NNRMgrDeleteSubscriptionFromRule()

# NNRMgrGetFirstRuleUsingSubs

#### **Overview**

NNRMgrGetFirstRuleUsingSubs() enables the user to iterate through the rules associated with a subscription. If there are any rules using the subscription, the name of the first rule is returned in NpRSubsReadData:RuleName.

When retrieving subscription information, user permission to read the subscription will be checked. If the user is the owner or another user with read or update permissions for subscription, the user can see the information. If the user attempting to access subscription information does not have a minimum of read access, an error will be returned indicating that the user does not have read permission. The subscription read permission is also checked when the user is reading an action or option in the subscription.

#### Syntax

const long NNRMgrGetFirstRuleUsingSubs ( NNRMgr \*pMgr, const NNRSubs \*pRSubs, char\* const pRuleName

#### **Parameters**

| Name      | Туре            | Input/<br>Output | Description                                                                                                    |
|-----------|-----------------|------------------|----------------------------------------------------------------------------------------------------|
| pMgr      | NNRMgr *        | Input            | Name of a current<br>Rules Management<br>object. See<br>NNRMgrInit().                                                                                                    |
| pRSubs    | const NNRSubs * | Input            | Should be completely<br>populated except for<br>the Subscription<br>Name field prior to<br>this function call. See<br>the Subscription<br>Management API<br>structures<br>description.<br>User should not<br>specify a rule name. |
| pRuleName | char* const     | Output           | Will be populated by this function call.                                                                                                    |

#### Remarks

NNRMgrInit() should be called prior to any Rules Management API calls.

**pRSubs:** The rule name should not be provided in the NNRSubs structure pointed to by pRSubs.

#### **Return Value**

Returns 1 if the rules were retrieved successfully; zero (0) if an error occurred.

Use NNRMgrGetErrorNo() to retrieve the number for the error that occurred, or use NNRMgrGetError() to retrieve the error message.

If the error number returned is RERR\_NO\_MORE\_RULES, no rules were found for the application group, message type, and rule name specified in the pRSubs structure.

#### Example

See Sample Program 2: Rules Management API.

#### See Also

NNRMgrInit(), NNR\_CLEAR, NNRMgrAddSubscription(), NNRMgrReadSubscription(), NNRMgrGetFirstSubscription(), NNRMgrUpdateSubscription() NNRMgrGetNextRuleUsingSubs()

## NNRMgrGetNextRuleUsingSubs

#### **Overview**

NNRMgrGetFirstRuleUsingSubs() and NNRMgrGetNextRuleUsingSubs() enable the user to iterate through the subscriptions associated with a rule. Call NNRMgrGetFirstRuleUsingSubs before NNRMgrGetNextRuleUsingSubs.

When retrieving subscription information, user permission to read the subscription will be checked. If the user is the owner or another user with read or update permissions for the subscription, the user can see the information. If the user attempting to access subscription information does not have a minimum of read access, an error will be returned indicating that the user does not have read permission. The subscription read permission is also checked when reading an action or option in the subscription

#### Syntax

#### Parameters

| Name      | Туре        | Input/<br>Output | Description                                                        |
|-----------|-------------|------------------|--------------------------------------------------------------------|
| pMgr      | NNRMgr *    | Input            | Name of a current Rules<br>Management object. See<br>NNRMgrInit(). |
| pRuleName | char* const | Output           | Will be populated by this function call.                           |

#### Remarks

NNRMgrInit() should be called prior to any Rules Management API calls.

The rule name should not need to be provided in the NNRSubs structure pointed to by pRSubs.

#### **Return Value**

Returns 1 if the rule was retrieved successfully; zero (0) if an error occurred.

Use NNRMgrGetErrorNo() to retrieve the number for the error that occurred, or use NNRMgrGetError() to retrieve the error message.

If the error number returned is RERR\_NO\_MORE\_RULES, the end of the rule list has been reached.

#### Example

See Sample Program 2: Rules Management API.

#### See Also

NNRMgrInit(), NNR\_CLEAR, NNRMgrAddSubscription(), NNRMgrReadSubscription(), NNRMgrGetFirstSubscription(), NNRMgrUpdateSubscription() NNRMgrGetFirstRuleUsingSubs()

# **Action Management APIs**

Action are commands that should be used if a rule evaluates as true and the subscription is performed. A subscription includes actions that contain option name-value pairs.

### WARNING!

If you are using a case-insensitive database, you cannot name components the same with only a change in case to identify them. For example, you cannot name one rule "r1" and another rule "R1". In a case-insensitive environment, you must make each item unique using something other than case differences.

If importing components exported from a context-sensitive database into a context-insensitive database, these differences will cause NNRie to fail during import if a conflict arises between two components named the same with only case differences. See the *MQSeries Integrator System Management Guide* for information on using NNRie.

Also, case-sensitive operators (see Operator Management APIs) may not work correctly on case-insensitive databases.

See the *MQSeries Integrator System Management Guide* for information on how to change a current case-insensitive installation to case sensitive.

# Action Management API Structures

### NNRAction

#### **Overview**

NNRAction is passed as a pointer as the second parameter of select Action Management APIs. The pointer may not be NULL, must be cleared (using NNR\_CLEAR) prior to being populated, and must be populated prior to any Action Management API calls.

#### Syntax

```
typedef struct NNRAction{
    char AppName[APP_NAME_LEN];
    char MsgName[MSG_NAME_LEN];
    char RuleName[RULE_NAME_LEN];
    char SubsName[SUBS_NAME_LEN];
    char ActionName[ACTION_NAME_LEN];
    char OptionName[OPTION_NAME_LEN];
    long InitFlag;
}
```

}

| Name                            | Туре | Description                                                                                                    |
|---------------------------------|------|----------------------------------------------------------------------------------------------------|
| AppName<br>[APP_NAME_LEN]       | char | Name of the application group<br>(defined by the user). Should be the<br>application group in which the user<br>is defining rules for evaluation.                               |
| MsgName<br>[MSG_NAME_LEN]       | char | Name of the message for which the<br>user is defining rules for message<br>evaluation. As long as the user is<br>using Formatter, the message type<br>is the input format name. |
| RuleName<br>[RULE_NAME_LEN]     | char | The rule name is ignored for actions and options.                                                                                                    |
| SubsName<br>[SUBS_NAME_LEN]     | char | Name of the subscription<br>associated with a rule name,<br>message name, and application<br>group.                                                                             |
| ActionName<br>[ACTION_NAME_LEN] | char | Name of the action associated with this subscription.                                                                                                    |
| OptionName<br>[OPTION_NAME_LEN] | char | Name of the first option associated with this action.                                                                                                    |

| Name     | Туре | Description                                                                                                    |
|----------|------|----------------------------------------------------------------------------------------------------|
| InitFlag | long | Flag used to determine if variables<br>have been initialized prior to calling<br>a Rules Management API (see<br>NNR_CLEAR). |

## **NNRActionData**

### **Overview**

NNRActionData is passed as a pointer as the third parameter of the Add Action Management APIs. The pointer may not be NULL and must be cleared (see NNR\_CLEAR) prior to Add Action Management API calls. Use of this structure is described in the Add Action Management API section.

### Syntax

```
typedef struct NNRActionData{
    NNDate DateChange;
    int ChangeAction;
    char OptionValue[OPTION_NAME_LEN];
    long InitFlag;
)
```

| Name                              | Туре   | Description                                                                                                    |
|-----------------------------------|--------|----------------------------------------------------------------------------------------------------|
| DateChange                        | NNDate | Defaulted for now, provided for future capability.                                                                             |
| ChangeAction                      | int    | Defaulted for now, provided for future capability.                                                                             |
| OptionValue<br>[OPTION_NAME_ LEN] | char   | Value of the first option.                                                                                                    |
| InitFlag                          | long   | Flag used to determine if<br>variables have been initialized<br>prior to calling a Rules<br>Management API (see<br>NNR_CLEAR). |

## NNRActionReadData

### **Overview**

NNRActionReadData is passed as a pointer as the third parameter of select Action Management APIs. The pointer may not be NULL and must be cleared (see NNR\_CLEAR) prior to being populated (either by the user or by Action Management API calls). Use of this structure is described in each Read Action Management API section.

### Syntax

```
typedef struct NNRActionReadData{
    NNDate DateChange;
    int ChangeAction;
    int ActionSequence;
    char ActionName[ACTION_NAME_LEN];
    char OptionName[OPTION_NAME_LEN];
    char OptionValue[OPTION_VALUE_LEN];
    long InitFlag;
} NNRMgrGetNextArgument
```

| Name                              | Туре   | Description                                                                                                    |
|-----------------------------------|--------|----------------------------------------------------------------------------------------------------|
| DateChange                        | NNDate | Defaulted for now, provided for future capability.                                                                          |
| ChangeAction                      | int    | Defaulted for now, provided for future capability.                                                                          |
| ActionSequence                    | int    | Sequence of this action within its<br>subscription. For example, for the<br>first action, ActionSequence=1.                 |
| ActionName<br>[ACTION_NAME_LEN]   | char   | Name of the action associated with the subscription.                                                                        |
| OptionName<br>[OPTION_NAME_LEN]   | char   | Name of the first option associated with the action.                                                                        |
| OptionValue<br>[OPTION_VALUE_LEN] | char   | Static value of the first option if there are no actions.                                                                   |
| InitFlag                          | long   | Flag used to determine if variables<br>have been initialized prior to calling<br>a Rules Management API (see<br>NNR_CLEAR). |

## NNRActionUpdate

### **Overview**

NNRActionUpdate contains update information for actions. The pointer must be cleared (using NNR\_CLEAR) prior to being populated, and must be populated prior to any Action Management API calls.

### Syntax

```
typedef struct NNRActionUpdate{
    char ActionName[ACTION_NAME_LEN];
    NNDate DateChange;
    int ChangeAction;
    long InitFlag;
}
```

}

| Name                            | Туре   | Description                                                                                                    |
|---------------------------------|--------|----------------------------------------------------------------------------------------------------|
| ActionName<br>[ACTION_NAME_LEN] | char   | New name of the action to be updated.                                                                                          |
| DateChange                      | NNDate | Defaulted for now, provided for future capability.                                                                             |
| ChangeAction                    | int    | Defaulted for now, provided for future capability.                                                                             |
| InitFlag                        | long   | Flag used to determine if<br>variables have been initialized<br>prior to calling a Rules<br>Management API (see<br>NNR_CLEAR). |

## Action Management API Functions

## NNRMgrAddAction

### **Overview**

NNRMgrAddAction() adds both an action and its first option. All other options must be added using NNRMgrAddOption(). Prior to adding an action, the application group, message type, and subscription must have been added using NNRMgrAddApp(), NNRMgrAddMsg(), and NNRMgrAddSubscription().

When adding action information, user permission to update the subscription will be checked. If the user is the owner or another user with update permission for the subscription, the user can add the action information. If the user attempting to add an action does not have update access, an error will be returned indicating that the user does not have update permission, and no change will occur.

### Syntax

| Name         | Туре                     | Input/<br>Output | Description                                                                                                    |
|--------------|--------------------------|------------------|----------------------------------------------------------------------------------------------------|
| pMgr         | NNRMgr *                 | Input            | Name of a current Rules<br>Management object. See<br>NNRMgrInit().                                                                              |
| pRAction     | const NNRAction *        | Input            | Should be populated prior<br>to this function call. The<br>rule name is ignored. See<br>the Action Management<br>API structures<br>description. |
| pRActionData | const<br>NNRActionData * | Input            | DateChange and<br>ChangeAction should be<br>populated with NULL<br>since they are provided<br>only for future<br>enhancements.                  |

| Name      | Туре  | Input/<br>Output | Description                                                                                                    |
|-----------|-------|------------------|----------------------------------------------------------------------------------------------------|
| pActionId | int * | Input            | Value of the action<br>identifier used to insert all<br>but the first option for an<br>action (see<br>NNRAddOption()). |

### Remarks

NNRMgrInit() should be called prior to calling NNRMgrAddAction().

A call to NNR\_CLEAR for both pRAction and pRActionData should be made prior to populating the structures or calling this API.

### **Return Value**

Returns 1 if the action was read successfully; zero (0) if an error occurred.

Use NNRMgrGetErrorNo() to retrieve the number for the error that occurred, or use NNRMgrGetError() to retrieve the error message.

### Example

See Sample Program 2: Rules Management API.

### See Also

NNRMgrInit(), NNR\_CLEAR,NNRMgrGetFirstAction(), NNRMgrGetNextAction()

## NNRMgrUpdateAction

### **Overview**

NNRMgrUpdateAction() enables the user to update an action for a previously defined subscription. NNRMgrUpdateAction() only changes the action name. If options must be updated, the Option Management APIs should be used.

The action position represents the sequence number of the action to be updated, starting from 1 and going to the end of the action sequence. To change the first action, set position to 1. To change the fifth action, set position to 5, and so on.

When updating action information, user permission to update the subscription will be checked. If the user is the owner or another user with update permission for the subscription, the user can update the action information. If the user attempting to update an action does not have update access, an error will be returned indicating that the user does not have update permission and no change will occur.

### Syntax

| Name           | Туре                        | Input/<br>Output | Description                                                                                                    |
|----------------|-----------------------------|------------------|----------------------------------------------------------------------------------------------------|
| pMgr           | NNRMgr *                    | Input            | Name of a current Rules<br>Management object. See<br>NNRMgrInit().                                                                              |
| pRAction       | const NNRAction *           | Input            | Should be populated prior<br>to this function call. The<br>rule name is ignored. See<br>the Action Management<br>API structures<br>description. |
| pRActionUpdate | const NNRAction<br>Update * | Input            | Should be populated prior<br>to this function call. See<br>the Action Management<br>API structures<br>description.                              |
| position       | int                         | Input            | Numeric order of the action to be updated.                                                                                                    |

### Parameters

### Remarks

NNRMgrInit() should be called prior to any Rules Management API calls.

### **Return Value**

Returns 1 if the action was updated successfully; zero (0) if an error occurred.

Use NNRMgrGetErrorNo() to retrieve the number for the error that occurred, or use NNRMgrGetError() to retrieve the error message.

### Example

```
DbmsSession *session;
NNRMgr *pmgr;
InitNNRMgrSession(pmgr, session);
struct NNRAction
                                key;
struct NNRActionUpdate data;
int ActionId = -1;
NNR_CLEAR(&key);
NNR_CLEAR(&data);
cout << "Enter app group name \n>";
cin >> key.AppName;
cout << "Enter message type name \n>";
cin >> key.MsqName;
cout << "Enter subscription name \n>";
cin >> key.SubsName;
cout << "Enter action ID \n>";
cin >> ActionId;
cout << "Enter new action name \n>";
cin >> data.ActionName;
if (NNRMgrUpdateAction(pmgr, &key, &data, ActionId)) {
               << endl
        cout
                << "\tAction Name: " << key.ActionName << "
Updated."
               << endl;
        cout
               << endl
                << "\tAction id: " << ActionId << endl;
        CommitXact(session);
} else {
        DisplayError(pmgr);
        RollbackXact(session);
}
CloseNNRMgr(pmgr, session);
return;
```

### See Also

NNRMgrInit(), NNR\_CLEAR, NNRMgrAddAction(), NNRMgrGetFirstAction(), NNRMgrGetNextAction(), NNRMgrResequenceAction()

## NNRMgrResequenceAction

### **Overview**

NNRMgrResequenceAction() enables the user to resequence actions within a subscription. Given the current numeric position of the action, NNRMgrResequenceAction() will move the action to the specified new position. The user provides the unique application group, message type, subscription name, current position for the action to move and the position to move it to.

For example, if the following actions exist:

```
putqueue(TargetQ, MessageType)
reformat(inputformat, outputformat)
```

If you realize that the reformat should occur before the putqueue, you can call NNRMgrResequenceAction(), providing action 2 as the action to be moved and action 1 as the new position. This results in:

```
reformat(inputformat, outputformat)
putqueue(TargetQ, MessageType)
```

To indicate the first action to move in an action sequence, oldPosition can be set to either NNRRB\_START or to the number 1. To specify the last action to move in an action sequence, set oldPosition to NNRRB\_END.

To move an action to the end of an action sequence, set newPosition to NNRRB\_END. To move an action to the start of an action sequence, set newPosition to NNRRB\_START, or to the number 1.

If oldPosition or newPosition is greater than the maximum action/option sequence, it is changed to the maximum action sequence.

When updating action information, user permission to update the rule will be checked. If the user is the owner or another user with update permission for the subscription, the user can update the action information. If the user does not have update access, an error will be returned indicating that the user does not have update permission, and no change will occur.

### **Syntax**

| Name | Туре     | Input/<br>Output | Description                                                        |
|------|----------|------------------|--------------------------------------------------------------------|
| pMgr | NNRMgr * | Input            | Name of a current Rules<br>Management object. See<br>NNRMgrInit(). |

| Name        | Туре              | Input/<br>Output | Description                                                                                                    |
|-------------|-------------------|------------------|----------------------------------------------------------------------------------------------------|
| pRAction    | const NNRAction * | Input            | Should be populated prior<br>to this function call. The<br>rule name is ignored. See<br>the Action Management<br>API structures<br>description. |
| oldPosition | int               | Input            | Old numeric order of the action to be resequenced.                                                                                              |
| newPosition | int               | Input            | New numeric order of the action to be resequenced.                                                                                              |

### Remarks

NNRMgrInit() should be called prior to any Rules Management API calls.

Rules Management resequence boundaries are held in the following structure:

typedef enum NNRReseqBounds {
 NNRRB\_END= -1,
 NNRRB\_START= 1
} NNRReseqBounds;

### **Return Value**

Returns 1 if the action was resequenced successfully; zero (0) if an error occurred.

If either oldPosition or newPosition are negative and not equal to NNRRB\_END, an error condition is returned and errVal is set to RERR\_INVALID\_ACTION\_PARAM.

Use NNRMgrGetErrorNo() to retrieve the number for the error that occurred, or use NNRMgrGetError() to retrieve the error message.

### Example

```
DbmsSession *session;
NNRMgr *pmgr;
InitNNRMgrSession(pmgr, session);
struct NNRAction
                                key;
struct NNRActionUpdate data;
int oldActionSeq, newActionSeq;
NNR_CLEAR(&key);
NNR_CLEAR(&data);
cout << "Enter app group name \n>";
cin >> key.AppName;
cout << "Enter message type name \n>";
cin >> key.MsgName;
cout << "Enter subscription name \n>";
cin >> key.SubsName;
cout << "Enter old action sequence \n>";
```

```
cin >> oldActionSeq;
cout << "Enter new action sequence n>";
cin >> newActionSeq;
if (NNRMgrResequenceAction(pmgr, &key, oldActionSeq,
newActionSeq)) {
        cout
                << endl
                << "\tAction Name: " << key.ActionName <<
"Resequenced."
                << endl;
        cout
               << endl
               << "\tOld Action id: " << oldActionSeq << endl <<
endl;
                CommitXact(session);
} else {
        DisplayError(pmgr);
        RollbackXact(session);
}
CloseNNRMgr(pmgr, session);
return;
```

### See Also

NNRMgrInit(), NNR\_CLEAR, NNRMgrAddAction(), NNRMgrGetFirstAction(), NNRMgrGetNextAction(), NNRMgrUpdateAction()

## NNRMgrGetFirstAction

### **Overview**

NNRMgrGetFirstAction() provides a way of starting to retrieve information for a list of actions associated with an application group, message type, rule and subscription. This API returns the first action in the subscription in the pRActionData parameter. Prior to retrieving an action, actions must be defined, (see NNRMgrAddApp(), NNRMgrAddMsg(), NNRMgrAddRule(), NNRMgrAddSubscription(), NNRMgrAddAction() and NNRMgrAddOption()).

When retrieving action information, user permission to read the subscription will be checked. If the user is the owner or another user with read or update permissions for the subscription, the user can see the rule information. If the user does not have a minimum of read access, an error will be returned indicating that the user does not have read permission.

### Syntax

| Name         | Туре                          | Input/<br>Output | Description                                                                                                    |
|--------------|-------------------------------|------------------|----------------------------------------------------------------------------------------------------|
| pRMgr        | NNRMgr *                      | Input            | Name of a current<br>Rules Management<br>object. See<br>NNRMgrInit().                                                                                                    |
| pRAction     | const NNRAction *             | Input            | Should be populated<br>prior to this function<br>call. See the Action<br>Management API<br>structures<br>description. Note tha<br>RuleName,<br>ActionName, and<br>OptionName do not<br>need to be populated<br>before this call. |
| pRActionData | NNRActionRead<br>Data * const | Output           | NNRMgrGetFirst<br>Action() will populate<br>this structure. See the<br>Action Management<br>API structures<br>description.                                                                                                    |

### Remarks

NNRMgrInit() should be called prior to calling NNRMgrGetFirstAction().

A call to NNR\_CLEAR for both pRAction and pRActionData should be made prior to populating the structures or calling this API.

### **Return Value**

Returns 1 if the action was read successfully; zero (0) if an error occurred.

Use NNRMgrGetErrorNo() to retrieve the number for the error that occurred, or use NNRMgrGetError() to retrieve the error message.

If the error number returned is RERR\_NO\_MORE\_ACTIONS, no actions were found for the application group and message type specified in the pRAction structure.

### Example

See Sample Program 2: Rules Management API.

### See Also

NNRMgrInit(), NNR\_CLEAR, NNRMgrGetNextAction()

## NNRMgrGetNextAction

### **Overview**

NNRMgrGetNextArgument() provides a way of iterating through the actions after the first action has been retrieved. See NNRMgrGetFirstAction().

When retrieving action information, user permission to read the subscription will be checked. If the user is the owner or another user with read or update permissions for the subscription, the user can see the action information. If the user does not have a minimum of read access, an error will be returned indicating that the user does not have read permission.

### Syntax

### Parameters

| Name         | Туре                          | Input/<br>Output | Description                                                                                                    |
|--------------|-------------------------------|------------------|----------------------------------------------------------------------------------------------------|
| pRMgr        | NNRMgr *                      | Input            | Name of a current<br>Rules Management<br>object. See<br>NNRMgrInit().                                                     |
| pRActionData | NNRActionRead<br>Data * const | Output           | NNRMgrGetNextAct<br>ion() will populate<br>this structure. See the<br>Action Management<br>API structures<br>description. |

### Remarks

NNRMgrInit() should be called prior to calling NNRMgrGetNextAction(). A call to NNR\_CLEAR for both pRAction and pRActionData should be made prior to populating the structures or calling this API.

### **Return Value**

Returns 1 if the action was read successfully; zero (0) if an error occurred.

Use NNRMgrGetErrorNo() to retrieve the number for the error that occurred, or use NNRMgrGetError() to retrieve the error message.

If the error number returned is RERR\_NO\_MORE\_ACTIONS, the end of the actions list has been reached.

### Example

See Sample Program 2: Rules Management API.

### See Also

NNRMgrInit(), NNR\_CLEAR, NNRMgrGetFirstAction()

# **Option Management APIs**

Options are name-value pairs that further define an action. The first option is added with the action, and additional options must be added with NNRMgrAddOption().

### WARNING!

If you are using a case-insensitive database, you cannot name components the same with only a change in case to identify them. For example, you cannot name one rule "r1" and another rule "R1". In a case-insensitive environment, you must make each item unique using something other than case differences.

If importing components exported from a context-sensitive database into a context-insensitive database, these differences will cause NNRie to fail during import if a conflict arises between two components named the same with only case differences. See the *MQSeries Integrator System Management Guide* for information on using NNRie.

Also, case-sensitive operators (see Operator Management APIs) may not work correctly on case-insensitive databases.

See the *MQSeries Integrator System Management Guide* for information on how to change a current case-insensitive installation to case sensitive.

## **Option Management API Structures**

## NNROption

### **Overview**

NNROption is passed as a pointer as the second parameter of select Option Management APIs. The pointer may not be NULL, must be cleared (using NNR\_CLEAR) prior to being populated, and must be populated prior to any Option Management API calls.

### Syntax

```
typedef struct NNROptionReadData {
    NNDate DateChange;
    int ChangeAction;
    char ActionName[ACTION_NAME_LEN]
    Int ActionSequence;
    char OptionName[OPTION_NAME_LEN];
    char OptionValue[OPTION_VALUE_LEN];
    int OptionSequence;
    long InitFlag;
}
```

}

| Name                              | Туре   | Description                                                                                                    |
|-----------------------------------|--------|----------------------------------------------------------------------------------------------------|
| DateChange                        | NNDate | Defaulted for now, provided for future capability.                                                             |
| ChangeAction                      | int    | Defaulted for now, provided for future capability.                                                             |
| ActionName<br>[ACTION_NAME_LEN]   | char   | Name of action.                                                                                                |
| ActionSequence                    | int    | Sequence of this action within<br>its subscription. For example,<br>for the first action,<br>ActionSequence=1. |
| OptionName<br>[Option_NAME_LEN]   | char   | Name of the first option<br>associated with this action.                                                       |
| OptionValue<br>[OPTION_VALUE_LEN] | char   | Value of the option. This must<br>not be NULL since this<br>function adds an option.                           |
| OptionSequence                    | int    | Sequence of this option within<br>its action. For example, for the<br>first option,<br>OptionSequence=1.       |

| Name     | Туре | Description                                                                                                    |
|----------|------|----------------------------------------------------------------------------------------------------|
| InitFlag | long | Flag used to determine if<br>variables have been initialized<br>prior to calling a Rules<br>Management API (see<br>NNR_CLEAR). |

## **NNROptionData**

### **Overview**

NNROptionData is passed as a pointer as the third parameter of the Option Management APIs. The pointer may not be NULL and must be cleared (see NNR\_CLEAR) prior to Option Management API calls. Use of this structure is described in each Option Management API section.

### **Syntax**

```
typedef struct NNROptionData{
    NNDate DateChange;
    int ChangeAction;
    char OptionValue[OPTION_VALUE_LEN];
    long InitFlag;
}
```

| Name                              | Туре   | Description                                                                                                    |
|-----------------------------------|--------|----------------------------------------------------------------------------------------------------|
| DateChange                        | NNDate | Defaulted for now, provided for future capability.                                                                             |
| ChangeAction                      | int    | Defaulted for now, provided for future capability.                                                                             |
| OptionValue<br>[OPTION_VALUE_LEN] | char   | Value of the option. This must not<br>be NULL since this function adds<br>an option.                                           |
| InitFlag                          | long   | Flag used to determine if<br>variables have been initialized<br>prior to calling a Rules<br>Management API (see<br>NNR_CLEAR). |

## NNROptionReadData

### **Overview**

NNROptionReadData is passed as a pointer as a parameter of select Option Management APIs. The pointer may not be NULL and must be cleared (see NNR\_CLEAR) prior to being populated (either by the user or by Option Management API calls). Use of this structure is described in each Option Management API section.

### Syntax

```
typedef struct NNROptionReadData{
    NNDate DateChange;
    int ChangeAction;
    char ActionName[ACTION_NAME_LEN]
    int ActionSequence;
    char OptionName[OPTION_NAME_LEN]
    char OptionValue[OPTION_VALUE_LEN];
    int OptionSequence
    long InitFlag;
}
```

| Name                              | Туре   | Description                                                                                                    |
|-----------------------------------|--------|----------------------------------------------------------------------------------------------------|
| DateChange                        | NNDate | Defaulted for now, provided for future capability.                                                                          |
| ChangeAction                      | int    | Defaulted for now, provided for future capability.                                                                          |
| ActionName<br>[ACTION_NAME_LEN]   | char   | Name of action.                                                                                                    |
| ActionSequence                    | int    | Sequence of this action within its subscription. For example, for the first action, ActionSequence=1.                       |
| OptionName<br>[ACTION_NAME_LEN]   | char   | Name of option.                                                                                                    |
| OptionValue<br>[OPTION_VALUE_LEN] | char   | Static value of the option. If there<br>are no options, this must not be<br>NULL since this function adds an<br>option.     |
| OptionSequence                    | int    | Sequence of this option within its<br>action. For example, for the first<br>option, OptionSequence=1.                       |
| InitFlag                          | long   | Flag used to determine if variables<br>have been initialized prior to calling<br>a Rules Management API (see<br>NNR_CLEAR). |

## NNROptionUpdate

### **Overview**

NNROptionUpdate is passed as a pointer as a parameter of select functions in the Option Management API. The pointer may not be NULL, must be cleared (using NNR\_CLEAR) prior to being populated, and must be populated prior to any Option Management API calls.

### Syntax

```
typedef struct NNROptionUpdate{
    char OptionName[OPTION_NAME_LEN];
    NNDate DateChange;
    int ChangeAction;
    char OptionValue[OPTION_VALUE_LEN];
    long InitFlag;
}
```

| Name                              | Туре   | Description                                                                                                    |
|-----------------------------------|--------|----------------------------------------------------------------------------------------------------|
| OptionName<br>[OPTION_NAME_LEN]   | char   | Name of the option to be updated.                                                                                              |
| DateChange                        | NNDate | Defaulted for now, provided for future capability.                                                                             |
| ChangeAction                      | int    | Defaulted for now, provided for future capability.                                                                             |
| OptionValue<br>[OPTION_VALUE_LEN] | char   | Value of the option to be updated.                                                                                             |
| InitFlag                          | long   | Flag used to determine if<br>variables have been initialized<br>prior to calling a Rules<br>Management API (see<br>NNR_CLEAR). |

## **Option Management API Functions**

## NNRMgrAddOption

### Overview

If an action has more than one option, NNRMgrAddOption() is used to add all but the first option. Prior to adding more options, the user must define the first action and first option pair using NNRMgrAddAction().

When adding option information, user permission to update the subscription will be checked. If the user is the owner or another user with update permission for the subscription, the user can add the option information. If the user does not have update access, an error will be returned indicating that the user does not have update permission, and no change will occur.

### **Syntax**

| Name          | Туре                     | Input/<br>Output | Description                                                                                                    |
|---------------|--------------------------|------------------|----------------------------------------------------------------------------------------------------|
| pMgr          | NNRMgr *                 | Input            | Name of a current Rules<br>Management object. See<br>NNRMgrInit().                                                                             |
| NNROption     | const NNROption *        | Input            | Should be populated prior<br>to this function call.The<br>rule name is ignored. See<br>the Option Management<br>API structures<br>description. |
| NNROptionData | const<br>NNROptionData * | Input            | DateChange and<br>ChangeAction should be<br>populated with NULL<br>since they are provided<br>only for future<br>enhancements.                 |

### Parameters

### Remarks

NNRMgrInit() should be called prior to calling NNRMgrAddOption().

A call to NNR\_CLEAR for both NNROption and NNROptionData should be made prior to populating the structures or calling this API.

### **Return Value**

Returns 1 if the option was added successfully; zero (0) if an error occurred.

Use NNRMgrGetErrorNo() to retrieve the number for the error that occurred, or use NNRMgrGetError() to retrieve the error message.

### Example

See Sample Program 2: Rules Management API.

### See Also

NNRMgrInit(), NNR\_CLEAR, NNRMgrGetFirstOption(), NNRMgrGetNextOption()

## NNRMgrUpdateOption

### **Overview**

NNRMgrUpdateOption() enables the user to update an action for an existing subscription. The user provides the unique application group, message type, and subscription name, and defines the option to change (in the pROption structure). The new information is provided in the pROptionUpdate structure.

The option position represents the sequence number of the option to be updated, starting from 1 and going to the end of the option sequence. To change the first option, set position to 1. To change the fifth option, set position to 5, and so on.

When updating option information, user permission to update the subscription will be checked. The user or owner has update permission for the rule and will be able to update the rule information. If the user does not have update access, an error will be returned indicating that the user does not have update permission, and no change will occur.

### **Syntax**

```
Const long NNRMgrUpdateOption (

NNRMgr *pMgr,

const NNROption *pROption,

const NNROptionUpdate *pROptionUpdate,

int position);
```

| Name           | Туре                        | Input/<br>Output | Description                                                                                                    |
|----------------|-----------------------------|------------------|----------------------------------------------------------------------------------------------------|
| pMgr           | NNRMgr *                    | Input            | Name of a current Rules<br>Management object. See<br>NNRMgrInit().                                                                              |
| pROption       | const NNROption *           | Input            | Should be populated prior<br>to this function call. See<br>the Option Management<br>API structures<br>description.                              |
| pROptionUpdate | const NNROption<br>Update * | Input            | Should be populated prior<br>to this function call. The<br>rule nmae is ignored. See<br>the Option Management<br>API structures<br>description. |
| position       | int                         | Input            | Numeric order of the action to be updated.                                                                                                    |

#### Remarks

NNRMgrInit() should be called prior to any Rules Management API calls.

### **Return Value**

Returns 1 if the option was updated successfully; zero (0) if an error occurred.

Use NNRMgrGetErrorNo() to retrieve the number for the error that occurred, or use NNRMgrGetError() to retrieve the error message.

### Example

```
DbmsSession *session;
NNRMgr *pmgr;
InitNNRMgrSession(pmgr, session);
struct NNROption
                                key;
struct NNROptionUpdate data;
int position;
NNR_CLEAR(&key);
NNR_CLEAR(&data);
cout << "Enter app group name \n>";
cin >> key.AppName;
cout << "Enter message type name \n>";
cin >> key.MsgName;
cout << "Enter subscription name \n>";
cin >> key.SubsName;
cout << "Enter action id \n>";
cin >> key.ActionId;
cout << "Enter option id \n>";
cin >> position;
cout << "Enter new option name \n>";
cin >> data.OptionName;
cout << "Enter new option value \n>";
cin >> data.OptionValue;
if (NNRMgrUpdateOption(pmgr, &key, &data, position)) {
        cout << endl
                << "\tOption Name: " << key.OptionName << "
Changed."
                << endl << endl;
        CommitXact(session);
} else {
        DisplayError(pmgr);
        RollbackXact(session);
}
CloseNNRMgr(pmgr, session);
return;
```

### See Also

NNRMgrInit(), NNR\_CLEAR, NNRMgrAddOption(), NNRMgrGetFirstOption(), NNRMgrGetNextOption(), NNRMgrResequenceOption()

## NNRMgrResequenceOption

### **Overview**

NNRMgrResequenceOption() enables the user to resequence options within an action. Given the current numeric position of the option, NNRMgrResequenceOption() will move the option to the specified new position. The user provides the unique application group, message type, rule name, subscription name, and current position for the option to move and the position to move it to.

For example, the following action/option information exists:

exec(process, argument1, argument2, argument3)

To switch argument2 and argument3, a call to NNRMgrResequenceOption would switch the option in position 4 (argument3) to the option in position 3. The option in position 3 (argument2) would then reside in position 4:

exec(process, argument1, argument3, argument2)

To indicate the first option to move in an option sequence, oldPosition can be set to either NNRRB\_START or to the number 1. To specify the last option to move in an option sequence, set oldPosition to NNRRB\_END.

To move an option to the end of an option sequence, set newPosition to NNRRB\_END. To move an option to the start of an option sequence, set newPosition to NNRRB\_START, or to the number 1.

If oldPosition or newPosition is greater than the maximum action/option sequence, it is changed to the maximum option sequence.

When updating option information, user permission to update the subscription will be checked. If the user is the owner or another user with update permission for the subscription, the user can update the option information. If the user does not have update access, an error will be returned indicating that the user does not have update permission, and no change will occur.

### **Syntax**

const long NNRMgrResequenceOption (

NNRMgr \*pMgr, const NNROption \*pROption, int oldPosition, int newPosition);

| Name | Туре     | Input/<br>Output | Description                                                        |
|------|----------|------------------|--------------------------------------------------------------------|
| pMgr | NNRMgr * | Input            | Name of a current Rules<br>Management object. See<br>NNRMgrInit(). |

| Name        | Туре              | Input/<br>Output | Description                                                                                                    |
|-------------|-------------------|------------------|----------------------------------------------------------------------------------------------------|
| pROption    | const NNROption * | Input            | Should be populated prior<br>to this function call. The<br>rule name is ignored. See<br>the Option Management<br>API structures<br>description. |
| oldPosition | int               | Input            | Old numeric order of the action to be resequenced.                                                                                              |
| newPosition | int               | Input            | New numeric order of the action to be resequenced.                                                                                              |

### Remarks

NNRMgrInit() should be called prior to any Rules Management API calls.

Rules Management resequence boundaries are held in the following structure:

typedef enum NNRReseqBounds {
 NNRRB\_END= -1,
 NNRRB\_START= 1
} NNRReseqBounds;

### **Return Value**

Returns 1 if the option was resequenced successfully; zero (0) if an error occurred.

If either oldPosition or newPosition are negative and not equal to NNRRB\_END, an error condition is returned and errVal is set to RERR\_INVALID\_OPTION\_PARAM.

Use NNRMgrGetErrorNo() to retrieve the number for the error that occurred, or use NNRMgrGetError() to retrieve the error message.

### Example

```
DbmsSession *session;
NNRMgr *pmgr;
InitNNRMgrSession(pmgr, session);
struct NNROption
                                key;
struct NNROptionUpdate data;
int oldPosition, newPosition;
NNR_CLEAR(&key);
NNR_CLEAR(&data);
cout << "Enter app group name \n>";
cin >> key.AppName;
cout << "Enter message type name \n>";
cin >> key.MsgName;
cout << "Enter subscription name \n>";
cin >> key.SubsName;
cout << "Enter action id \n>";
```

```
cin >> key.ActionId;
cout << "Enter old option sequence \n>";
cin >> oldPosition;
cout << "Enter new option sequence \n>";
cin >> newPosition;
if (NNRMgrResequenceOption(pmgr, &key, oldPosition,
newPosition)) {
        cout
                << endl
                << "\tOption Name: " << key.OptionName <<
"Resequenced."
                << endl << endl;
        CommitXact(session);
} else {
        DisplayError(pmgr);
        RollbackXact(session);
}
CloseNNRMgr(pmgr, session);
return;
```

### See Also

NNRMgrInit(), NNR\_CLEAR, NNRMgrAddOption(), NNRMgrGetFirstOption(), NNRMgrGetNextOption(), NNRMgrUpdateOption()

## NNRMgrGetFirstOption

### **Overview**

NNRMgrGetFirstOption() provides a way of starting to retrieve information for a list of options associated with an application group, message type, subscription, and action. This API returns the first option in the action in the pROptionData parameter. Prior to retrieving an option, options must be defined, (see NNRMgrAddApp(), NNRMgrAddMsg(), NNRMgrAddRule(), NNRMgrAddSubscription(), and NNRMgrAddOption()).

When retrieving option information, user permission to read the subscription will be checked. If the user is the owner or another user with read or update permissions for the subscription, the user can see the option information. If the user does not have a minimum of read access, an error will be returned indicating that the user does not have read permission.

### Syntax

### Parameters

| Name         | Туре                          | Input/<br>Output | Description                                                                                                    |
|--------------|-------------------------------|------------------|----------------------------------------------------------------------------------------------------|
| pRMgr        | NNRMgr *                      | Input            | Name of a current Rules<br>Management object. See<br>NNRMgrInit().                                                                              |
| pROption     | const NNROption *             | Input            | Should be populated prior<br>to this function call. The<br>rule nmae is ignored. See<br>the Option Management<br>API structures<br>description. |
| pROptionData | NNROptionRead<br>Data * const | Output           | NNRMgrGetFirstOption() populates this structure.                                                                                                |

### Remarks

NNRMgrInit() should be called prior to calling NNRMgrGetFirstOption().

A call to NNR\_CLEAR for both pROption and pROptionData should be made prior to populating the structures or calling this API.

### **Return Value**

Returns 1 if the option was read successfully; zero (0) if an error occurred.

Use NNRMgrGetErrorNo() to retrieve the number for the error that occurred, or use NNRMgrGetError() to retrieve the error message.

If the error number returned is RERR\_NO\_MORE\_OPTIONS, no options were found for the application group and message type specified in the pROption structure.

### Example

See Sample Program 2: Rules Management API.

### See Also

NNRMgrInit(), NNR\_CLEAR, NNRMgrGetNextOption()

## NNRMgrGetNextOption

### **Overview**

NNRMgrGetNextOption() provides a way of iterating through the options after the first option has been retrieved (see NNRMgrGetFirstOption()).

When retrieving option information, user permission to read the subscription will be checked. If the user is the owner or another user with read or update permissions for the subscription, the user can see the option information. If the user does not have a minimum of read access, an error will be returned indicating that the user does not have read permission.

### Syntax

### Parameters

| Name         | Туре                          | Input/<br>Output | Description                                                                                                    |
|--------------|-------------------------------|------------------|----------------------------------------------------------------------------------------------------|
| pRMgr        | NNRMgr *                      | Input            | Name of a current Rules<br>Management object. See<br>NNRMgrInit().                                             |
| pROptionData | NNROptionRead<br>Data * const | Output           | NNRMgrGetNextOption()<br>populates this structure. See<br>the Option Management API<br>structures description. |

### Remarks

NNRMgrInit() should be called prior to calling NNRMgrGetNextOption().

A call to NNR\_CLEAR for both pROption and pROptionData should be made prior to populating the structures or calling this API.

### **Return Value**

Returns 1 if the option was read successfully; zero (0) if an error occurred.

Use NNRMgrGetErrorNo() to retrieve the number for the error that occurred, or use NNRMgrGetError() to retrieve the error message.

If the error number returned is RERR\_NO\_MORE\_OPTIONS, the end of the options list has been reached.

### Example

See Sample Program 2: Rules Management API.

### See Also

NNRMgrInit(), NNR\_CLEAR, NNRMgrGetFirstOption()

# **Rules Management Error** Handling

## **NNRGetErrorNo**

### **Overview**

NNRGetErrorNo() retrieves the error number from previous Rules Management calls.

### Syntax

const int NNRGetErrorNo(NNRMgr \*pRMgr);

### Parameters

| Name  | Туре     | Input/<br>Output | Description                                                        |
|-------|----------|------------------|--------------------------------------------------------------------|
| pRMgr | NNRMgr * | Input            | Name of a current Rules<br>Management object. See<br>NNRMgrInit(). |

### **Return Value**

Returns the error number for an error occurring during any of the prior Rules Management calls; returns zero (0) if no Rules Management functions were called prior to this call or NNR\_NO\_ERR if no error exists. Use NNRGetErrorMessage() to get the associated error message.

### Example

See Sample Program 2: Rules Management API.

### See Also

NNRGetError()

## NNRGetErrorMessage

### Overview

NNRGetErrorMessage() retrieves the error message from previous rules management calls.

### **Syntax**

const char \* NNRGetErrorMessage(NNRMgr \*pRMgr);

### **Parameters**

| Name  | Туре     | Input/<br>Output | Description                                                        |
|-------|----------|------------------|--------------------------------------------------------------------|
| pRMgr | NNRMgr * | Input            | Name of a current Rules<br>Management object. See<br>NNRMgrInit(). |

### **Return Value**

Returns the error message for an error occurring during any of the previous Rules Management calls.

### Example

See Sample Program 2: Rules Management API.

### See Also

NNRGetErrorNo()

Chapter 4

# Chapter 5 Rules Error Messages

This list of errors is subject to change and consists of the following for this release.

### Note

Error numbers -10000 to -10099 are Rules Engine Daemon specific and are not included in this list. For more information, see the *MQSeries Integrator System Management Guide*.

# **Data Processing Related Errors**

| Code  | Error Name     | Error Message                                                    | Explanation                                                                                                    | Response                                                                                                    |
|-------|----------------|------------------------------------------------------------------|----------------------------------------------------------------------------------------------------|----------------------------------------------------------------------------------------------------|
| -1000 |                | Unknown error code<br>or no error                                | No matching error code.                                                                                                    |                                                                                                    |
| -1001 | NO_APPLICATION | Rules configuration<br>missing Application<br>Group              | The application<br>group passed into<br>eval() does not exist<br>for the Rules Engine<br>Daemon. This means<br>that the message on<br>the queue did not<br>have a valid<br>OPT_APP_GRP<br>option.                          | Check the<br>Application Group<br>set in the eval() call<br>OR check the<br>OPT_APP_GRP<br>option for the<br>message in the<br>input queue.                                             |
| -1002 | NO_MESSAGE     | Rules configuration<br>missing Message<br>Type                   | The application<br>group- message type<br>pair passed into eval()<br>does not exist - for the<br>Rules Engine<br>Daemon, this means<br>that the message on<br>the queue did not<br>have a valid<br>OPT_MSG_TYPE<br>option. | Check the<br>Application Group<br>and Message Type<br>set in the eval() call<br>OR check the<br>OPT_APP_GRP<br>and<br>OPT_MSG_TYPE<br>options for the<br>message in the<br>input queue. |
| -1003 | NO_OPERATIONS  | Rules not configured<br>and/or Operations<br>missing for message | Rule data in the<br>database was<br>incorrect.                                                                                                    | Run Consistency<br>Checker to check<br>data.                                                                                                    |

| Code  | Error Name                   | Error Message                                                             | Explanation                                                                                    | Response                                            |
|-------|------------------------------|---------------------------------------------------------------------------|------------------------------------------------------------------------------------------------|-----------------------------------------------------|
| -1004 | NO_ARGUMENTS                 | Rules configuration<br>missing Arguments<br>for message                   | Rule missing active arguments in the database.                                                 | Run Consistency<br>Checker to check<br>data.        |
| -1005 | NO_RULES                     | Rules configuration<br>missing Rules                                      | No active rules<br>defined for the<br>application group–<br>message type pair.                 | Review the data in the database.                    |
| -1006 | NO_<br>SUBSCRIPTIONS         | Rules configuration<br>missing Subscriptions                              | No active<br>subscriptions for the<br>rules in the<br>application group–<br>message type pair. | Review the data in the database.                    |
| -1007 | NO_SUBSCRIPTION<br>_ACTIONS  | Rules configuration<br>missing Subscription<br>Actions                    | At least one<br>subscription does not<br>have any actions.                                     | Make sure all rules<br>have subscription<br>actions |
| -1008 | NO_BOOLEAN_OPS               | Rules configuration<br>missing Boolean<br>Operators                       | All rules have just a single argument                                                          | Call Tech Support                                   |
| -1009 | GET_APP_MSG_SQL<br>_ERROR    | Major Database Error<br>Retrieving<br>Application Group /<br>Message Type | Major Database Error                                                                           | Check database is<br>up and schema is<br>okay       |
| -1010 | GET_ARG_SQL_ERR<br>OR        | Major Database Error<br>Retrieving<br>Arguments                           | Major Database Error                                                                           | Check database is<br>up and schema is<br>okay       |
| -1011 | GET_BOOLEAN_OP<br>_SQL_ERROR | Major Database Error<br>Retrieving Boolean<br>Operators                   | Major Database Error                                                                           | Check database is<br>up and schema is<br>okay       |
| -1012 | GET_OPERN_SQL_<br>ERROR      | Major Database Error<br>Retrieving<br>Operations                          | Major Database Error                                                                           | Check database is<br>up and schema is<br>okay       |
| -1013 | GET_RULE_SQL_<br>ERROR       | Major Database Error<br>Retrieving Rules                                  | Major Database Error                                                                           | Check database is<br>up and schema is<br>okay       |
| -1014 | GET_SUBACT_SQL_<br>ERROR     | Major Database Error<br>Retrieving<br>Subscription Actions                | Major Database Error                                                                           | Check database is<br>up and schema is<br>okay       |
| -1015 | GET_SUBS_SQL_<br>ERROR       | Major Database Error<br>Retrieving<br>Subscriptions                       | Major Database Error                                                                           | Check database is<br>up and schema is<br>okay       |

# **Client Code Errors**

| Code  | Error Name                          | Error Message                                               | Explanation                                                                                                    | Response                                                                   |
|-------|-------------------------------------|-------------------------------------------------------------|----------------------------------------------------------------------------------------------------|----------------------------------------------------------------------------|
| -2000 | RULE_MIN_<br>ERROR                  | Unknown error code or<br>no error                           | No error.                                                                                                    |                                                                            |
| -2001 | DBMS_SESSION_<br>ERROR              | Null or dead dbms<br>connection provided to<br>Rules Engine | The Session pointer<br>was invalid.                                                                                                    | Check your DBMS<br>and run<br>OpenDbmsSession<br>() again.                 |
| -2002 | EMPTY_INPUT_<br>MESSAGE_TYPE        | Null or missing<br>message type provided<br>to Rules Engine | No message type<br>name set in eval().                                                                                                    | Send in a valid<br>message type.                                           |
| -2003 | ERROR_LOAD_<br>ARGUMENTS_<br>ADDARG | Error adding an<br>argument to Rules<br>Engine              | (Should never see)<br>Memory may be low.                                                                                                   | Shut down Rules<br>Engine and restart.                                     |
| -2004 | ERROR_LOAD_<br>ARGUMENTS_CC         | Wrong number of<br>argument columns<br>during load          | Data in the database is incorrect.                                                                                                    | Run Consistency<br>Checker to check<br>data.                               |
| -2005 | ERROR_LOAD_<br>ARGUMENTS_<br>NOCOL  | Unexpected argument column during load                      | Data in the database is incorrect.                                                                                                    | Run Consistency<br>Checker to check<br>data.                               |
| -2006 | ERROR_LOAD_<br>ARGUMENTS_<br>NULL   | Null argument column<br>during load                         | Data in the database is incorrect.                                                                                                    | Run Consistency<br>Checker to check<br>data.                               |
| -2007 | ERROR_LOAD_<br>OPERATIONS_<br>ADDOP | Error adding an<br>operation to Rules<br>Engine             | (Should never see)<br>Memory may be low.                                                                                                   | Shut down Rules<br>Engine and restart.                                     |
| -2008 | ERROR_LOAD_<br>OPERATIONS_CC        | Wrong number of<br>operation columns<br>during load         | Data in the database is incorrect.                                                                                                    | Run Consistency<br>Checker to check<br>data.                               |
| -2009 | ERROR_LOAD_<br>OPERATIONS_<br>NOCOL | Unexpected operation<br>column during load                  | Data in the database<br>is incorrect.                                                                                                    | Run Consistency<br>Checker to check<br>data.                               |
| -2010 | ERROR_LOAD_<br>OPERATIONS_NU<br>LL  | Null operation column<br>during load                        | Data in the database is incorrect.                                                                                                    | Run Consistency<br>Checker to check<br>data.                               |
| -2011 | ERROR_LOAD_<br>RULES_ADD_<br>RULE   | Error adding a rule to<br>Rules Engine                      | A rule in the database<br>has an argument<br>count of zero (0)<br>which is invalid.<br>Rules must have at<br>least one active<br>argument. | Run the<br>consistency checker<br>to find the rule and<br>fix the problem. |

| Code  | Error Name                            | Error Message                                               | Explanation                                                              | Response                                                         |
|-------|---------------------------------------|-------------------------------------------------------------|--------------------------------------------------------------------------|------------------------------------------------------------------|
| -2012 | ERROR_LOAD_<br>RULES_CC               | Wrong number of rule<br>columns during load                 | Data in the database is incorrect.                                       | Run Consistency<br>Checker to check<br>data.                     |
| -2013 | ERROR_LOAD_<br>RULES_NOCOL            | Unexpected rule<br>column during load                       | Data in the database is incorrect.                                       | Run Consistency<br>Checker to check<br>data.                     |
| -2014 | ERROR_LOAD_<br>RULES_NULL             | Null rule column<br>during load                             | Data in the database is incorrect.                                       | Run Consistency<br>Checker to check<br>data.                     |
| -2015 | ERROR_LOAD_<br>SUBS_ADD_SUB           | Error adding a<br>subscription to Rules<br>Engine           | (Should never see)<br>Memory may be low.                                 | Shut down Rules<br>Engine and restart.                           |
| -2016 | ERROR_LOAD_<br>SUBS_CC                | Wrong number of<br>subscription columns<br>during load      | Data in the database is incorrect.                                       | Run Consistency<br>Checker to check<br>data.                     |
| -2017 | ERROR_LOAD_<br>SUBS_NOCOL             | Unexpected<br>subscription column<br>during load            | Data in the database is incorrect.                                       | Run Consistency<br>Checker to check<br>data.                     |
| -2018 | ERROR_LOAD_<br>SUBS_NULL              | Null subscription<br>column during load                     | Data in the database is incorrect.                                       | Run Consistency<br>Checker to check<br>data.                     |
| -2019 | ERROR_LOAD_<br>SUBSLIST_ADD_<br>SUBSL | Error adding a rule<br>subscription to Rules<br>Engine      | (Should never see)<br>Memory may be low.                                 | Shut down Rules<br>Engine and restart.                           |
| -2020 | ERROR_LOAD_<br>SUBSLIST_CC            | Wrong number of rule<br>subscription columns<br>during load | Data in the database is incorrect.                                       | Run Consistency<br>Checker to check<br>data.                     |
| -2021 | ERROR_LOAD_<br>SUBSLIST_<br>NOCOL     | Unexpected rule<br>subscription column<br>during load       | Data in the database is incorrect.                                       | Run Consistency<br>Checker to check<br>data.                     |
| -2022 | ERROR_LOAD_<br>SUBSLIST_NULL          | Null rule subscription column during load                   | Data in the database is incorrect.                                       | Run Consistency<br>Checker to check<br>data.                     |
| -2023 | ERROR_<br>NEGATIVE_OP_<br>COUNT       | INTERNAL ERROR -<br>failed to resize<br>operations          | (Should never see)<br>Memory may be low.                                 | Shut down Rules<br>Engine and restart.                           |
| -2024 | ERROR_NEGATIV<br>E_RULE_COUNT         | INTERNAL ERROR -<br>failed to resize rules                  | (Should never see)<br>Memory may be low.                                 | Shut down Rules<br>Engine and restart.                           |
| -2025 | FORMATTER_<br>PARSE_FAILED            | Formatter failed to parse input message                     | The message type<br>may not match the<br>format of the input<br>message. | Check both the<br>Input Format<br>Name (MsgType)<br>and message. |
| -2026 | IE_TOO_MANY_<br>OPERATIONS            | INTERNAL ERROR -<br>incorrect operation<br>count            | (Should never see)<br>Memory may be low.                                 | Shut down Rules<br>Engine and restart.                           |

| Code  | Error Name                                                        | Error Message                                         | Explanation                                                                    | Response                                                                                                  |
|-------|-------------------------------------------------------------------|-------------------------------------------------------|--------------------------------------------------------------------------------|----------------------------------------------------------------------------------------------------|
| -2027 | INVALID_<br>ARGUMENT_<br>OPERATION                                | Invalid Argument<br>loaded - operation id<br>too high | Data in the database is incorrect.                                             | Run Consistency<br>Checker to check<br>data.                                                              |
| -2028 | INVALID_INPUT_<br>MESSAGE_LEN                                     | Input message had an<br>invalid length                | Call to eval() had an<br>invalid msglen<br>parameter.                          | Check the<br>parameters sent to<br>eval().                                                                |
| -2029 | INVALID_RULE_<br>ARG_COUNT                                        | Rule argument count is invalid - check table          | Data in the database is incorrect.                                             | Run Consistency<br>Checker to check<br>data.                                                              |
| -2030 | NULL_<br>FORMATTER_<br>INSTANCE                                   | Formatter instance is null                            | (Should never see)<br>Memory may be low.                                       | Shut down Rules<br>Engine and restart.                                                                    |
| -2031 | INPUT_MESSAGE<br>_NULL                                            | Null input message                                    | The message sent<br>through eval() is<br>empty.                                | Check the call to<br>eval() or the<br>message in the<br>queue when<br>running the Rules<br>Engine Daemon. |
| -2032 | OPERATION_<br>EVALUATION_<br>FAILED                               | Internal Error -<br>Evaluation failure #1             | Problem evaluating<br>part of a rule –<br>operator may be<br>invalid.          | Run Consistency<br>Checker to check<br>data.                                                              |
| -2033 | OP_ADD_ARG_<br>FAILED (operation<br>add argument<br>failed        | Internal Error - Load<br>failure #1                   | Problem loading<br>arguments.                                                  | Run Consistency<br>Checker to check<br>data.                                                              |
| -2034 | OP_CONS_<br>FAILED (Operator<br>Constructor<br>detected           | Internal Error - Load<br>failure #2                   | Problem loading<br>operator.                                                   | Run Consistency<br>Checker to check<br>data.                                                              |
| -2035 | RULE_<br>OPERATION_<br>MISSING (rule<br>operation array<br>error) | Internal Error -<br>Evaluation failure #2             | Problem evaluating<br>part of a rule –<br>operator may be<br>invalid.          | Run Consistency<br>Checker to check<br>data.                                                              |
| -2036 | UNSUPPORTED_<br>DBMS_<br>INTERFACE                                | Database type not<br>supported                        | Invalid DbmsType in<br>the Session variable<br>used to create Rules<br>Engine. | Check call to<br>OpenDbmsSession<br>().                                                                   |
| -2037 | INVALID_RULE_<br>SUBSCRIPTIO                                      | Internal Error - Load<br>failure #3                   | Problem loading subscriptions.                                                 | Run Consistency<br>Checker to check<br>data.                                                              |
| -2038 | FAILED_ADD_<br>SUBSCRIPTION                                       | Internal Error - Load<br>failure #4                   | Problem loading subscriptions.                                                 | Run Consistency<br>Checker to check<br>data.                                                              |

| Code  | Error Name                           | Error Message                                             | Explanation                                                | Response                                                        |
|-------|--------------------------------------|-----------------------------------------------------------|------------------------------------------------------------|-----------------------------------------------------------------|
| -2039 | EMPTY_<br>APPLICATION_<br>GROUP_NAME | Empty Input Value for<br>Application Group<br>Name        | No application group<br>name passed into<br>eval().        | Check call to eval().                                           |
| -2040 | EMPTY_<br>MESSAGE_NAME               | Empty Input Value for<br>Message Name                     | No message type<br>name passed into<br>eval().             | Check call to eval().                                           |
| -2041 | IE_NULL_<br>MESSAGE_<br>GROUP        | Internal Error - Lookup<br>failure #1                     | Problem loading<br>message type.                           | Run Consistency<br>Checker to check<br>data.                    |
| -2042 | IE_NULL_<br>APPLICATION_<br>GROUP    | Internal Error - Lookup<br>failure #2                     | Problem loading application group.                         | Run Consistency<br>Checker to check<br>data.                    |
| -2043 | IE_NULL_<br>ENGINE_<br>INSTANCE      | Internal Error - Null<br>Engine Instance                  | (Should never see)<br>Memory may be low.                   | Shut down Rules<br>Engine and restart.                          |
| -2044 | ERROR_SETTING<br>_HITLIST            | Error setting HitList                                     | gethitrule() had<br>problems retrieving<br>hit rules.      | Run Consistency<br>Checker to check<br>data.                    |
| -2045 | ERROR_SETTING<br>_HITLIST            | Error setting NoHitList                                   | getnohitrule() had<br>problems retrieving<br>no hit rules. | Run Consistency<br>Checker to check<br>data.                    |
| -2046 | IE_NO_ERROR_<br>HANDLER              | Internal Error - No error<br>handler                      | (Should never see)<br>Memory may be low.                   | Shut down Rules<br>Engine and restart.                          |
| -2047 | IE_CANNOT_SET<br>_TSD                | Internal Error - Error<br>Setting Thread Specific<br>Data | Problem with<br>threading - maybe too<br>many threads.     | Shut down process<br>immediately, check<br>system, and restart. |
| -2048 | ERROR_LOAD_<br>BOOLEAN_<br>OPERATORS | Internal Error - Error<br>Loading Boolean<br>Operators    | Problem loading<br>Boolean operators.                      | Run Consistency<br>Checker to check<br>data.                    |

# **Rules Management Data Errors**

For all these errors check that the DBMS is still running properly.

| Code  | Error Name           | Error Message                | Explanation                                               | Response                                     |
|-------|----------------------|------------------------------|-----------------------------------------------------------|----------------------------------------------|
| -2500 | NNR_NO_ERR           | No rules management<br>error | No error.                                                 |                                              |
| -2501 | RERROR_DB            | DB error                     | Not in use.                                               | (Should never see)                           |
| -2502 | RERR_COUNTER<br>_ADD | DB error Counter<br>Insert   | Data may be incorrect<br>to add new<br>Application Group. | Run Consistency<br>Checker to check<br>data. |

| Code  | Error Name                             | Error Message                            | Explanation                                                         | Response                                     |
|-------|----------------------------------------|------------------------------------------|---------------------------------------------------------------------|----------------------------------------------|
| -2503 | RERR_COUNTER<br>_UPDATE                | DB error Counter<br>Update               | Data may be incorrect<br>to add new<br>Application Group.           | Run Consistency<br>Checker to check<br>data. |
| -2504 | RERR_COUNTER<br>_INSTANCE_<br>ADD      | DB error Counter<br>Instance Insert      | Data may be incorrect<br>to add new Rule,<br>Subscription, etc.     | Run Consistency<br>Checker to check<br>data. |
| -2505 | RERR_COUNTER<br>_INSTANCE_<br>UPDATE   | DB error Counter<br>Instance Update      | Data may be incorrect<br>to add new Rule,<br>Subscription, etc.     | Run Consistency<br>Checker to check<br>data. |
| -2506 | RERR_APP_<br>GROUP_ADD                 | DB error Application<br>Group Insert     | Problem inserting<br>Application Group.<br>May be duplicate.        | Run Consistency<br>Checker to check<br>data. |
| -2507 | RERR_MSG_TYPE<br>_ADD_FORMAT           | DB error message type<br>insert (format) | Problem inserting<br>Message Type. May<br>not be valid format.      | Run Consistency<br>Checker to check<br>data. |
| -2508 | RERR_R_<br>MESSAGES_ADD                | DB error message type<br>insert          | Problem inserting<br>Message Type. May<br>be duplicate.             | Run Consistency<br>Checker to check<br>data. |
| -2509 | RERR_RULE_<br>ADD                      | DB error rule insert                     | Problem inserting<br>Rule. May be<br>duplicate.                     | Run Consistency<br>Checker to check<br>data. |
| -2510 | RERR_RULE_<br>UPDATE                   | DB error rule update                     | Problem updating<br>Rule. Rule may not<br>exist.                    | Run Consistency<br>Checker to check<br>data. |
| -2511 | RERR_<br>OPERATION_<br>ADD             | DB error argument op<br>insert           | Problem inserting operator for rule.                                | Run Consistency<br>Checker to check<br>data. |
| -2512 | RERR_ARG_ADD                           | DB error argument<br>insert (Arg)        | Problem inserting argument for rule.                                | Run Consistency<br>Checker to check<br>data. |
| -2513 | RERR_<br>OPERATION_<br>UPDATE          | DB error argument op<br>update           | Problem updating argument for rule.                                 | Run Consistency<br>Checker to check<br>data. |
| -2514 | RERR_R_<br>SUBSCRIPTION_<br>LIST_ADD   | DB error subscription<br>list insert     | Problem inserting<br>subscription. May be<br>duplicate.             | Run Consistency<br>Checker to check<br>data. |
| -2515 | RERR_R_<br>SUBSCRIPTION_<br>MASTER_ADD | DB error subscription<br>master insert   | Problem inserting<br>subscription. May be<br>duplicate.             | Run Consistency<br>Checker to check<br>data. |
| -2516 | RERR_R_<br>SUBSCRIPTION_<br>ACTION_ADD | DB error action insert                   | Problem inserting action.                                           | Run Consistency<br>Checker to check<br>data. |
| -2517 | RERR_<br>APPLICATION_<br>GROUP_READ    | DB error application<br>group read       | Problem retrieving<br>application group.<br>May have wrong<br>name. | Run Consistency<br>Checker to check<br>data. |

| Code  | Error Name                                | Error Message                              | Explanation                                                                                    | Response                                     |
|-------|-------------------------------------------|--------------------------------------------|------------------------------------------------------------------------------------------------|----------------------------------------------|
| -2518 | RERR_MESSAGE_<br>TYPE_READ                | DB error message type<br>read              | Problem retrieving<br>message type. May<br>have wrong<br>parameters.                           | Run Consistency<br>Checker to check<br>data. |
| -2519 | RERR_RULE_<br>READ                        | DB error rule read                         | Problem retrieving<br>rule. May have<br>wrong parameters.                                      | Run Consistency<br>Checker to check<br>data. |
| -2520 | RERR_<br>SUBSCRIPTION_<br>LIST_READ       | DB error subscription<br>list read         | Problem retrieving<br>subscription. May<br>have wrong<br>parameters.                           | Run Consistency<br>Checker to check<br>data. |
| -2521 | RERR_<br>SUBSCRIPTION_<br>MASTER_READ     | DB error subscription<br>master read       | Problem retrieving<br>subscription. May<br>have wrong<br>parameters.                           | Run Consistency<br>Checker to check<br>data. |
| -2522 | RERR_<br>SUBSCRIPTION_<br>ACTION_READ     | DB error subscription<br>action read       | Problem retrieving<br>subscription action.<br>May have wrong<br>parameters.                    | Run Consistency<br>Checker to check<br>data. |
| -2523 | RERR_MESSAGE_<br>TYPE_READ_<br>MESSAGE_ID | DB error message type<br>read (message id) | Problem retrieving<br>message type -<br>format. May have<br>wrong parameters.                  | Run Consistency<br>Checker to check<br>data. |
| -2524 | RERR_<br>OPERATOR_<br>READ                | DB error operator<br>read                  | Problem retrieving<br>operator. May have<br>wrong parameters.                                  | Run Consistency<br>Checker to check<br>data. |
| -2525 | RERR_<br>OPERATOR_<br>TYPE_READ           | DB error operator<br>type read             | Problem retrieving<br>operator type. May<br>have invalid operator.                             | Run Consistency<br>Checker to check<br>data. |
| -2526 | RERR_ARG_<br>READ                         | DB error argument read                     | Problem retrieving<br>rule action. May have<br>wrong parameters.                               | Run Consistency<br>Checker to check<br>data. |
| -2527 | RERR_COUNTER<br>_READ                     | DB error counter read                      | Problem retrieving<br>new application id.<br>May have wrong<br>parameters.                     | Run Consistency<br>Checker to check<br>data. |
| -2528 | RERR_COUNTER<br>_INSTANCE_<br>READ        | DB error counter<br>instance read          | Problem retrieving<br>new ids for rule,<br>subscription, etc.<br>May have wrong<br>parameters. | Run Consistency<br>Checker to check<br>data. |
| -2529 | RERR_<br>OPERATION_<br>READ               | DB error operation<br>read                 | Problem retrieving<br>argument info. May<br>have wrong<br>parameters.                          | Run Consistency<br>Checker to check<br>data. |

| Code  | Error Name                                   | Error Message                                         | Explanation                                                                        | Response                                     |
|-------|----------------------------------------------|-------------------------------------------------------|------------------------------------------------------------------------------------|----------------------------------------------|
| -2530 | RERR_STALE_<br>OPERATION_<br>EXISTS          | DB error unreferenced operations                      | Arguments still exist<br>that are not used in a<br>rule.                           | Run Consistency<br>Checker to check<br>data. |
| -2531 | RERR_<br>ARGUMENT_<br>UPDATE                 | DB error argument<br>update                           | Could not update<br>argument.                                                      | Run Consistency<br>Checker to check<br>data. |
| -2532 | RERR_<br>SUBSCRIPTION_<br>COMBINED_<br>READ  | DB error subscription<br>multi-read                   | Problem retrieving<br>subscription info.<br>May have wrong<br>parameters.          | Run Consistency<br>Checker to check<br>data. |
| -2533 | RERR_NO_<br>OPTIONS_READ                     | DB error options not found                            | No options found for subscription action.                                          | Run Consistency<br>Checker to check<br>data. |
| -2534 | RERR_DELETE_<br>OPTION_FAILED                | DB error option delete                                | Could not delete<br>option.                                                        | Run Consistency<br>Checker to check<br>data. |
| -2535 | RERR_<br>RESEQUENCE_<br>ACTION_FAILED        | DB error action<br>resequence                         | Could not resequence<br>actions. May have<br>invalid sequence<br>parameters.       | Run Consistency<br>Checker to check<br>data. |
| -2536 | RERR_<br>RESEQUENCE_<br>OPTION_FAILED        | DB error option<br>resequence                         | Could not resequence<br>options. May have<br>invalid sequence<br>parameters.       | Run Consistency<br>Checker to check<br>data. |
| -2537 | RERR_DELETE_<br>ALL_<br>ARGUMENTS_<br>FAILED | DB error delete all<br>arguments failed               | Could not delete all<br>arguments for a rule.<br>May have wrong<br>parameters.     | Run Consistency<br>Checker to check<br>data. |
| -2538 | RERR_DELETE_<br>ALL_LIST_SUBS_<br>FAILED     | DB error delete all list<br>subscriptions failed      | Could not delete all<br>subscriptions for a<br>rule. May have wrong<br>parameters. | Run Consistency<br>Checker to check<br>data. |
| -2539 | RERR_DELETE_<br>ALL_MASTER_<br>SUBS_FAILED   | DB error delete all<br>subscription masters<br>failed | Could not delete all<br>subscriptions for a<br>rule. May have wrong<br>parameters. | Run Consistency<br>Checker to check<br>data. |
| -2540 | RERR_DELETE_<br>ALL_ACTIONS_<br>FAILED       | DB error delete all<br>actions failed                 | Could not delete all<br>actions for a rule. May<br>have wrong<br>parameters.       | Run Consistency<br>Checker to check<br>data. |
| -2541 | RERR_<br>DECREMENT_<br>OPERATION_<br>FAILED  | DB error operation<br>decrement                       | Could not reduce the<br>number of arguments<br>using a specific<br>operator.       | Run Consistency<br>Checker to check<br>data. |
| -2542 | RERR_DELETE_<br>RULE_FAILED                  | DB error delete rule                                  | Could not delete rule.<br>May have wrong<br>parameters.                            | Run Consistency<br>Checker to check<br>data. |

| Code  | Error Name                             | Error Message                           | Explanation                                                                              | Response                                     |
|-------|----------------------------------------|-----------------------------------------|------------------------------------------------------------------------------------------|----------------------------------------------|
| -2543 | RERR_DELETE_<br>ARGUMENTS_<br>FAILED   | DB error delete<br>arguments            | Could not delete<br>argument. May have<br>wrong parameters.                              | Run Consistency<br>Checker to check<br>data. |
| -2544 | RERR_DELETE_<br>OPERATION_<br>FAILED   | DB error delete<br>operation            | Could not delete<br>argument<br>information for a rule.<br>May have wrong<br>parameters. | Run Consistency<br>Checker to check<br>data. |
| -2545 | RERR_DELETE_<br>ACTIONS_FAILE<br>D     | DB error delete<br>actions              | Could not delete<br>action. May have<br>wrong parameters.                                | Run Consistency<br>Checker to check<br>data. |
| -2546 | RERR_DELETE_<br>SUBS_FAILED            | DB error delete<br>subscriptions        | Could not delete<br>subscription. May<br>have wrong<br>parameters.                       | Run Consistency<br>Checker to check<br>data. |
| -2547 | RERR_RESEQ_<br>OPTION_RANGE<br>_FAILED | DB error resequence<br>multiple options | Could not resequence<br>options. May have<br>invalid sequence<br>parameters.             | Run Consistency<br>Checker to check<br>data. |
| -2548 | RERR_INSERT_<br>OPTION_FAILED          | DB error option insert                  | Could not insert<br>option. May have<br>wrong parameters.                                | Run Consistency<br>Checker to check<br>data. |
| -2549 | RERR_GET_MAX<br>_ACTION_<br>FAILED     | DB error get max<br>action              | Could not retrieve the<br>maximum number of<br>actions. May not<br>have any actions.     | Run Consistency<br>Checker to check<br>data. |
| -2550 | RERR_GET_MAX<br>_OPTION_<br>FAILED     | DB error get max<br>option              | Could not retrieve the<br>maximum number of<br>options. May not<br>have any options.     | Run Consistency<br>Checker to check<br>data. |
| -2551 | RERR_MOVE_<br>ACTION_FAILED            | DB error move action                    | Could not resequence<br>action. May have<br>invalid sequence<br>parameter.               | Run Consistency<br>Checker to check<br>data. |
| -2552 | RERR_MOVE_<br>OPTION_FAILED            | DB error move option                    | Could not resequence<br>option. May have<br>invalid sequence<br>parameter.               | Run Consistency<br>Checker to check<br>data. |
| -2553 | RERR_RESEQ_<br>ACTION_RANGE<br>_FAILED | DB error resequence<br>multiple actions | Could not resequence<br>actions. May have<br>invalid sequence<br>parameters.             | Run Consistency<br>Checker to check<br>data. |
| -2554 | RERR_UPDATE_<br>ACTION_FAILED          | DB error update<br>action               | Could not update<br>action. May have<br>wrong parameters.                                | Run Consistency<br>Checker to check<br>data. |

| Code  | Error Name                               | Error Message                              | Explanation                                                                                        | Response                                     |
|-------|------------------------------------------|--------------------------------------------|----------------------------------------------------------------------------------------------------|----------------------------------------------|
| -2555 | RERR_UPDATE_<br>OPTION_FAILED            | DB error update<br>option                  | Could not update<br>option. May have<br>wrong parameters.                                          | Run Consistency<br>Checker to check<br>data. |
| -2556 | RERR_UPDATE_<br>SUBSCRIPTION_<br>FAILED  | DB error update<br>subscription            | Could not update<br>subscription. May<br>have wrong<br>parameters.                                 | Run Consistency<br>Checker to check<br>data. |
| -2557 | RERR_OPTION_<br>READ_FAILED              | DB error option read                       | Could not retrieve<br>option. May have<br>wrong parameters                                         | Run Consistency<br>Checker to check<br>data. |
| -2558 | RERR_GET_MAX<br>_ARG_FAILED              | DB error get max<br>argument               | Could not retrieve the<br>maximum number of<br>arguments. May not<br>have any arguments.           | Run Consistency<br>Checker to check<br>data. |
| -2559 | RERR_APP_<br>GROUP_UPDATE                | DB error application<br>group update       | Could not update<br>application name.<br>May have wrong old<br>name.                               | Run Consistency<br>Checker to check<br>data. |
| -2560 | RERR_GET_<br>VERSION_FAILE<br>D          | DB error get version<br>failed             | Could not retrieve<br>version information<br>for import / export.                                  | Run Consistency<br>Checker to check<br>data. |
| -2561 | RERR_CANNOT_<br>UPDATE_FIELD             | DB error update field<br>name failed       | Could not update the<br>old name to the new<br>field name.                                         | Run Consistency<br>Checker to check<br>data. |
| -2562 | RERR_GET_MAX<br>_BOOLEAN_<br>OPER_FAILED | DB error get max<br>boolean operator       | Could not retrieve the<br>maximum number of<br>Boolean operators.<br>May have wrong<br>parameters. | Run Consistency<br>Checker to check<br>data. |
| -2563 | RERR_BOOLEAN<br>_OP_ADD                  | DB error boolean<br>operator add failed    | Could not insert<br>Boolean operato. May<br>have wrong<br>parameters.                              | Run Consistency<br>Checker to check<br>data. |
| -2564 | RERR_BOOLEAN<br>_OP_INCR                 | DB error boolean<br>operator update failed | Could not update<br>Boolean operator.<br>May have wrong<br>parameters.                             | Run Consistency<br>Checker to check<br>data. |

## General Rules Management Errors

| Code  | Error Name                                 | Error Message                                | Explanation                                                                        | Response                                                        |
|-------|--------------------------------------------|----------------------------------------------|------------------------------------------------------------------------------------|-----------------------------------------------------------------|
| -2600 | RERR_INVALID_<br>APP_PARAM                 | Invalid application group parameters         | Invalid application group name.                                                    | Check passed-in<br>application group<br>name.                   |
| -2601 | RERR_APP_GROUP<br>_NAME_ALREADY_<br>EXISTS | Error application<br>group already<br>exists | Cannot add<br>application with<br>duplicate name.                                  | Check passed-in<br>application group<br>name.                   |
| -2602 | RERR_APP_GROUP<br>_NAME_DOES_NOT<br>_EXIST | Error application<br>group does not<br>exist | Invalid application group name.                                                    | Check passed-in<br>application group<br>name.                   |
| -2603 | RERR_INVALID_<br>MSG_PARAM                 | Invalid message<br>type parameters           | Invalid application<br>group / message type<br>pair.                               | Check passed-in<br>application group /<br>message type name.    |
| -2604 | RERR_MSG_TYPE_<br>NAME_ALREADY_<br>EXISTS  | Error message type<br>already exists         | Application group<br>already has the<br>message type.                              | Check passed-in<br>application group /<br>message type name.    |
| -2605 | RERR_MSG_TYPE_<br>NAME_DOES_NOT_<br>EXIST  | Error message type<br>does not exist         | Invalid application<br>group / message type<br>pair.                               | Check passed-in<br>application group /<br>message type name.    |
| -2606 | RERR_FORMAT_<br>NAME_DOES_NOT_<br>EXIST    | Error format name<br>does not exist          | Message type name<br>must match an input<br>format name.                           | Check passed-in a<br>message type name<br>against format names. |
| -2607 | RERR_INVALID_<br>RULE_PARAM                | Invalid rule<br>parameters                   | Invalid application<br>group / message type<br>/ rule name.                        | Check passed-in parameters.                                     |
| -2608 | RERR_RULE_NAME<br>_ALREADY_EXISTS          | Error rule name<br>already exists            | Application group /<br>message type pairs<br>can not have<br>duplicate rule names. | Check passed-in parameters.                                     |
| -2609 | RERR_RULE_NAME<br>_DOES_NOT_EXIST          | Error rule name<br>does not exist            | Invalid application<br>group / message type<br>/ rule name.                        | Check passed-in parameters.                                     |
| -2610 | RERR_INVALID_<br>OPERATOR_<br>PARAM        | Invalid operator<br>parameters               | Invalid operator ID.                                                               | Check passed-in parameter.                                      |
| -2611 | RERR_INVALID_<br>ARG_PARAM                 | Invalid argument parameters                  | Invalid parameters to<br>create / update /<br>retrieve argument.                   | Check passed-in parameters.                                     |

| Code  | Error Name                           | Error Message                                   | Explanation                                                                                           | Response                                                                                          |
|-------|--------------------------------------|-------------------------------------------------|----------------------------------------------------------------------------------------------------|---------------------------------------------------------------------------------------------------|
| -2612 | RERR_INVALID_<br>SUBS_PARAM          | Invalid<br>subscription<br>parameters           | Invalid parameters to<br>create / update /<br>retrieve subscription.                                  | Check passed-in parameters.                                                                       |
| -2613 | RERR_SUBS_NAME<br>_ALREADY_EXISTS    | Error subscription<br>name already exists       | Subscription names<br>cannot be duplicated<br>within a rule.                                          | Check passed-in parameters.                                                                       |
| -2614 | RERR_SUBS_NAME<br>_DOES_NOT_EXIST    | Error subscription<br>name does not exist       | Application group /<br>message type / rule<br>name / subscription<br>name not found.                  | Check passed-in parameters.                                                                       |
| -2615 | RERR_INVALID_<br>ACTION_PARAM        | Invalid action<br>parameters                    | Invalid parameters to<br>create / update /<br>retrieve action.                                        | Check passed-in parameters.                                                                       |
| -2616 | RERR_ACTION_SEQ<br>_DOES_NOT_EXIST   | Error action does<br>not exist                  | Application group /<br>message type / rule<br>name / subscription<br>name / action name<br>not found. | Check passed-in parameters.                                                                       |
| -2617 | RERR_INVALID_<br>OPTION_PARAM        | Invalid option parameters                       | Invalid parameters to<br>create / update /<br>retrieve action                                         | Check passed-in parameters.                                                                       |
| -2618 | RERR_<br>CONVERSION_<br>ERROR        | Error during<br>conversion                      | Conversion of static<br>argument value<br>failed.                                                     | Check passed-in<br>parameters. Run<br>Consistency Checker                                         |
| -2619 | RERR_NO_MORE_<br>ACTIONS             | No more actions                                 | Not really error<br>unless returned from<br>GetFirst                                                  | Subscription must<br>have at least one<br>action.                                                 |
| -2620 | RERR_NO_MORE_<br>OPERATORS           | No more operators                               | Not really error.                                                                                     |                                                                                                   |
| -2621 | RERR_NO_MORE_<br>ARGUMENTS           | No more<br>arguments                            | Not really error<br>unless returned from<br>GetFirst                                                  | Rule must have at least one argument.                                                             |
| -2622 | RERR_INVALID_<br>RULES_PARAM         | Invalid rules<br>management object<br>passed in | Must call<br>NNRMgrInit() before<br>calling any other<br>functions.                                   | Call NNRMgrInit()<br>prior to calling any<br>other functions.                                     |
| -2623 | RERR_FEATURE_<br>NOT_<br>IMPLEMENTED | Feature not<br>implemented                      | Feature is not<br>implemented at this<br>time.                                                        |                                                                                                   |
| -2624 | RERR_ARGUMENT_<br>DOES_NOT_EXIST     | Argument does not<br>exist                      | Invalid parameters to<br>update / retrieve<br>argument.                                               | Check passed-in<br>parameters: AppGrp<br>/ MsgType /<br>RuleName / ArgSeq<br>/ Fields / Operator. |

| Code  | Error Name                        | Error Message                 | Explanation                                                            | Response                                                                                            |
|-------|-----------------------------------|-------------------------------|------------------------------------------------------------------------|----------------------------------------------------------------------------------------------------|
| -2625 | RERR_OPERATION_<br>DOES_NOT_EXIST | Operation does not<br>exist   | Invalid parameters to<br>update / retrieve<br>argument<br>information. | Check passed-in<br>parameters: AppGrp<br>/ MsgType /<br>RuleName / ArgSeq<br>/ Fields / Operator.   |
| -2626 | RERR_UNKNOWN_<br>OPERATOR_TYPE    | Unknown operator<br>type      | Operator may be<br>invalid.                                            | Check passed-in parameters.                                                                         |
| -2627 | RERR_NO_MORE_<br>SUBSCRIPTIONS    | No more<br>subscriptions      | Not really error<br>unless returned from<br>GetFirst                   | Rule must have at<br>least one<br>subscription.                                                     |
| -2628 | RERR_NO_MORE_<br>RULES            | No more rules                 | Not really error.                                                      |                                                                                                    |
| -2629 | RERR_ACTION_<br>DOES_NOT_EXIST    | Action does not<br>exist      | Invalid parameters to<br>update / retrieve<br>action.                  | Check passed-in<br>parameters: AppGrp<br>/ MsgType /<br>RuleName /<br>SubName / ActSeq.             |
| -2630 | RERR_OPTION_DO<br>ES_NOT_EXIST    | Option does not<br>exist      | Invalid parameters to<br>update / retrieve<br>option.                  | Check passed-in<br>parameters: AppGrp<br>/ MsgType /<br>RuleName /<br>SubName / ActSeq /<br>OptSeq. |
| -2631 | RERR_APP_ID_<br>CORRUPTED         | App id corrupted              | Data for Application<br>Group may be<br>incorrect.                     | Run Consistency<br>Checker to check<br>data.                                                        |
| -2632 | RERR_MSG_ID_<br>CORRUPTED         | Msg id corrupted              | Data for Message<br>Type may be<br>incorrect.                          | Run Consistency<br>Checker to check<br>data.                                                        |
| -2633 | RERR_NO_MORE_<br>OPTIONS          | No more options               | Not really error<br>unless returned from<br>GetFirst                   | Action must currently<br>have at least one<br>option.                                               |
| -2634 | RERR_EXPORT_APP<br>_FAILURE       | Export app name<br>failed     | Export failed during<br>retrieval, encoding, or<br>writing to file.    | Run Consistency<br>Checker to check<br>data.                                                        |
| -2635 | RERR_EXPORT_<br>MSG_FAILURE       | Export message<br>name failed | Export failed during<br>retrieval, encoding, or<br>writing to file.    | Run Consistency<br>Checker to check<br>data.                                                        |
| -2636 | RERR_EXPORT_<br>RULE_FAILURE      | Export rule failed            | Export failed during<br>retrieval, encoding, or<br>writing to file.    | Run Consistency<br>Checker to check<br>data.                                                        |
| -2637 | RERR_EXPORT_<br>ARG_FAILURE       | Export argument failed        | Export failed during<br>retrieval, encoding, or<br>writing to file.    | Run Consistency<br>Checker to check<br>data.                                                        |

| Code  | Error Name                             | Error Message                   | Explanation                                                                      | Response                                                                                          |
|-------|----------------------------------------|---------------------------------|----------------------------------------------------------------------------------|---------------------------------------------------------------------------------------------------|
| -2638 | RERR_EXPORT_SUB<br>_FAILURE            | Export subscription failed      | Export failed during<br>retrieval, encoding, or<br>writing to file.              | Run Consistency<br>Checker to check<br>data.                                                      |
| -2639 | RERR_EXPORT_ACT<br>_FAILURE            | Export action failed            | Export failed during<br>retrieval, encoding, or<br>writing to file.              | Run Consistency<br>Checker to check<br>data.                                                      |
| -2640 | RERR_EXPORT_OPT<br>_FAILURE            | Export option<br>failed         | Export failed during<br>retrieval, encoding, or<br>writing to file.              | Run Consistency<br>Checker to check<br>data.                                                      |
| -2641 | RERR_NO_MORE_<br>MESSAGES              | No more messages                | Not really error.                                                                |                                                                                                   |
| -2642 | RERR_NO_MORE_<br>APPLICATIONS          | No more<br>applications         | Not really error.                                                                |                                                                                                   |
| -2643 | RERR_IMPORT_<br>FILE_READ              | Error reading<br>import file    | Import failed to read from file.                                                 | Check file. Recreate<br>file by exporting<br>again.                                               |
| -2644 | RERR_IMPORT_APP                        | Error importing<br>application  | Import failed during<br>reading of file,<br>decoding, or writing<br>to database. | Check file. Run<br>Consistency Checker<br>to check data. Try<br>importing with<br>overwrite flag. |
| -2645 | RERR_INVALID_IE_<br>TYPE               | Invalid import /<br>export type | Can only import /<br>export Rules<br>components.                                 | Should never see this error.                                                                      |
| -2646 | RERR_IMPORT_<br>MSG                    | Error importing<br>message type | Import failed during<br>reading of file,<br>decoding, or writing<br>to database. | Check file. Run<br>Consistency Checker<br>to check data. Try<br>importing with<br>overwrite flag. |
| -2647 | RERR_IMPORT_<br>RULE                   | Error importing<br>rule         | Import failed during<br>reading of file,<br>decoding, or writing<br>to database. | Check file. Run<br>Consistency Checker<br>to check data. Try<br>importing with<br>overwrite flag  |
| -2648 | RERR_MEMORY_<br>ALLOCATION_<br>FAILURE | Memory allocation failure       | Could not allocate memory.                                                       | Shut down excess<br>items. Restart import<br>/ export.                                            |
| -2649 | RERR_IMPORT_<br>ARGUMENT               | Error importing<br>argument     | Import failed during<br>reading of file,<br>decoding, or writing<br>to database. | Check file. Run<br>Consistency Checker<br>to check data.                                          |
| -2650 | RERR_IMPORT_<br>SUBSCRIPTION           | Error importing<br>subscription | Import failed during<br>reading of file,<br>decoding, or writing<br>to database. | Check file. Run<br>Consistency Checker<br>to check data. Try<br>importing with<br>overwrite flag  |

| Code  | Error Name                                  | Error Message                            | Explanation                                                                                     | Response                                                                         |
|-------|---------------------------------------------|------------------------------------------|-------------------------------------------------------------------------------------------------|----------------------------------------------------------------------------------|
| -2651 | RERR_IMPORT_<br>ACTION                      | Error importing action                   | Import failed during<br>reading of file,<br>decoding, or writing<br>to database.                | Check file. Run<br>Consistency Checker<br>to check data.                         |
| -2652 | RERR_IMPORT_<br>OPTION                      | Error importing<br>option                | Import failed during<br>reading of file,<br>decoding, or writing<br>to database.                | Check file. Run<br>Consistency Checker<br>to check data.                         |
| -2653 | RERR_<br>UNSUPPORTED_<br>VERSION            | Unsupported<br>version                   | Can only export<br>release 1.0. Can only<br>import release 1.0.                                 | Check release of<br>MQSeries Integrator<br>Rules.                                |
| -2654 | RERR_DECODE_<br>FAILURE                     | Decoding failure                         | Could not decode line in file.                                                                  | Export File may be<br>corrupt. Recreate file<br>by exporting again.              |
| -2655 | RERR_NONOWNER<br>_CANNOT_ADD_<br>PERMISSION | Cannot add<br>permission if not<br>owner | Rule old owner may<br>not be a valid user of<br>the current database.                           | Check database users.                                                            |
| -2656 | RERR_NO_<br>PERMISSION_TO_<br>READ          | No permission to read                    | Cannot read<br>permission. Read<br>permission not<br>granted.                                   | Assign permissions to rules.                                                     |
| -2657 | RERR_NO_<br>PERMISSION_TO_<br>UPDATE        | No permission to<br>update               | Current user does not<br>have update<br>permission for the<br>rule.                             | Have rule owner<br>change update<br>permissions for<br>himself and/or<br>PUBLIC. |
| -2658 | RERR_PERMISSION<br>_LIST_READ_<br>FAILURE   | Permission list read failure             | Could not read permission list.                                                                 | Run Consistency<br>Checker to check<br>data.                                     |
| -2659 | RERR_NO_MORE_<br>PERMISSIONS                | No more<br>permissions                   | Not really an error.                                                                            |                                                                                  |
| -2660 | RERR_EXPORT_<br>VERSION_FAILURE             | Error exporting<br>version               | Could not retrieve<br>version for export.<br>Can only export from<br>release 1.0 and<br>higher. | Check MQSeries<br>Integrator install.                                            |
| -2661 | RERR_EXPORT_<br>PERMISSIONS_<br>FAILURE     | Error exporting permissions              | Could not export rule permissions.                                                              | Run Consistency<br>Checker to check<br>data.                                     |
| -2662 | RERR_INVALID_<br>FIELD_NAME_<br>PARAM       | Invalid field name<br>parameter          | The field name provided is invalid.                                                             | Check parameters to function call.                                               |

| Code  | Error Name                                   | Error Message                                                                   | Explanation                                                                                | Response                                                                                                    |
|-------|----------------------------------------------|---------------------------------------------------------------------------------|--------------------------------------------------------------------------------------------|----------------------------------------------------------------------------------------------------|
| -2666 | RERR_INVALID_<br>DATE_TIME_<br>FORMAT_IN_ARG | Invalid date/time<br>format in argument                                         | Bad format of static<br>date/time value                                                    | Check input<br>parameter. Verify<br>that the Time portion<br>of a Date value or the<br>Date portion of a<br>Time value is zero<br>padded. |
| -2667 | RERR_NON_<br>NUMERIC_DATE_<br>TIME_IN_ARG    | Invalid non-<br>numeric date/time<br>value in argument                          | Bad format of static date/time value                                                       | Check input<br>parameter                                                                                                    |
| -2668 | RERR_INVALID_<br>YEAR_IN_ARG                 | Invalid year in argument                                                        | Bad format of static date/time value                                                       | Check input<br>parameter                                                                                                    |
| -2669 | RERR_INVALID_<br>MONTH_IN_ARG                | Invalid month in argument                                                       | Bad format of static date/time value                                                       | Check input<br>parameter                                                                                                    |
| -2670 | RERR_INVALID_<br>DAY_IN_ARG                  | Invalid day in argument                                                         | Bad format of static date/time value                                                       | Check input<br>parameter                                                                                                    |
| -2671 | RERR_INVALID_<br>HOUR_IN_ARG                 | Invalid hour in argument                                                        | Bad format of static date/time value                                                       | Check input<br>parameter                                                                                                    |
| -2672 | RERR_INVALID_<br>MINUTE_IN_ARG               | Invalid minute in argument                                                      | Bad format of static date/time value                                                       | Check input<br>parameter                                                                                                    |
| -2673 | RERR_INVALID_<br>SECOND_IN_ARG               | Invalid second in argument                                                      | Bad format of static date/time value                                                       | Check input<br>parameter                                                                                                    |
| -2674 | RERR_<br>UNBALANCED_<br>QUOTES               | Unbalanced quotes<br>in expression after                                        | Invalid Boolean<br>expression - quotes<br>must be balanced                                 | Check input<br>expression parameter                                                                                                    |
| -2675 | RERR_INVALID_<br>RULES_OPERATO               | Invalid Rules                                                                   | Operator in<br>expression in Invalid<br>Rules operator                                     | Check the Operator<br>list for spelling / case                                                                                            |
| -2676 | RERR_MISSING_<br>RULES_OPERATOR              | Expression missing<br>Rules Operator                                            | Rules expression<br>must have a Rules<br>Operator                                          | Check input<br>expression parameter                                                                                                    |
| -2677 | RERR_NEED_<br>SECOND_FIELD_OR<br>_VALUE      | Rules Operator<br>missing<br>comparison value<br>or field name in<br>expression | All Rules operators<br>need a second<br>argument except<br>those checking for<br>existence | Check input<br>expression parameter                                                                                                    |
| -2678 | RERR_<br>UNBALANCED_<br>PARENS               | Unbalanced<br>parentheses in<br>expression                                      | Parentheses must be<br>balanced in Rules<br>expression                                     | Check input<br>expression parameter                                                                                                    |
| -2679 | RERR_EXPECTED_<br>TERMINAL                   | Expected terminal in expression                                                 | Expression ended incorrectly                                                               | Check input<br>parameter                                                                                                    |
| -2680 | RERR_ARG_MUST_<br>BE_ACTIVE                  | Arguments must be<br>active for NEONet<br>4.0+                                  | Arguments can no<br>longer be Inactive                                                     | Change input<br>expression parameter                                                                                                    |

| Code  | Error Name                                      | Error Message                                                          | Explanation                                                                            | Response                                                                        |
|-------|-------------------------------------------------|------------------------------------------------------------------------|----------------------------------------------------------------------------------------|---------------------------------------------------------------------------------|
| -2681 | RERR_USE_<br>UPDATE_EXPR                        | Must Use<br>NNRMgrUpdateEx<br>pression to perform<br>desired update    | Cannot use<br>NNRMgrAddArgum<br>ent unless all<br>arguments are just<br>ANDed together | Use<br>NNRMgrUpdateExpr<br>ession                                               |
| -2682 | RERR_TRAILING_<br>CHARS                         | Trailing characters found in expression                                | Extra characters in the expression                                                     | Make sure you are<br>using '&' and ' ' for<br>Boolean operators                 |
| -2683 | RERR_MISSING_<br>OPERAND                        | Missing operand in<br>boolean expression<br>before/after               | 2 Operands are<br>needed around a<br>Boolean operator                                  | Check input<br>expression parameter                                             |
| -2684 | RERR_NONOWNER<br>_CANNOT_DELETE                 | Cannot delete item if not owner.                                       | User not the owner of<br>the sub/rule Cannot<br>delete                                 | Delete as owner.                                                                |
| -2685 | RERR_<br>SUBSCRIPTION_IS_<br>USED               | Subscription is<br>used by a rule -<br>cannot delete                   | Subscription is used<br>by a rule and cannot<br>be deleted                             | Remove subscription<br>from all associated<br>rules                             |
| -2686 | RERR_INVALID_<br>COMPONENT_<br>TYPE             | Invalid component<br>type as parameter                                 | Invalid component<br>type parameter                                                    | Check component<br>type - input<br>parameter                                    |
| -2687 | RERR_INVALID_<br>COMPONENT_<br>PARAM            | Invalid or missing parameter                                           | May have invalid<br>parameter                                                          | Check passed in<br>parameters (i.e.,<br>NULL values)                            |
| -2688 | RERR_INVALID_<br>CHANGE_OWNER_<br>PARAM         | Invalid or missing<br>change owner<br>parameter                        | may have invalid<br>parameter                                                          | Check passed in parameter                                                       |
| -2689 | RERR_INVALID_<br>COMPONENT_<br>OWNER_PARAM      | Invalid or missing<br>component owner<br>parameter                     | May have invalid<br>parameter                                                          | Check passed in<br>parameter for NULL<br>value                                  |
| -2690 | RERR_<br>SUBSCRIPTION_<br>LIST_READ_<br>FAILURE | Subscription list<br>read failure                                      | Failure reading<br>subscription list                                                   | Run Consistency<br>Checker and check<br>data                                    |
| -2691 | RERR_RULE_LIST_<br>READ_FAILURE                 | Rule list read<br>failure                                              | Failure reading rule<br>list                                                           | Run Consistency<br>Checker and check<br>data                                    |
| -2692 | RERR_IMPORT_<br>PERM                            | Error importing permission                                             | Error importing permission                                                             | Check file. Run<br>Consistency Checker<br>to check data                         |
| -2693 | RERR_USE_<br>EXISTENCE_OPS                      | Cannot compare<br>against empty<br>strings - use<br>existence operator | Cannot do a<br>comparison against<br>an empty string                                   | To compare against<br>an empty field, use<br>the EXIST or<br>NOT_EXIST operator |

| Code  | Error Name                    | Error Message                                                    | Explanation                                                                                                    | Response                                                                                                    |
|-------|-------------------------------|------------------------------------------------------------------|----------------------------------------------------------------------------------------------------|----------------------------------------------------------------------------------------------------|
| -2694 | RERR_OPT_PUT_<br>FMT_INVALID  | Invalid option<br>value for putqueue<br>MQS_FORMAT<br>option     | Option can be only 8<br>characters long                                                                            | Change the<br>parameters sent into<br>NNRMgrAddOption<br>or<br>NNRMgrUpdateOpti<br>on                              |
| -2695 | RERR_OPT_PUT_<br>PROP_INVALID | Invalid option<br>value for putqueue<br>MQS_PROPAGAT<br>E option | Must be<br>PROPAGATE OR<br>NO_PROPAGATE                                                                            | Change the<br>parameters sent into<br>NNRMgrAddOption<br>or<br>NNRMgrUpdateOpti<br>on                              |
| -2696 | RERR_OPT_PUT_<br>PER_INVALID  | Invalid option<br>value for putqueue<br>MQS_PERSIST<br>option    | Must be PERSIST OR<br>NO_PERSIST                                                                                   | Change the<br>parameters sent into<br>NNRMgrAddOption<br>or<br>NNRMgrUpdateOpti<br>on                              |
| -2697 | REERR_OPT_PUT_<br>EXP_INVALID | Invalid option<br>value for putqueue<br>MQS_EXPIRY<br>option     | Must be<br>PROPAGATE OR<br>NO_PROPAGATE                                                                            | Change the<br>parameters sent into<br>NNRMgrAddOption<br>or<br>NNRMgrUpdateOpti<br>on                              |
| -2698 | RERR_OPT_FMT_<br>FMT_INVALID  | Invalid option<br>value for reformat<br>option                   | INPUT_FORMAT<br>must be a valid input<br>format name and<br>TARGET_FORMAT<br>must be a valid<br>output format name | Change the<br>parameters sent into<br>NNRMgrAddOption<br>or<br>NNRMgrUpdateOpti<br>on or add the needed<br>formats |

## **Permission Data Errors**

Component refers to any item with its own permissions i.e., Rules and Subscription for MQSeries Integrator 1.0.

| Code  | Error Name               | Error Message               | Explanation                                     | Response                                     |
|-------|--------------------------|-----------------------------|-------------------------------------------------|----------------------------------------------|
| -5500 | NN_NO_DB_ERR             | No NEONet database<br>error | No error.                                       |                                              |
| -5501 | NN_ID_INSERT_<br>FAILURE | Get next id insert<br>error | Error getting new ids for user / permission.    | Run Consistency<br>Checker to check<br>data. |
| -5502 | NN_ID_UPDATE_<br>FAILURE | Get next id update<br>error | Error getting new ids<br>for user / permission. | Run Consistency<br>Checker to check<br>data. |

| Code  | Error Name                                | Error Message                    | Explanation                                                                                      | Response                                                                              |
|-------|-------------------------------------------|----------------------------------|--------------------------------------------------------------------------------------------------|---------------------------------------------------------------------------------------|
| -5503 | NN_NODE_DOES_<br>NOT_EXIST                | Node does not exist              | Must run on valid 1.0<br>MQSeries Integrator<br>database with Node<br>data saved.                | Check MQSeries<br>Integrator install.                                                 |
| -5504 | NN_HIERARCHY_<br>DOES_NOT_EXIST           | Hierarchy does not<br>exist      | Must run on valid 1.0<br>MQSeries Integrator<br>database with<br>Hierarchy data saved.           | Check MQSeries<br>Integrator install.<br>Run Consistency<br>Checker to check<br>data. |
| -5505 | NN_COMPONENT_<br>ADD_FAILURE              | Component add<br>failure         | Could not add rule<br>component to<br>permission system -<br>may be duplicate.                   | Run Consistency<br>Checker to check<br>data.                                          |
| -5506 | NN_COMPONENT_<br>LOAD_FAILURE             | Component load<br>failure        | Could not retrieve<br>rule component<br>information from<br>permission system.<br>May not exist. | Run Consistency<br>Checker to check<br>data.                                          |
| -5507 | NN_DELETE_<br>COMPONENT_<br>FAILURE       | Delete component<br>failure      | Could not delete rule<br>component<br>information from<br>permission system.<br>May not exist.   | Run Consistency<br>Checker to check<br>data.                                          |
| -5508 | NN_UNABLE_TO_<br>DETERMINE_USER           | Unable to determine<br>user      | Permission user not a valid database user.                                                       | Run Consistency<br>Checker to check<br>data.                                          |
| -5509 | NN_UNABLE_TO_<br>FIND_USER                | Unable to find user in database  | Permission user not a valid database user.                                                       | Run Consistency<br>Checker to check<br>data.                                          |
| -5510 | NN_UNABLE_TO_<br>FIND_USER_IN_<br>NEONET  | Unable to find user in<br>NEONet | Permission user not a<br>valid permission user<br>in MQSeries<br>Integrator.                     | Run Consistency<br>Checker to check<br>data.                                          |
| -5511 | NN_UNABLE_TO_<br>ADD_USER_TO_<br>NEONET   | Unable to add user to<br>NEONet  | Cannot add<br>permission user. May<br>not be a valid<br>database user.                           | Run Consistency<br>Checker to check<br>data.                                          |
| -5512 | NN_UNABLE_TO_<br>ADD_PERMISSION_<br>SET   | Unable to add<br>permission      | Cannot add<br>permission - may be a<br>duplicate.                                                | Run Consistency<br>Checker to check<br>data.                                          |
| -5513 | NN_UNABLE_TO_<br>FIND_PERMISSION          | Unable to find<br>permission     | Cannot find<br>permission. May<br>have invalid<br>parameters.                                    | Run Consistency<br>Checker to check<br>data.                                          |
| -5514 | NN_UNABLE_TO_<br>LOAD_PERMISSION<br>_LIST | Unable to read<br>permission     | Cannot retrieve<br>permission. May<br>have invalid<br>parameters.                                | Run Consistency<br>Checker to check<br>data.                                          |

| Code  | Error Name                                  | Error Message                                           | Explanation                                                               | Response                                                         |
|-------|---------------------------------------------|---------------------------------------------------------|---------------------------------------------------------------------------|------------------------------------------------------------------|
| -5515 | NN_UNABLE_TO_<br>UPDATE_<br>PERMISSION      | Unable to update<br>permission                          | Cannot update<br>permission. May<br>have invalid<br>parameters.           | Run Consistency<br>Checker to check<br>data.                     |
| -5516 | NN_ADD_USER_<br>NOT_DB_USER                 | User is not a valid<br>user of the database<br>instance | Permission user not a valid database user.                                | Run Consistency<br>Checker to check<br>data.                     |
| -5517 | NN_UNABLE_TO_<br>CHANGE_<br>PERMISSION_USER | Unable to change the<br>user for the<br>permissions     | The new user may not<br>be valid or caused a<br>duplicate permission.     | Run Consistency<br>Checker to check<br>data.                     |
| -5518 | NN_UNABLE_TO_<br>DELETE_<br>PERMISSIONSET   | Unable to delete the permission set                     | Invalid parameters to<br>delete permission set<br>for a user - rule pair. | Run Consistency<br>Checker to check<br>data.                     |
| -5519 | NN_<br>NOPERMISSIONS_<br>FOUND              | No permissions were found                               | Indicates no more<br>permissions to read<br>for rule or<br>subscription   | Rule or<br>subscription must<br>have at least two<br>permissions |
| 5520  | NN_COMPONENT_<br>UPDATE_FAILURE             | Component update<br>failure                             | Cannot update<br>permission. May have<br>invalid parameter                | Run Consistency<br>Checker to run data                           |

## **General Permission Errors**

Component refers to any item with its own permissions i.e., Rules and Subscription for MQSeries Integrator 1.0.

| Code  | Error Name                                 | Error Message                           | Explanation                                                                       | Response                    |
|-------|--------------------------------------------|-----------------------------------------|-----------------------------------------------------------------------------------|-----------------------------|
| -5000 | NN_NO_ERR                                  | No Errors                               | No error.                                                                         |                             |
| -5001 | NN_GET_NEXT_ID_<br>INVALID_PARAM           | Next id invalid<br>parameters           | Invalid parameters<br>to get new user /<br>component id for<br>permission system. | Check passed-in parameters. |
| -5002 | NN_UPDATE_<br>PERMISSION_<br>INVALID_PARAM | Update permission<br>invalid parameters | Invalid parameters<br>to update<br>permission.                                    | Check passed-in parameters. |
| -5003 | NN_GET_NODE_ID<br>_INVALID_PARAM           | Get node invalid<br>parameters          | Invalid parameters<br>to retrieve node<br>information.                            | Check passed-in parameters. |

| Code  | Error Name                                | Error Message                                    | Explanation                                                                     | Response                    |
|-------|-------------------------------------------|--------------------------------------------------|---------------------------------------------------------------------------------|-----------------------------|
| -5004 | NN_HIERARCHY_<br>LEVEL_INVALID_<br>PARAM  | Get hierarchy level<br>invalid parameters        | Invalid parameters<br>to retrieve<br>hierarchy level<br>information.            | Check passed-in parameters. |
| -5005 | NN_HIERARCHY_<br>INVALID_PARAM            | Get hierarchy invalid<br>parameters              | Invalid parameters<br>to retrieve<br>hierarchy<br>information.                  | Check passed-in parameters. |
| -5006 | NN_ADD_<br>COMPONENT_<br>INVALID_PARAM    | Add component<br>invalid parameters              | Invalid parameters<br>to add component<br>to permission<br>system.              | Check passed-in parameters. |
| -5007 | NN_COMPONENT_<br>LOAD_INVALID_<br>PARAM   | Load component<br>invalid parameters             | Invalid parameters<br>to retrieve<br>component from<br>permission system.       | Check passed-in parameters. |
| -5008 | NN_DELETE_<br>COMPONENT_<br>INVALID_PARAM | Delete component<br>invalid parameters           | Invalid parameters<br>to delete<br>component from<br>permission system.         | Check passed-in parameters. |
| -5009 | NN_LOAD_USER_<br>INVALID_PARAM            | Load user invalid<br>parameters                  | Invalid parameters<br>to retrieve user<br>from permission<br>system.            | Check passed-in parameters. |
| -5010 | NN_ADD_USER_IN<br>VALID_PARAM             | Add user invalid parameters                      | Invalid parameters<br>to add user to<br>permission system.                      | Check passed-in parameters. |
| -5011 | NN_ADD_<br>PERMISSION_<br>INVALID_PARAM   | Add permission<br>invalid parameters             | Invalid parameters<br>to add permission<br>to permission<br>system.             | Check passed-in parameters. |
| -5012 | NN_LOAD_<br>PERMISSION_<br>INVALID_PARAM  | Load permission<br>invalid parameters            | Invalid parameters<br>to retrieve<br>permission from<br>permission system.      | Check passed-in parameters. |
| -5013 | NN_PERMISSION_<br>ALREADY_EXISTS          | Adding permission<br>that already exists         | Duplicate<br>permissions not<br>allowed for user /<br>component/<br>permission. | Check passed-in parameters. |
| -5014 | NN_CHANGE_<br>USER_PERM_<br>INVALID_PARAM | Changing user<br>invalid parameters              | Invalid parameters<br>to change the<br>owner for a certain<br>component.        | Check passed-in parameters. |
| -5015 | NN_DELETE_<br>PERMSET_INVALID<br>_PARAM   | Deleting permission<br>set invalid<br>parameters | Invalid parameters<br>to delete all<br>permissions for a<br>user / component.   | Check passed-in parameters. |

| Code  | Error Name                                | Error Message                            | Explanation                                                                        | Response                                                            |
|-------|-------------------------------------------|------------------------------------------|------------------------------------------------------------------------------------|---------------------------------------------------------------------|
| -5016 | NN_NONOWNER_<br>CANNOT_ADD_<br>PERMISSION | Cannot add<br>permission if not<br>owner | User is not the<br>owner of the<br>component.<br>Cannot add/<br>update permission. | Add as owner of component                                           |
| -5017 | NN_NO_<br>PERMISSION_TO_<br>READ          | No permission to read                    | Read permission<br>not granted to<br>PUBLIC or User.                               | Grant read<br>permission for<br>component                           |
| -5018 | NN_PERMISSION_<br>LIST_READ_<br>FAILURE   | Permission list read<br>failure          | Cannot read<br>permission list                                                     | Run Consistency<br>Checker to check data                            |
| -5019 | NN_NO_MORE_<br>PERMISSIONS                | No more permissions                      | Indicates no more<br>permissions to read<br>for rule or<br>subscription            | Rules and<br>subscriptions must<br>have at least two<br>permissions |
| -5020 | NN_NO_MORE_<br>ITEMS                      | No more<br>components.                   | Not really an error                                                                |                                                                     |
| -5021 | NN_<br>NOPERMISSION_<br>TO_UPDATE         | No permission to<br>update               | Update permission<br>not granted to<br>PUBLIC or User.                             | Grant update<br>permission for<br>component                         |
| -5022 | NN_NONOWNER_<br>CANNOT_DELETE             | Cannot delete item if<br>not owner       | User is not the<br>owner of the<br>component. Cannot<br>delete item.               | Delete as owner of component                                        |

Chapter 5

## Appendix A Sample Programs

#### Makefile

To compile the Rules APIs, system-dependent database libraries, system/ compiler specific standard C/C++ libraries, and system-dependent thread libraries for multi-threaded applications must exist. In addition, the MQSeries Integrator Formatter (libformat.a), Rules (librules.a), and generic tool set (libntools.a) libraries must exist.

The following is an example of a makefile for using the Rules APIs. The variable LIB\_DIR must be set with the path to the directory containing the library files (libformat.a, librules.a, and libntools.a). The variable DBMS\_DIR must be set with the path to the directory containing the system-dependent database libraries.

### Note

For multithreading, you must also link with the appropriate thread library matching the MQSeries Integrator release. For example, link with the thread library for UI threads, pthread for POSIX threads, and so on.

The following is an example Makefile:

```
include ./Makeinfo
kit_make: $(RULESOBJ.o)
touch kit_make
ruletest: ruletest.o $(LIB_DIR)/libneonet.a
g_{++} - g_{-0} testrules.o \
-L$(LIB_DIR)\
-L$(DBMS_DIR)\
-lneonet\
-lrules\
-lformat \
-lsqlobj\
-lntools\
-libqmon\
-lsybdb\
-1m\
-o ruletest
```

The following is an example of the associated output using the preceding Makefile. The LIB\_DIR in the Makefile is the directory /export/u/users/sja/aig/lib, and the SYBASE directory is /usr/sybase/lib as shown below:

```
g++ -g -Oruletest.o \
-L/export/u/users/sja/aig/lib\
-L/usr/sybase/lib\
-lneonet\
-lrules\
```

-lformat\ -lsqlobj\ -libqmon\ -lntools\ -lsybdb\ -lm\ -o ruletest

## Sample Program 1: Rules API

This program reads a file containing a message. The filename is "testdata.txt." The application group and message type are Bravo and "HL7 Message" respectively. Once the file has been read, this program evaluates the message. After evaluation, the subscriptions and options for rules that evaluated to "true" are retrieved and written to standard out.

```
#include <stdio.h>
#include <stdlib.h>
#if defined(_MS_SQL_NT)
#include "interface.h"
#include <sqlfront.h>
#include <sqldb.h>
#elif defined(sybase)
extern "C" {
#include <sybfront.h>
#include <sybdb.h>
#endif
#include <iostream.h>
#include <fstream.h>
#include "dbtypes.h"
#include "ses.h"
#include "sqlapi.h"
#include "rerror.h"
#include "ruleuser.h"
#include "vrule.h"
#include "neobuf.h"
extern int err_handler( DBPROCESS*dbproc, intseverity,
   intdberr, intoserr, char*dberrstr, char*oserrstr);
extern int msg_handler( DBPROCESS*dbproc, DBINTmsgno,
   intmsgstate, intseverity, char*msgtext,
   char*foo, char* baz, short unsigned int bar);
int
main(int argc,char*argv[])
#ifdef sybase
   dberrhandle(err_handler);
   dbmsghandle(msg_handler);
#else
```

```
dberrhandle((int(__cdecl *)(void))err_handler);
   dbmsghandle((int(__cdecl *)(void))msg_handler);
#endif
   DbmsSession * session = OpenDbmsSession("fred",SYBASE49);
   if ( !session || !session->Ok() ){
      cout << "Failed to open rules database session" << endl;</pre>
       exit(1);
   }
   VRule * rules = CreateRulesEngine(session);
   if ( !rules ){ // only happens on a bad session.
       cout << "Error, unable to create VRule object" << endl;</pre>
       exit(2);
   }
   ifstream infile("testdata.txt");
   int c;
   size_t pos=0;
   CBuf buf;
   SUBSCRIPTION * p=NULL;
   OPTIONPAIR * popt;
   while (!infile.eof()){
      while (!infile.eof() && (c=infile.get()) != 'M') ;
       if ( !infile.eof() ){
          buf[0] = c;
          for ( pos = 1; !infile.eof() && (c=infile.get())!=0x0a;pos++){
              buf[pos]=c;
          }
          pos--;
          if (pos>1){
              cout << "New message" << endl;</pre>
              cout.write(buf.ptr(),pos);
              cout << endl << "End of message " << endl;</pre>
              if ( !rules->eval("Bravo","HL7 Message",buf.ptr(),pos) ){
                 cout << "Fail, errno = " << rules->GetErrorNo();
                 cout << " - " << rules->GetErrorMessage() << endl;</pre>
              } else{
                 cout << "ActionList: " ;</pre>
                 while ( (p=rules->getsubscription()) ){
                     cout << "SubId: " << p->SubId << " ";</pre>
                     cout << p->action << endl;</pre>
                     while ( (popt=rules->getopt()) ) {
                     cout << popt->Sequence << " : ";</pre>
                     cout << popt->Name << " - ";</pre>
                      cout << popt->Value << endl;</pre>
                     }
                 }
                 cout << endl;</pre>
              }
          }
       }
   }
```

```
return 0;
}
#include "interface.h"
extern int err_handler();
extern int msg_handler();
int err_handler(
DBPROCESS*dbproc,
int severity,
int dberr,
int oserr,
char*dberrstr,
char*oserrstr)
{
 fprintf(stderr,"DB-LIBRARY error:\n\t%s\n", dberrstr);
   if (oserr != DBNOERR)
      fprintf(stderr,"Operating-system error:\n\t%s\n", oserrstr);
   fflush(stdout);
   if ((dbproc == NULL) || (DBDEAD(dbproc)))
      return(INT_EXIT);
   return(INT_CANCEL);
}
extern int msg_handler( DBPROCESS*dbproc, DBINTmsgno,
   intmsgstate, intseverity, char*msgtext,
   char*foo, char* baz, short unsigned int bar)
{
   fprintf
   (stderr, "SQL Server message %ld, state %d, severity %d:\n\t%s\n",
   msgno, msgstate, severity, msgtext);
   fflush(stdout);
   return(0);
}
```

## Sample Program 2: Rules Management API

```
// This example adds the following Rules data:
// Application Group: MyAppGroup
//
// Message Type:f1
//
// Rule Name: MyRuleName
// Expression:F1 int= 5 & F2 int= 33
// Subscription:MySubsName
// Permissions:
```

```
11
         Owner:
                   update/read
          PUBLIC:
11
                    update/read
11
// Rule Name2: MyRuleName2
11
      Expression: F2 int= 33 | F3 int= 55
11
      Subscription:MySubsName2
11
      Permissions:
11
         Owner:
                    update/read
11
          PUBLIC: read
11
// Subscription Name:MySubsName
      Action Name:MyActionName
11
11
          Option Names: OptionName1, OptionName2
11
          Option Values:OptionValue1, OptionValue2
11
      Permissions:
11
         Owner:
                   update/read
11
          PUBLIC: read
11
11
// Subscription Name2:
11
      Action Name:MyActionName
11
          Option Names:OptionName1, OptionName2
11
          Option Values:OptionValue1, OptionValue2
11
      Permissions:
11
         Owner:
                   read
         PUBLIC: read
11
11
11
// This example then reads the rule
11
#include <stdlib.h>
#include <fstream.h>
#include <string.h>
#include "dbtypes.h"
#include "ses.h"
#include "sqlapi.h"
#include <nnrmgr.h>
int
main(int argc, char **argv)
{
   11
   // This example has explicit variables for reading and writing
   // to allow the reader to see exactly what is being populated in
   // which structures.
   11
   DbmsSession *session;
   NNRMqr
                   *pmgr;
   struct NNROperator sOper;
   struct NNRApp aakey;
   struct NNRAppData aadata;
   struct NNRApp rakey;
   struct NNRAppData radata;
   struct NNRMsgamkey;
   struct NNRMsgData amdata;
   struct NNRMsgrmkey;
   struct NNRMsgData rmdata;
   struct NNRRule arkey;
   struct NNRRuleData ardata;
   struct NNRRule rrkey;
```

```
struct NNRRuleData rrdata;
   struct NNPermissionDataPermissionData;
   struct NNPermissionDataPublicPermissionData;
   struct NNRExp
                     rekey;
   struct NNRExpData redata;
   struct NNRArg aarkey;
   struct NNRArgData aardata;
   struct NNRArg rarkey;
   struct NNRArgData rardata;
   struct NNRSubsaskey;
   struct NNRSubsData asdata;
   struct NNRSubsrskey;
   struct NNRSubsData rsdata;
   struct NNRAction aactkey;
   struct NNRActionData aactdata;
   struct NNRAction ractkey;
   struct NNRActionReadData ractdata;
  struct NNROptionoptkey;
   struct NNROptionData optdata;
   struct NNROption roptkey;
   struct NNROptionReadData roptdata;
   struct NNRComponent Component;
   struct NNUserPermissionData UserPermission;
   int
                    iret;
   int
                    ActionId = -1;
   // As usual, first you must open the session
#if defined(oracle)
   session = OpenDbmsSession("rapi",ORACLE7);
#elif defined(sybase) || defined(_MS_SQL_NT)
   session = OpenDbmsSession("rapi",SYBASE49);
#endif
   if ((!session) || (!session->Ok()) ){
      cerr << "No session was created or was not ok" << endl;
      exit(1);
   }
   // Next, you must initialize the rules management
   pmgr = NNRMgrInit(session);
   // Now, let's begin a transaction
   BeginXact(session);
   11
   // First let's read the operators in preparation for adding
   // arguments using the rules management APIs. Remember you
   // need this information to add an argument.
   11
   if (NNRMgrGetFirstOperator(pmgr, &sOper)){
      cout << "Handle, Symbol, Type: " << endl;</pre>
      cout << endl
         << "\t SUPPORTED OPERATORS" << endl;
      cout << endl
         << "\t\t" << sOper.OperatorHandle
          << "\t\t" << sOper.OperatorType
          << "\t\t" << sOper.OperatorSymbol << endl << endl;
      while (NNRMgrGetNextOperator(pmgr, &sOper)){
          cout << endl
             << "\t\t" << sOper.OperatorHandle
             << "\t\t" << s0per.0peratorType
             << "\t\t" << s0per.OperatorSymbol << endl << endl;
      }
   }
```

```
11
// Now, let's add an application
11
NNR_CLEAR(&aakey);
NNR_CLEAR(&aadata);
strcpy(aakey.AppName, "MyAppGroup");
iret = NNRMgrAddApp(pmgr, &aakey, &aadata);
if ( iret ){
   cout << endl
       << "\tApp Group Name: " << aakey.AppName << " Added."
       << endl << endl;
} else {
   cout << "Error number is " << NNRGetErrorNo(pmgr) << endl;</pre>
   cout << " Message is: " << endl;</pre>
   cout << NNRGetErrorMessage(pmgr) << endl;</pre>
   RollbackXact(session);
}
11
// Now, if we've been successful up to here, add
// the message type fl. In this case assume that
// the input format fl has fields: Fl, F2 and F3
// each delimited by commas.
11
if ( iret ){
   NNR_CLEAR(&amkey);
   NNR_CLEAR(&amdata);
   strcpy(amkey.AppName, "MyAppGroup");
   strcpy(amkey.MsgName, "f1");
   iret = NNRMgrAddMsg(pmgr, &amkey, &amdata);
   if (iret){
       cout << endl
          << "\tMessage Type: " << amkey.MsgName << " Added."
          << endl << endl;
   } else {
       cout << "Error number is " << NNRGetErrorNo(pmgr) << endl;</pre>
       cout << " Message is: " << endl;</pre>
       cout << NNRGetErrorMessage(pmgr) << endl;</pre>
      RollbackXact(session);
   }
}
11
// Now if we've been successful up to here add a rule
// The NNRMgrAddRule will add the following default (rule) permissions:
// Owner: read/update
// Public: read
11
if (iret) {
   NNR_CLEAR(&arkey);
   NNR_CLEAR(&ardata);
   strcpy(arkey.AppName, "MyAppGroup");
   strcpy(arkey.MsgName, "f1");
   strcpy(arkey.RuleName, "MyRuleName");
   ardata.RuleActive = 1;
   if (NNRMgrAddRule(pmgr, &arkey, &ardata)){
       cout << endl
          << "\tRule Name: " << arkey.RuleName << " Added."
          << endl << endl;
   } else {
       cout << "Error number is " << NNRGetErrorNo(pmgr) << endl;</pre>
```

```
cout << " Message is: " << endl;</pre>
          cout << NNRGetErrorMessage(pmgr) << endl;</pre>
          RollbackXact(session);
       }
   }
   11
   // Now, if we've been successful, grant update permission for Public
   11
   if ( iret ) {
       NNR_CLEAR(&Component);
       Component.ComponentType = NNRCOMP_RULE;
       Component.ComponentUnion.NNRRule = &arkey;
      NN_CLEAR(&PublicPermissionData);
       strcpy(PublicPermissionData.PermissionName, "Update");
       strcpy(PublicPermissionData.PermissionValue, "Granted");
       iret = NNRMgrUpdatePublicPerm(pmgr,&Component,&PublicPermissionData);
       if ( iret ) {
          cout << "Permission updated: " << endl;</pre>
          cout << "\tName: " << PublicPermissionData.PermissionName << endl;</pre>
          cout << "\tValue: " << PublicPermissionData.PermissionValue << endl <<</pre>
endl;
       } else {
          cout << "Error number is: " << NNRGetErrorNo(pmgr) << endl;</pre>
          cout << "Error message is: " << NNRGetErrorMessage(pmgr) << endl;</pre>
          RollbackXact(session);
       }
   }
   //
   // Now, if we've been successful, add expression to rule
   11
   if ( iret ) {
      NNR_CLEAR(&rekey);
      NNR_CLEAR(&redata);
       strcpy(rekey.AppName, "MyAppGroup");
       strcpy(rekey.MsgName, "f1");
       strcpy(rekey.RuleName, "MyRuleName");
       strcpy(redata.Expression, "F1 INT= 5 & F2 INT= 33");
       iret = NNRMgrAddExpression(pmgr, &rekey, &redata);
       if ( iret ) {
            cout << "\tExpression: " << redata.Expression << " Added." << endl;</pre>
       } else {
          cout << "Error number is: " << NNRGetErrorNo(pmgr) << endl;</pre>
          cout << "Message is: " << NNRGetErrorMessage(pmgr) << endl << endl;</pre>
          RollbackXact(session);
       }
   }
   11
   // Now, if we're successful up to here, add a subscription to Rule Set and
   // associate with rule
   11
   if ( iret ) {
      NNR_CLEAR(&askey);
      NNR CLEAR(&asdata);
       strcpy(askey.AppName, "MyAppGroup");
       strcpy(askey.MsgName, "f1");
       11
       // Because rule name is populated and the subscription was not previously
       // added to the Rule Set, the subscription will be added to the Rule Set
       // and associated with the rule.
```

```
11
   strcpy(askey.RuleName, "MyRuleName");
   strcpy(askey.SubsName, "MySubsName");
   asdata.SubsActive = 1;
   strcpy(asdata.SubsOwner, "Me");
   strcpy(asdata.SubsComment, "MyComment");
   if (NNRMgrAddSubscription(pmgr, &askey, &asdata)) {
       cout << endl
          << "\tSubs Name: " << askey.SubsName << " Added."
          << endl << endl;
       CommitXact(session);
   } else {
       cout << "Error number is " << NNRGetErrorNo(pmgr) << endl;</pre>
       cout << "Message is: " << NNRGetErrorMessage(pmgr) << endl;</pre>
       RollbackXact(session);
   }
}
11
// If we've been successful, let's add an action and a few options
// to the subscription
11
if ( iret ) {
   NNR_CLEAR(&aactkey);
   NNR_CLEAR(&aactdata);
   strcpy(aactkey.AppName, "MyAppGroup");
   strcpy(aactkey.MsgName, "f1");
   // Rule name does not need to be populated because
   // the subscription is "owned" by the Rule Set, not a rule
   strcpy(aactkey.SubsName, "MySubsName");
   strcpy(aactkey.ActionName, "MyActionName");
   strcpy(aactkey.OptionName, "OptionName1");
   strcpy(aactdata.OptionValue, "OptionValue1");
   iret = NNRMgrAddAction(pmgr, &aactkey, &aactdata, &ActionId);
   if ( iret ) {
       cout << endl
          << "\tAction Name: " << aactkey.ActionName << " Added."
          << endl;
       cout << endl
          << "\tAction id: " << ActionId << endl << endl;
       11
       // Here's where we actually add the second option, the
       // first option as actually added in NNRMgrAddAction above
       11
      NNR_CLEAR(&optkey);
      NNR_CLEAR(&optdata);
       strcpy(optkey.AppName, "MyAppGroup");
       strcpy(optkey.MsgName, "f1");
       strcpy(optkey.RuleName, "MyRuleName");
       strcpy(optkey.SubsName, "MySubsName");
       optkey.ActionId = ActionId;
       strcpy(optkey.OptionName, "OptionName2");
       strcpy(optdata.OptionValue, "OptionValue2");
       iret = NNRMgrAddOption(pmgr, &optkey, &optdata);
       if ( iret ) {
          cout << endl
              << "\tOption Name: " << optkey.OptionName << " Added."
              << endl << endl;
       } else {
          cout << "Error number is " << NNRGetErrorNo(pmgr) << endl;</pre>
```

```
cout << " Message is: " << endl;</pre>
          cout << NNRGetErrorMessage(pmgr) << endl;</pre>
          RollbackXact(session);
       }
   } else {
       cout << "Error number is " << NNRGetErrorNo(pmgr) << endl;</pre>
       cout << " Message is: " << endl;</pre>
       cout << NNRGetErrorMessage(pmgr) << endl;</pre>
       RollbackXact(session);
   }
}
11
// If we've been successful, change the owner of the subscription
11
if ( iret ) {
   NNR_CLEAR(&askey);
   strcpy(askey.AppName, "MyAppGroup");
   strcpy(askey.MsgName, "f1");
   strcpy(askey.SubsName, "MySubsName");
   NNR_CLEAR(&Component);
   Component.ComponentType = NNRCOMP_SUBS;
   Component.ComponentUnion.NNRSubs = &askey;
   char NewOwner[33];
   memset( (void *)NewOwner, '\0', 33) );
   strcpy(NewOwner, "You");
   if (NNRMgrChangeOwner(pmgr, &Component, NewOwner)) {
       cout << endl << "\tSubscription Name: " << key.SubsName << endl;</pre>
       cout << " owner changed to " << NewOwner << endl << endl;</pre>
   } else {
       cout << "Error number is " << NNRGetErrorNo(pmgr) << endl;</pre>
       cout << " Message is: " << endl;</pre>
       cout << NNRGetErrorMessage(pmgr) << endl;</pre>
       RollbackXact(session);
   }
}
11
// Now if we've been successful up to here. Add the second rule
// The NNRMgrAddRule will add the following default permissions:
// Owner: read/update
// Public: read
11
if (iret) {
   NNR CLEAR(&arkey);
   NNR_CLEAR(&ardata);
   strcpy(arkey.AppName, "MyAppGroup");
   strcpy(arkey.MsgName, "f1");
   strcpy(arkey.RuleName, "MyRuleName2");
   ardata.RuleActive = 1;
   if (NNRMgrAddRule(pmgr, &arkey, &ardata)){
       cout << endl
          << "\tRule Name: " << arkey.RuleName << " Added."
          << endl << endl;
   } else {
       cout << "Error number is " << NNRGetErrorNo(pmgr) << endl;</pre>
       cout << " Message is: " << endl;</pre>
```

```
cout << NNRGetErrorMessage(pmgr) << endl;</pre>
       RollbackXact(session);
   }
}
11
// Now, if we've been successful, add expression to the second rule
11
if ( iret ) {
   NNR_CLEAR(&rekey);
   NNR_CLEAR(&redata);
   strcpy(rekey.AppName, "MyAppGroup");
   strcpy(rekey.MsgName, "f1");
   strcpy(rekey.RuleName, "MyRuleName2");
   strcpy(redata.Expression, "F2 int= 33 | F3 int= 55");
   iret = NNRMgrAddExpression(pmgr, &rekey, &redata);
   if ( iret ) {
         cout << "\tExpression: " << redata.Expression << " Added." << endl;</pre>
   } else {
       cout << "Error number is: " << NNRGetErrorNo(pmgr) << endl;</pre>
       cout << "Message is: " << NNRGetErrorMessage(pmgr) << endl << endl;</pre>
      RollbackXact(session);
   }
}
11
// Now, if we're successful, add a subscription to the Rule Set
11
if ( iret ) {
   NNR_CLEAR(&askey);
   NNR_CLEAR(&asdata);
   strcpy(askey.AppName, "MyAppGroup");
   strcpy(askey.MsgName, "f1");
   11
   // Do not populate the rule name, leave NULL
   // This will cause the rule to be added to the Rule Set
   11
   strcpy(askey.SubsName, "MySubsName2");
   asdata.SubsActive = 1;
   strcpy(asdata.SubsOwner, "Me");
   strcpy(asdata.SubsComment, "MyComment");
   if (NNRMgrAddSubscription(pmgr, &askey, &asdata)) {
       cout << endl
          << "\tSubs Name: " << askey.SubsName << " Added."
          << endl << endl;
      CommitXact(session);
   } else {
       cout << "Error number is: " << NNRGetErrorNo(pmgr) << endl;</pre>
       cout << "Message is: " << NNRGetErrorMessage(pmgr) << endl;</pre>
      RollbackXact(session);
   }
}
11
// If we've been successful, let's add an action and a few options
// to the subscription
11
if ( iret ) {
   NNR_CLEAR(&aactkey);
   NNR_CLEAR(&aactdata);
   strcpy(aactkey.AppName, "MyAppGroup");
   strcpy(aactkey.MsgName, "f1");
```

```
strcpy(aactkey.SubsName, "MySubsName2");
   strcpy(aactkey.ActionName, "MyActionName");
   strcpy(aactkey.OptionName, "OptionName1");
   strcpy(aactdata.OptionValue, "OptionValue1");
   iret = NNRMgrAddAction(pmgr, &aactkey, &aactdata, &ActionId);
   if (iret) {
      cout << endl
          << "\tAction Name: " << aactkey.ActionName << " Added."
          << endl;
      cout << endl
          << "\tAction id: " << ActionId << endl;
      11
      // Here's where we actually add the second option, the
      // first option as actually added in NNRMgrAddAction above
      11
      NNR_CLEAR(&optkey);
      NNR_CLEAR(&optdata);
      strcpy(optkey.AppName, "MyAppGroup");
      strcpy(optkey.MsgName, "f1");
      strcpy(optkey.RuleName, "MyRuleName");
      strcpy(optkey.SubsName, "MySubsName");
      optkey.ActionId = ActionId;
      strcpy(optkey.OptionName, "OptionName2");
      strcpy(optdata.OptionValue, "OptionValue2");
      iret = NNRMgrAddOption(pmgr, &optkey, &optdata);
      if ( iret ) {
          cout << endl
             << "\tOption Name: " << optkey.OptionName << " Added."
             << endl << endl;
      } else {
          cout << "Error number is " << NNRGetErrorNo(pmgr) << endl;</pre>
          cout << " Message is: " << endl;</pre>
          cout << NNRGetErrorMessage(pmgr) << endl;</pre>
          RollbackXact(session);
      }
   } else {
      cout << "Error number is " << NNRGetErrorNo(pmgr) << endl;</pre>
      cout << " Message is: " << endl;</pre>
      cout << NNRGetErrorMessage(pmgr) << endl;</pre>
      RollbackXact(session);
   }
}
11
// Now, if we're successful, associate the subscription to the rule
11
if (iret) {
   NNR CLEAR(&askey);
   NNR_CLEAR(&asdata);
   strcpy(askey.AppName, "MyAppGroup");
   strcpy(askey.MsgName, "f1");
   // Rule name MUST be populated in order to associate the
   // subscription to the rule
   strcpy(askey.RuleName, "MyRuleName2");
   strcpy(askey.SubsName, "MySubsName2");
   asdata.SubsActive = 1;
   strcpy(asdata.SubsOwner, "Me");
   strcpy(asdata.SubsComment, "MyComment");
   if (NNRMgrAddSubscription(pmgr, &askey, &asdata)) {
      cout << endl
```

```
<< "\tSubs Name: " << askey.SubsName << " Added."
              << endl << endl;
          CommitXact(session);
       } else {
          cout << "Error number is: " << NNRGetErrorNo(pmgr) << endl;</pre>
          cout << "Message is: " << NNRGetErrorMessage(pmgr) << endl;</pre>
          RollbackXact(session);
       }
   }
   11
   // Now, if we've been successful, deny update permission for the Owner
   // of the subscription
   11
   if ( iret ) {
      NNR_CLEAR(&Component);
      Component.ComponentType = NNRCOMP_SUBS;
      Component.ComponentUnion.NNRSubs = &arkey;
      NN_CLEAR(&PermissionData);
      strcpy(PermissionData.PermissionName, "Update");
      strcpy(PermissionData.PermissionValue, "DenyAll");
       iret = NNRMgrUpdateOwnerPermission(pmgr,&Component,&PermissionData);
       if (iret) {
          cout << "Permission updated: " << endl;</pre>
          cout << "\tName: " << PermissionData.PermissionName << endl;</pre>
          cout << "\tValue: " << PermissionData.PermissionValue << endl << endl;</pre>
       } else {
          cout << "Error number is: " << NNRGetErrorNo(pmgr) << endl;</pre>
          cout << "Error message is: " << NNRGetErrorMessage(pmgr) << endl;</pre>
          RollbackXact(session);
       }
   }
   //
   // Now, if we're successful, duplicate MySubsName2
   11
   if ( iret ) {
      NNR_CLEAR(&askey);
      strcpy(askey.AppName, "MyAppGroup");
      strcpy(askey.MsgName, "f1");
      strcpy(askey.SubsName, "MySubsName2");
      char newSubsName[ SUBS_NAME_LEN + 1 ];
      memset( (void *)newSubsName, '\0', ( SUBS_NAME_LEN + 1 ) );
      strcpy(newSubsName, "MyDuplicateSub");
      iret = NNRMgrDuplicateSubscription(pmgr, &askey, newSubsName);
      if (iret)
          cout << endl
             << "\tSubs Name: " << askey.SubsName << " Added."
             << endl << endl;
       } else {
          cout << "Error number is: " << NNRGetErrorNo(pmgr) << endl;</pre>
          cout << "Message is: " << NNRGetErrorMessage(pmgr) << endl;</pre>
          RollbackXact(session);
       }
   }
   11
   // Now, if we're successful, associate the MyDuplicateSub subscription to the
rule
   11
```

```
if ( iret ) {
      NNR_CLEAR(&askey);
      NNR_CLEAR(&asdata);
       strcpy(askey.AppName, "MyAppGroup");
       strcpy(askey.MsgName, "f1");
       // Rule name MUST be populated in order to associate the
       // subscription to the rule
       strcpy(askey.RuleName, "MyRuleName2");
       strcpy(askey.SubsName, "MyDuplicateSub");
       asdata.SubsActive = 1;
       strcpy(asdata.SubsOwner, "Me");
       strcpy(asdata.SubsComment, "MyComment");
       if (NNRMgrAddSubscription(pmgr, &askey, &asdata)) {
          cout << endl
              << "\tSubs Name: " << askey.SubsName << " Added."
              << endl << endl;
       } else {
          cout << "Error number is: " << NNRGetErrorNo(pmgr) << endl;</pre>
          cout << "Message is: " << NNRGetErrorMessage(pmgr) << endl;</pre>
          RollbackXact(session);
       }
   }
   11
   // Now, if we're successful, delete/dis-associate subscription from rule
   11
   if ( iret ) {
      NNR_CLEAR(&arkey);
       strcpy(arkey.AppName, "MyAppGroup");
       strcpy(arkey.MsgName, "f1");
       strcpy(arkey.RuleName, "MyRuleName2");
       char SubsName[ SUBS_NAME_LEN + 1 ];
       memset( (void *)SubsName, '\0', ( SUBS_NAME_LEN + 1 ) );
       strcpy(SubsName, "MyDuplicateSub");
       iret = NNRMgrDeleteSubscriptionFromRule(pmgr, &arkey, SubsName);
       if ( iret ) {
          cout << endl;</pre>
          cout << "Subscription " << SubsName << " removed from Rule ";</pre>
          cout << arkey.RuleName << endl << endl;</pre>
       } else {
          cout << "Error removing subscription from rule" << endl;</pre>
          cout << "Error number is: " << NNRGetErrorNo(pmgr) << endl;</pre>
          cout << "Message is: " << NNRGetErrorMessage(pmgr) << endl;</pre>
          RollbackXact(session);
       }
   }
   11
   // Now, if we're successful, delete the subscription and its actions and
options
   11
   if (iret) {
      NNR_CLEAR(&askey);
      NNR_CLEAR(&asdata);
       strcpy(askey.AppName, "MyAppGroup");
       strcpy(askey.MsgName, "f1");
       strcpy(askey.SubsName, "MyDuplicateSub");
       iret = NNRMgrDeleteEntireSubscription(pmgr, &askey);
```

```
if (iret == 2) {
                    cout << endl;</pre>
           cout << "User is Not the Owner - Subscription Deactivated" << endl <<</pre>
endl;
                } else {
          if ( iret == 1 ) {
             cout << "Subscription Deleted from Rule Set" << endl << endl;</pre>
          } else {
             // Failure
             cout << endl;</pre>
               cout << "Failure deleting subscription from Rule Set" <<</pre>
                    endl << endl;
             RollbackXact(session);
          }
       }
            }
        }
   11
   // If we've been successful all components of rule "MyRuleName"
   // have been added, now let's try to read them. First, let's
   // read the application group
   11
   if ( iret ) {
       // Commit to get the information saved before trying to read it
      CommitXact(session);
       // Now start another transaction boundary
      BeginXact(session);
      NNR_CLEAR(&rakey);
      NNR_CLEAR(&radata);
      strcpy(rakey.AppName, "MyAppGroup");
      iret = NNRMgrReadApp(pmgr, &rakey, &radata);
      if ( iret ) {
          cout << endl
             << "\tApp Name:\t" << rakey.AppName << endl
             << "\tDate Change:\t" << radata.DateChange << endl
             << "\tChangeAction:\t" << radata.ChangeAction << endl;
       } else {
          cout << "Error number is " << NNRGetErrorNo(pmgr) << endl;</pre>
          cout << " Message is: " << endl;</pre>
          cout << NNRGetErrorMessage(pmgr) << endl;</pre>
          RollbackXact(session);
      }
   }
   11
   // Now let's read the message type
   11
   if ( iret ) {
      NNR_CLEAR(&rmkey);
      NNR_CLEAR(&rmdata);
      strcpy(rmkey.AppName, "MyAppGroup");
      strcpy(rmkey.MsgName, "f1");
      iret = NNRMgrReadMsg(pmgr, &rmkey, &rmdata);
      if ( iret ) {
          cout << endl
             << "\tApp Name:\t" << rmkey.AppName << endl
             << "\tMsg Name:\t" << rmkey.MsgName << endl
              << "\tDate Change:\t" << rmdata.DateChange << endl
```

```
<< "\tChangeAction:\t" << rmdata.ChangeAction << endl;
   } else {
      cout << "Error number is " << NNRGetErrorNo(pmgr) << endl;</pre>
      cout << " Message is: " << endl;</pre>
      cout << NNRGetErrorMessage(pmgr) << endl;</pre>
      RollbackXact(session);
   }
}
// Now, let's read all the rules in the Rule Set
if (iret) {
   NNR_CLEAR(&rrkey);
   NNR_CLEAR(&rrdata);
   strcpy(rrkey.AppName, "MyAppGroup");
   strcpy(rrkey.MsgName, "f1");
   iret = NNRMgrGetFirstRule(pmgr, &rrkey, &rrdata);
   if ( iret ) {
      cout << endl
          << "\tApp Name:\t\t" << rrkey.AppName << endl
          << "\tMsg Name:\t\t" << rrkey.MsgName << endl
          << "\tRule Name:\t\t" << rrrrdata.RuleName << endl
          << "\tDate Change:\t\t"<< rrdata.DateChange << endl
          << "\tChange Action:\t\t" << rrdata.ChangeAction << endl
          << "\tArgument Count:\t\t" << rrdata.ArgumentCount << endl
          << "\tOr Condition:\t\t" << rrdata.OrCondition << endl
          << "\tSubscriber Index:\t" << rrdata.SubscriberIndex << endl
          << "\tRule Active:\t\t" << rrdata.RuleActive << endl
          << "\tRule Enable Date:\t" << rrdata.RuleEnableDate << endl
          << "\tRule Disable Date:\t" << rrdata.RuleDisableDate << endl;
      cout << endl << endl;</pre>
      NNR_CLEAR(&rrdata);
      while (NNRMgrGetNextRule(pmgr, &rrdata) {
          cout << endl
             << "\tApp Name:\t\t" << rrkey.AppName << endl
             << "\tMsg Name:\t\t" << rrkey.MsgName << endl
             << "\tRule Name:\t\t" << rrdata.RuleName << endl
             << "\tDate Change:\t\t"<< rrdata.DateChange << endl
             << "\tChange Action:\t\t" << rrdata.ChangeAction << endl
             << "\tArgument Count:\t\t" << rrdata.ArgumentCount << endl
             << "\tOr Condition:\t\t" << rrdata.OrCondition << endl
             << "\tSubscriber Index:\t" << rrdata.SubscriberIndex << endl
             << "\tRule Active:\t\t" << rrdata.RuleActive << endl
             << "\tRule Enable Date:\t" << rrdata.RuleEnableDate << endl
             << "\tRule Disable Date:\t" << rrdata.RuleDisableDate << endl;
          cout << endl << endl;</pre>
          NNR_CLEAR(&rrdata);
      }
   } else {
      cout << "Error number is " << NNRGetErrorNo(pmgr) << endl;</pre>
      cout << " Message is: " << endl;</pre>
      cout << NNRGetErrorMessage(pmgr) << endl;</pre>
      RollbackXact(session);
   }
}
// Now, let's read the expression from the rule
if ( iret ) {
   NNR_CLEAR(&rekey);
   NNR_CLEAR(&redata);
   strcpy(rekey.AppName, "MyAppGroup");
```

```
strcpy(rekey.MsgName, "f1");
   strcpy(rekey.RuleName, "MyRuleName");
   iret = NNRMgrReadExpression(pmgr, &rekey, &redata);
   if (iret) {
      cout << "App Name:\t\t" << rekey->AppName << endl</pre>
                << "Msg Name:\t\t"
                                      << rekey->MsqName << endl
                << "Rule Name:\t\t"
                                      << rekey->RuleName << endl
            << "Expression:\t\t" << redata->Expression << endl;
   } else {
      cout << "Read failed for rule " << rekey.RuleName << endl;</pre>
      cout << "Error number is " << NNRGetErrorNo(pmgr) << endl;</pre>
      cout << " Message is: " << NNRGetErrorMessage(pmgr) << endl;</pre>
      RollbackXact(session);
   }
}
// Now, let's read the subscriptions
if (iret) {
   NNR_CLEAR(&rskey);
   NNR_CLEAR(&rsdata);
   strcpy(rskey.AppName, "MyAppGroup");
   strcpy(rskey.MsgName, "f1");
   strcpy(rskey.SubsName, "MySubsName");
   iret = NNRMgrReadSubscription(pmgr, &rskey, &rsdata);
   if ( iret ) {
      cout << endl
          << "\tApp Name:\t\t" << rskey.AppName << endl
          << "\tMsg Name:\t\t" << rskey.MsgName << endl
          << "\tRule Name:\t\t" << rskey.RuleName << endl
          << "\tSubs Name:\t\t"<< rskey.SubsName << endl
          << "\tDate Change:\t\t"<< rsdata.DateChange << endl
          << "\tChange Action:\t\t" << rsdata.ChangeAction << endl
          << "\tSubs Active:\t\t" << rsdata.SubsActive << endl
          << "\tSubs Enable Date:\t" << rsdata.SubsEnableDate << endl
          << "\tSubs Disable Date:\t" << rsdata.SubsDisableDate << endl
          << "\tSubs Owner:\t\t"<< rsdata.SubsOwner << endl
          << "\tSubsComment\t\t"<< rsdata.SubsComment << endl;
      cout << endl << endl;</pre>
      NNR_CLEAR(&Component);
      Component.ComponentType = NNRCOMP_SUBS;
      Component.ComponentUnion.NNRSubs = &rskey;
      NN_CLEAR(&UserPermission);
      if (NNRMgrGetFirstPerm(pmgr, &Component, &UserPermission)) {
          cout << endl
                << "\t Name:\t\t" << UserPermission.ParticipantName << endl
          << "\tPerm Name:\t\t"
          << UserPermission.Permission.PermissionName
          << endl << "\t Permission Value:\t\t"
                    <<UserPermission.Permission.PermissionValue<<endl<<endl;
          NN_CLEAR(&UserPermission);
              while( NNRMgrGetNextPerm(pmgr, &UserPermission) ) {
             cout << endl
                << "\t Name:\t\t" << UserPermission.ParticipantName
             << endl
             << "\tPerm Name:\t\t"
             << UserPermission.Permission.PermissionName
             << endl << "\t Permission Value:\t\t"
```

```
<< UserPermission.Permission.PermissionValue
             << endl << endl;
             NN_CLEAR(&UserPermission);
          }
       } else {
          cout << "Error number is " << NNRGetErrorNo(pmgr) << endl;</pre>
          cout << " Message is: " << endl;</pre>
          cout << NNRGetErrorMessage(pmgr) << endl;</pre>
          RollbackXact(session);
       }
   }
}
// Now, let's read the actions
if ( iret ) {
   NNR_CLEAR(&ractkey);
   NNR_CLEAR(&ractdata);
   strcpy(ractkey.AppName, "MyAppGroup");
   strcpy(ractkey.MsgName, "f1");
   strcpy(ractkey.SubsName, "MySubsName");
   iret = NNRMgrGetFirstAction(pmgr, &ractkey, &ractdata);
   if ( iret ) {
      cout << endl
          << "\tApp Name:\t\t" << ractkey.AppName << endl
          << "\tMsg Name:\t\t" << ractkey.MsgName << endl
          << "\tRule Name:\t\t" << ractkey.RuleName << endl
          << "\tSubscription Name: \t"<< ractkey.SubsName << endl
          << "\tActionName:\t\t"<< ractdata.ActionName << endl
          << "\tDate Change:\t\t"<< ractdata.DateChange << endl
          << "\tChange Action:\t\t" << ractdata.ChangeAction << endl
          << "\tOption Name:\t\t"<< ractdata.OptionName << endl
          << "\tOption Value:\t\t"<< ractdata.OptionValue << endl;
       cout << endl << endl;
      while( NNRMgrGetNextAction(pmgr, &ractdata) ) {
          cout << endl
             << "\tApp Name:\t\t" << ractkey.AppName << endl
             << "\tMsg Name:\t\t" << ractkey.MsgName << endl
             << "\tRule Name:\t\t" << ractkey.RuleName << endl
             << "\tSubscription Name: \t"<< ractkey.SubsName << endl
             << "\tActionName:\t\t"<< ractdata.ActionName << endl
             << "\tDate Change:\t\t"<< ractdata.DateChange << endl
             << "\tChange Action:\t\t" << ractdata.ChangeAction << endl
             << "\tOption Name:\t\t"<< ractdata.OptionName << endl
             << "\tOption Value:\t\t"<< ractdata.OptionValue << endl;
          cout << endl << endl;</pre>
       }
   }
}
// Now, let's read the action/option pairs using the option routines
if ( iret ) {
   NNR_CLEAR(&roptkey);
   NNR_CLEAR(&roptdata);
   strcpy(roptkey.AppName, "MyAppGroup");
   strcpy(roptkey.MsgName, "f1");
   strcpy(roptkey.SubsName, "MySubsName");
   iret = NNRMgrGetFirstOption(pmgr, &roptkey, &roptdata);
   if ( iret ) {
       cout << endl
          << "\tApp Name:\t\t" << roptkey.AppName << endl
          << "\tMsg Name:\t\t" << roptkey.MsgName << endl
```

```
<< "\tRule Name:\t\t" << roptkey.RuleName << endl
             << "\tSubscription Name: \t"<< roptkey.SubsName << endl
             << "\tActionName:\t\t"<< roptdata.ActionName << endl
             << "\tDate Change:\t\t"<< roptdata.DateChange << endl
             << "\tChange Action:\t\t" << roptdata.ChangeAction << endl
             << "\tOption Name:\t\t"<< roptdata.OptionName << endl
             << "\tOption Value:\t\t"<< roptdata.OptionValue << endl;
          cout << endl << endl;</pre>
          while( NNRMgrGetNextOption(pmgr, &roptdata) ) {
             cout << endl
                << "\tApp Name:\t\t" << roptkey.AppName << endl
                << "\tMsg Name:\t\t" << roptkey.MsgName << endl
                << "\tRule Name:\t\t" << roptkey.RuleName << endl
                << "\tSubscription Name: \t"<< roptkey.SubsName << endl
                << "\tActionName:\t\t"<< roptdata.ActionName << endl
                << "\tDate Change:\t\t"<< roptdata.DateChange << endl
                << "\tChange Action:\t\t" << roptdata.ChangeAction << endl
                << "\tOption Name:\t\t"<< roptdata.OptionName << endl
                << "\tOption Value:\t\t"<< roptdata.OptionValue << endl;
             cout << endl << endl;</pre>
          }
      }
   }
   cout << endl << "\t\t NOW YOU'VE DONE RULES MANAGEMENT!" << endl << endl;</pre>
   NNRMgrClose(pmgr);
   CloseDbmsSession(session);
   return;
}
```

Appendix A

## Appendix B Notices

This information was developed for products and services offered in the U.S.A. IBM may not offer the products, services, or features discussed in this document in other countries. Consult your local IBM representative for information on the products and services currently available in your area. Any reference to an IBM product, program, or service is not intended to state or imply that only that IBM product, program, or service may be used. Any functionally equivalent product, program, or service that does not infringe any IBM intellectual property right may be used instead. However, it is the user's responsibility to evaluate and verify the operation of any non-IBM product, program, or service.

IBM may have patents or pending patent applications covering subject matter described in this document. The furnishing of this document does not give you any license to these patents. You can send license inquiries, in writing, to:

IBM Director of Licensing IBM Corporation North Castle Drive Armonk, NY 10504-1785 U.S.A.

For license inquiries regarding double-byte (DBCS) information, contact the IBM Intellectual Property Department in your country or send inquiries, in writing, to:

IBM World Trade Asia Corporation Licensing 2-31 Roppongi 3-chome, Minato-ku Tokyo 106, Japan

## The following paragraph does not apply to the United Kingdom or any other country where such provisions are inconsistent with local law:

INTERNATIONAL BUSINESS MACHINES CORPORATION PROVIDES THIS PUBLICATION "AS IS" WITHOUT WARRANTY OF ANY KIND, EITHER EXPRESS OR IMPLIED, INCLUDING, BUT NOT LIMITED TO, THE IMPLIED WARRANTIES OF NON-INFRINGEMENT, MERCHANTABILITY, OR FITNESS FOR A PARTICULAR PURPOSE. Some states do not allow disclaimer of express or implied warranties in certain transactions, therefore this statement may not apply to you.

This information could include technical inaccuracies or typographical errors. Changes are periodically made to the information herein; these changes will be incorporated in new editions of the publication. IBM may make improvements and/or changes in the product(s) and/or the program(s) described in this publication at any time without notice.

Any references in this document to non-IBM Web sites are provided for convenience only and do not in any manner serve as an endorsement of those Web sites. The materials at those Web sites are not part of the materials for this IBM product and use of those Web sites is at your own risk.

Licensees of this program who wish to have information about it for the purpose of enabling: (i) the exchange of information between independently created programs and other programs (including this one) and (ii) the mutual use of the information which has been exchanged, should contact:

IBM United Kingdom Laboratories, Mail Point 151, Hursley Park, Winchester, Hampshire, England, SO21 2JN.

Such information may be available, subject to appropriate terms and conditions, including in some cases, payment of a fee.

The licensed program described in this document and all licensed material available for it are provided by IBM under terms of the IBM Customer Agreement, IBM International Programming License Agreement, or any equivalent agreement between us.

This information contains sample application programs in source language, which illustrate programming techniques on various operating platforms. You may copy, modify, and distribute these sample programs in any form without payment to IBM, for the purposes of developing, using, marketing or distributing application programs conforming to the application programming interface for the operating platform for which the sample programs are written. These examples have not been thoroughly tested under all conditions. IBM, therefore, cannot guarantee or imply reliability, serviceability, or function of these programs.

If you are viewing this information softcopy, the photographs and color illustrations may not appear.

# **Trademarks and Service Marks**

The following, which appear in this book or other MQSeries Integrator books, are trademarks of International Business Machines Corporation in the United States, or other countries, or both:

MQSeries AIX DB2 IBM

NEONFormatter and NEONRules are trademarks of New Era of Networks, Inc. in the United States and/or other countries.

Microsoft, Windows, Windows NT, and the Windows logo are trademarks of Microsoft Corporation in the United States and/or other countries.

UNIX is a registered trademark in the United States and/or other countries licensed exclusively through X/Open Company Limited.

Other company, product, or service names may be the trademarks or service marks of others.

Appendix B

# Index

## A

Action Management API functions NNRMgrAddAction 180 NNRMgrAUpdateAction 182 NNRMgrGetFirstAction 187 NNRMgrGetNexrAction 189 NNRMgrResequenceAction 184 Action Management APIs 174 NNRAction 175 NNRActionData 177 NNRActionReadData 178 NNRActionUpdate 179 actions 4, 174 AND operator 3 APIs 5 action management 174 application groups 56 argument management 138 expression management 128 header files 9 member functions 9 message types 66, 70 operator determination 116 option management 190 permissions 89 Rules 17 Rules error handling function 9 Rules Management 73 Rules Management APIs 51 **Rules Management functions 9** Rules Management macros 9 subscription management 152 VRule member functions 9 Application Group Management API functions 61 NNRMgrAddApp 61 NNRMgrReadApp 63 NNRMgrUpdateApp 65 Application Group Management APIs 56 NNRApp 58 NNRAppData 59 NNRAppUpdate 60 application groups 3, 56 Argument Management API functions NNRMgrAddArgument 145 NNRMgrGetFirstArgument 149 NNRMgrGetNextArgument 151 NNRMgrUpdateArgument 147 Argument Management APIs 138 NNRArg 140 NNRArgData 141 NNRArgUpdate 143 arguments 3

#### В

Boolean operators AND 3

#### OR 3

### С

class/type definitions 17 client code errors 211 CreateRulesEngine 17, 22

#### D

data processing errors 209 date operators 116, 117 dates standard notation 118 datetime operators 116, 117 definitions 17 DeleteRulesEngine 17, 25 documentation set 1

## Ε

environments multi-threaded 8 non-threaded 7 error codes 209 client code errors 211 data processing errors 209 permission errors 227, 229 Rules Management data errors 214 Rules Management errors 220 error handling 47, 206 eval 6, 26 existence operators 116 Expression Management API functions NNRmgrAddExpression 133 NNRmgrReadExpression 135 NNRmgrUpdateExpression 137 Expression Management APIs 128 NNRExp 131 NNRExpData 132 expressions 3

## F

field-to-field operators 116 float operators 116 flow of calls 6

## G

getaction 35 GetError 49 GetErrorMessage 48 GetErrorNo 47 getformatterobject 46 gethitrule 20, 29 getlog 39 getnohitrule 20, 31 getopt 37 getsubscription 33

#### Η

header files 9

## Ι

integer operators 116 Introduction 1 ISO-8601:1988 standard date notation 118

## L

libraries 15 linking to libraries 15 LoadRuleSet 43

## Μ

Makefile example 233 Management APIs 5 Message Type Management API functions 70 NNRMgrAddMsg 70 NNRMgrReadMsg 72 NNRMsgData 69 Message Type Management APIs 66 NNRMsg 68 message types 3, 66, 70 multi-threaded environment 8

## Ν

NN\_CLEAR 92, 93 NNDate 52 NNMgrClose 55 NNMgrInit 54 NNPermissionData 91 NNR\_CLEAR 56 NNRAction 175 NNRActionData 177 NNRActionReadData 178 NNRActionUpdate 179 NNRApp 58 NNRAppData 59 NNRAppUpdate 60 NNRArg 140 NNRArgData 141 NNRArgUpdate 143 NNRExp 131 NNRExpData 132 NNRGetErrorMessage 207 NNRGetErrorNo 206 NNRMgrAddAction 180 NNRMgrAddApp 61 NNRMgrAddArgument 145 NNRmgrAddExpression 133 NNRMgrAddMsg 70 NNRMgrAddOption 196 NNRMgrAddOtherUserPermission 96 NNRMgrAddOwnerPermission 94 NNRMgrAddRule 78 NNRMgrAddSubscription 158 NNRMgrChangeOwner 107 NNRMgrDeleteEntireRule 84

NNRMgrDeleteEntireSubscription 170 NNRMgrDeleteSubscriptionFromRule 169 NNRMgrDuplicateSubscription 168 NNRMgrGetFirstAction 187 NNRMgrGetFirstArgument 149 NNRMgrGetFirstOperator 125 NNRMgrGetFirstOption 203 NNRMgrGetFirstPerm 102 NNRMgrGetFirstRule 86 NNRMgrGetFirstRulePermission 98 NNRMgrGetFirstRuleUsingSubs 171 NNRMgrGetFirstSubscription 164 NNRMgrGetNextAction 189 NNRMgrGetNextArgument 151 NNRMgrGetNextOperator 127 NNRMgrGetNextOption 205 NNRMgrGetNextPerm 104 NNRMgrGetNextRule 88 NNRMgrGetNextRulePermission 100 NNRMgrGetNextRuleUsingSubs 173 NNRMgrGetNextSubscription 166 NNRMgrReadApp 63 NNRmgrReadExpression 135 NNRMgrReadMsg 72 NNRMgrReadRule 80 NNRMgrReadSubscription 160 NNRMgrResequenceAction 184 NNRMgrResequenceOption 200 NNRMgrUpdateAction 182 NNRMgrUpdateApp 65 NNRMgrUpdateArgument 147 NNRmgrUpdateExpression 137 NNRMgrUpdateOption 198 NNRMgrUpdateOtherUserPermission 113 NNRMgrUpdateOwner 105 NNRMgrUpdateOwnerPerm 111 NNRMgrUpdateOwnerPermission 109 NNRMgrUpdatePublicPerm 115 NNRMgrUpdateRule 82 NNRMgrUpdateSubscription 162 NNRMSG 68 NNRMsgData 69 NNROperator 124 NNROption 191 NNROptionData 193 NNROptionReadData 194 NNROptionUpdate 195 NNRRule 74 NNRRuleData 75 NNRRuleReadData 76 NNRRuleUpdate 77 NNRSubs 153 NNRSubsData 154 NNRSubsReadData 155 NNRSubsUpdate 157 NNUserPermissionData 90 non-threaded environment 7

## 0

Operator Determination APIs 116 Operator Management API functions NNRMgrGetFirstOperator 125 NNRMgrGetNextOperator 127 Operator Management APIs

NNROperator 124 operator symbols 117 operators date 116, 117 datetime 116, 117 existence 116 field-to-field 116 float 116 integer 116 string 116 time 116, 117 **Option Management API functions** NNRMgrAddOption 196 NNRMgrGetFirstOption 203 NNRMgrGetNextOption 205 NNRMgrResequenceOption 200 NNRMgrUpdateOption 198 **Option Management APIs 190** NNROption 191 NNROptionData 193 NNROptionReadData 194 NNROptionUpdate 195 option name-value pairs 19 **OPTIONPAIR structures 19** options 4 OR operator 3 **Overall Permission Macro** NN\_CLEAR 93 **Overview 3** 

#### Ρ

Permission API functions 94 NNRMgrAddOtherUserPermission 96 NNRMgrAddOwnerPermission 94 NNRMgrChangeOwner 107 NNRMgrGetFirstPerm 102 NNRMgrGetFirstRulePermission 98 NNRMgrGetNextPerm 104 NNRMgrGetNextRulePermission 100 NNRMgrUpdateOtherUserPermission 113 NNRMgrUpdateOwner 105 NNRMgrUpdateOwnerPerm 111 NNRMgrUpdateOwnerPermission 109 NNRMgrUpdatePublicPerm 115 permission errors 227, 229 permissions 4 Permissions APIs 89 Permissions Management API functions NNPermissionData 91 NNUserPermissionData 90 Permissions Management API structures 90

#### R

Rule Management API functions NNRMgrAddRule 78 NNRMgrDeleteEntireRule 84 NNRMgrGetFirstRule 86 NNRMgrGetNextRule 88 NNRMgrReadRule 80 NNRMgrUpdateRule 82 Rule Management APIs NNRRule 74 NNRRuleDate 75

NNRRuleReadData 76 NNRRuleUpdate 77 **RULE structure** gethitrule 20 getnohitrule 20 Rules actions 4 application groups 3 arguments 3 associating 3 **Boolean operators 3** CreateRulesEngine 22 DeleteRulesEngine 25 expressions 3 flow of calls 6 libraries 15 linking to libraries 15 Management APIs 5 message types 3 naming rules 3 NN\_CLEAR 92 **OPTIONPAIR 19** options 4 **Overview 3** rule names 3 **RULE structure 20** Rules APIs 5 **Rules operators 3** SUBSCRIPTION 18 Subscription permissions 4 subscription permissions 4 subscriptions 4 thread-safe functions 7 VRule 17 VRule member functions CreateRulesEngine 22 **DeleteRulesEngine 25** VRule supporting functions 20 Rules API sample program 234 **Rules APIs 17** Rules error codes 209 client code errors 211 data processing errors 209 permission errors 227, 229 Rules Management data errors 214 **Rules Management errors 220** Rules error handling 47 GetError 49 GetErrorMessage 48 GetErrorNo 47 **Rules Management** NN\_CLEAR 92 Rules Management API sample program 236 Rules Management APIs 51, 73 NNDate 52 NNMgrClose 55 NNMgrInit 54 Rules Management data errors 214 Rules Management error handling NNRGetErrorMessage 207 NNRGetErrorNo 206 **Rules Management errors 220 Rules Management functions 9 Rules Management macros 9** NNR\_CLEAR 56

Rules operators 3 Rules processing 6

## S

sample programs Makefile 233 Rules API 234 **Rules Management API 236** standard date notation 118 string operators 116 Subscription Management API functions NNRMgrAddSubscription 158 NNRMgrDeleteEntireSubscription 170 NNRMgrDeleteSubscriptionFromRule 169 NNRMgrDuplicateSubscription 168 NNRMgrGetFirstRuleUsingSubs 171 NNRMgrGetFirstSubscription 164 NNRMgrGetNextRuleUsingSubs 173 NNRMgrGetNextSubscription 166 NNRMgrReadSubscription 160 NNRMgrUpdateSubscription 162 Subscription Management APIs 152 NNRSubs 153 NNRSubsData 154 NNRSubsReadData 155 NNRSubsUpdate 157 SUBSCRIPTION structures 18 Subscriptions 4 subscriptions 4 symbols 117

### Т

ThreadCleanup 40 thread-safe functions 7 time operators 117

## V

Virtual Rules Engine 17 VRule member functions 9 CreateRulesEngine 22 DeleteRulesEngine 25 eval 26 getaction 35 getformatterobject 46 gethitrule 29 getlog 39 getnohitrule 31 getopt 37 getsubscription 33 LoadRuleSet 43 ThreadCleanup 40 VRule object 17 VRule supporting functions 20

## Y

Y2K compliance 118 Year 2000 compliance 118

#### Sending your comments to IBM

### **MQSeries Integrator**

### **Programming Reference for NEONRules**

#### SC34-5506-00

If you especially like or dislike anything about this book, please use one of the methods listed below to send your comments to IBM.

Feel free to comment on what you regard as specific errors or omissions, and on the accuracy, organization, subject matter, or completeness of this book. Please limit your comments to the information in this book only and the way in which the information is presented.

To request additional publications or make comments about the functions of IBM products or systems, you should talk to your IBM representative or to your IBM authorized remarketer.

When you send comments to IBM, you grant IBM a nonexclusive right to use or distribute your comments in any way it believes appropriate, without incurring any obligation to you.

You can send your comments to IBM in any of the following ways:

- By fax:
  - From outside the U.K., use your international access code followed by 44 1962 870229
  - From within the U.K., use 01962 870229

Electronically, use the appropriate network ID:

- IBM Mail Exchange: GBIBM2Q9 at IBMMAIL
- IBMLink: HURSLEY(IDRCF)
- Internet: idrcf@hursley.ibm.com

Whichever you use, ensure that you include:

- The publication number and title
- The page number or topic number to which your comment applies
- Your name/address/telephone number/fax number/network ID

## IBM

SC34-5506-00